# **COMMUNICATIONS ALLIANCE LTD**

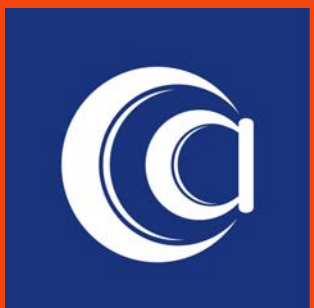

INDUSTRY GUIDELINE MOBILE NUMBER PORTABILITY-IT SPECIFICATION PART 1: TRANSACTION ANALYSIS APPENDIX E - XML MESSAGING FORMATS G573.1:2009 APPENDIX E

### **G573.1:2009 Mobile Number Portability IT Specification — Part 1: Transaction Analysis — Appendix E - XML Messaging Formats**

First published as ACIF G573.1:2001 Second edition as ACIF G573.1:2003 Third edition as ACIF G573.1:2004 Sept Fourth edition as ACIF G573.1:2004 Dec

**Communications Alliance Ltd (formerly Australian Communications Industry Forum Ltd) was formed in 2006 to provide a unified voice for the Australian communications industry and to lead it into the next generation of converging networks, technologies and services.** 

#### **Disclaimers**

- 1) Notwithstanding anything contained in this Industry Guideline:
	- a) Communications Alliance disclaims responsibility (including where Communications Alliance or any of its officers, employees, agents or contractors has been negligent) for any direct or indirect loss, damage, claim, or liability any person may incur as a result of any:
		- i) reliance on or compliance with this Industry Guideline;
		- ii) inaccuracy or inappropriateness of this Industry Guideline; or
		- iii) inconsistency of this Industry Guideline with any law; and
	- b) Communications Alliance disclaims responsibility (including where Communications Alliance or any of its officers, employees, agents or contractors has been negligent) for ensuring compliance by any person with this Industry Guideline.
- 2) The above disclaimers will not apply to the extent they are inconsistent with any relevant legislation.

#### **Copyright**

© Communications Alliance Ltd 2009

This document is copyright and must not be used except as permitted below or under the *Copyright Act 1968*. You may reproduce and publish this document in whole or in part for your or your organisation's own personal or internal compliance, educational or non-commercial purposes. You must not alter or amend this document in any way. You must not reproduce or publish this document for commercial gain without the prior written consent of Communications Alliance. Organisations wishing to reproduce or publish this document for commercial gain (i.e. for distribution to subscribers to an information service) may apply to subscribe to the Communications Alliance Publications Subscription Service by contacting the Communications Alliance Commercial Manager at info@commsalliance.com.au. If you publish any part of this document for any purpose, you must also publish this copyright notice as part of that publication.

G573.1:2009 APPENDIX E COPYRIGHT DECEMBER 2009

# **TABLE OF CONTENTS**

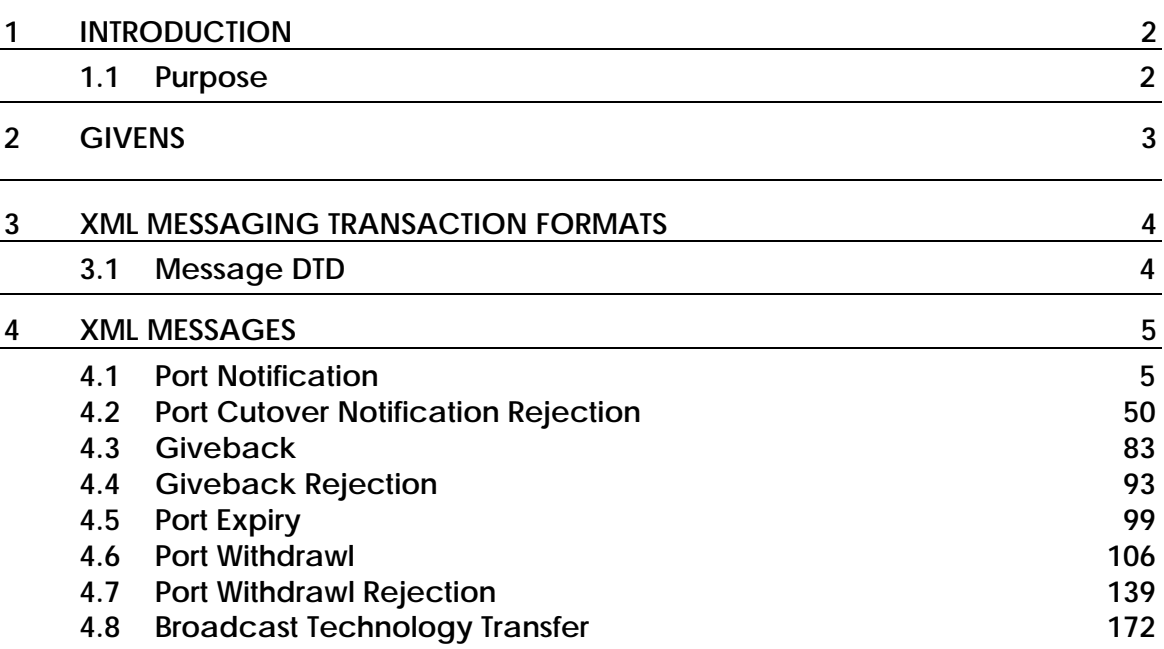

## <span id="page-3-0"></span>**1 INTRODUCTION**

This document is an Appendix to *Mobile Number Portability IT Specification - Part 1: Transaction Analysis* Industry Guideline (G573.1:2009).

## **1.1 Purpose**

The purpose of this document is to identify and define and agree the XML format for the MNP intercarrier messaging.

## <span id="page-4-0"></span>**2 GIVENS**

- 1. Rejection type examples contained herein define rejection at the CSP level. It should be noted that should the rejection occur at the MC level the rejecting party would be the MC and not the CSP. Hence "RejectingCSP" TAG would be replaced with "RejectingMC" TAG.
- 2. A generic "RequestID" of 212121212121212121212 has been defined in all messages.
- 3. The AccountReferenceNumber TAG has been used in all messages as the CustomerReference value. It is to be noted that an alternative (i.e. mutually exclusive) TAG of CustomerDOB may be used in any message type.
- 4. An example of messages for a Port Reversal has been omitted for the purposes of simplicity. It is noted that a Port Reversal is identical to a Port In / Port Out (ref Section 3.1) in every respect except for the fact that the AccountReferenceNumber or CustomerDOB TAG in the CustomerReference header is replaced with a PreviousRequestID TAG.

## <span id="page-5-0"></span>**3 XML MESSAGING TRANSACTION FORMATS**

This section defines document type descriptions (DTD) of MNP messages.

The following DTD listing is the physical definition of all the logical data flows between all relevant players.

## **3.1 Message DTD**

```
<?xml version="1.0" encoding="UTF-8"?> 
<!--Port Message DTD--> 
<!ELEMENT PortMessage (MessageHeader, TransactionHeader?, 
CustomerIdentity?, InvolvedParties?, AuditTrail+)> 
<!ELEMENT MessageHeader EMPTY> 
<!ATTLIST MessageHeader 
       MessageType CDATA #REQUIRED 
       RequestID CDATA #REQUIRED 
       SendingParty CDATA #REQUIRED 
       DestinationParty CDATA #REQUIRED 
       TimeStamp CDATA #REQUIRED 
><!ELEMENT TransactionHeader (RejectReasonCode?, WarningCode?, 
TargetTechnology?, GiveBackReasonCode?, CancellationDate?)> 
<!ELEMENT RejectReasonCode (#PCDATA)> 
<!ELEMENT WarningCode (#PCDATA)> 
<!ELEMENT TargetTechnology (#PCDATA)> 
<!ELEMENT GiveBackReasonCode (#PCDATA)> 
<!ELEMENT CancellationDate (#PCDATA)> 
<!ELEMENT CustomerIdentity (MSN, CAAuthorisationDate?, 
CustomerReference?)> 
<!ELEMENT MSN (#PCDATA)> 
<!ELEMENT CAAuthorisationDate (#PCDATA)> 
<!ELEMENT CustomerReference (AccountReferenceNumber | CustomerDOB 
| PreviousRequestID)> 
<!ELEMENT AccountReferenceNumber (#PCDATA)> 
<!ELEMENT CustomerDOB (#PCDATA)> 
<!ELEMENT PreviousRequestID (#PCDATA)> 
<!ELEMENT InvolvedParties (GainingCSP?, GainingMC?, LosingMC?, 
LosingCSP?, RecipientCSP?, RecipientMC?, DonorMC?, 
NetworkProvider?, RejectingMC?, RejectingCSP?)> 
<!ELEMENT GainingCSP (#PCDATA)> 
<!ELEMENT GainingMC (#PCDATA)> 
<!ELEMENT LosingMC (#PCDATA)> 
<!ELEMENT LosingCSP (#PCDATA)> 
<!ELEMENT RecipientMC (#PCDATA)> 
<!ELEMENT RecipientCSP (#PCDATA)> 
<!ELEMENT DonorMC (#PCDATA)> 
<!ELEMENT NetworkProvider (#PCDATA)> 
<!ELEMENT RejectingMC (#PCDATA)> 
<!ELEMENT RejectingCSP (#PCDATA)> 
<!ELEMENT AuditTrail (ATParty, ATMessageType, ATTimeStamp)> 
<!ELEMENT ATParty (#PCDATA)> 
<!ELEMENT ATMessageType (#PCDATA)> 
<!ELEMENT ATTimeStamp (#PCDATA)>
```
## <span id="page-6-0"></span>**4 XML MESSAGES**

## **4.1 Port Notification**

```
4.1.1 Port Notification GCSP to GMC
```

```
<?xml version="1.0" encoding="UTF-8"?> 
<!DOCTYPE PortMessage SYSTEM "PortMessage.dtd"> 
<PortMessage> 
       <MessageHeader MessageType="PN" 
RequestID="212121212121212121212" SendingParty="0001" 
DestinationParty="0002" TimeStamp="20010101090530100"/> 
        <CustomerIdentity> 
               <MSN>0414252900</MSN> 
               <CAAuthorisationDate>20010320</CAAuthorisationDate> 
               <CustomerReference> 
        <AccountReferenceNumber>9876543210</AccountReferenceNumber> 
               </CustomerReference> 
        </CustomerIdentity> 
        <InvolvedParties> 
               <GainingCSP>0001</GainingCSP> 
        </InvolvedParties> 
        <AuditTrail> 
               <ATParty>0001</ATParty> 
               <ATMessageType>PN</ATMessageType> 
               <ATTimeStamp>20010101090530100</ATTimeStamp> 
        </AuditTrail> 
</PortMessage>
```
4.1.2 Port Notification Receipt GMC to GCSP

```
<?xml version="1.0" encoding="UTF-8"?> 
<!DOCTYPE PortMessage SYSTEM "PortMessage.dtd"> 
<PortMessage> 
        <MessageHeader MessageType="PNREC" 
RequestID="212121212121212121212" SendingParty="0002" 
DestinationParty="0001" TimeStamp="20010101090530100"/> 
        <CustomerIdentity> 
               <MSN>0414252900</MSN> 
               <CAAuthorisationDate>20010320</CAAuthorisationDate> 
               <CustomerReference> 
        <AccountReferenceNumber>9876543210</AccountReferenceNumber> 
               </CustomerReference> 
        </CustomerIdentity> 
        <InvolvedParties> 
               <GainingCSP>0001</GainingCSP> 
                  <GainingMC>0002</GainingMC> 
        </InvolvedParties> 
        <AuditTrail> 
               <ATParty>0001</ATParty> 
               <ATMessageType>PN</ATMessageType> 
               <ATTimeStamp>20010101090530100</ATTimeStamp> 
        </AuditTrail> 
         <AuditTrail> 
               <ATParty>0002</ATParty> 
               <ATMessageType>PNREC</ATMessageType> 
               <ATTimeStamp>20010101090530100</ATTimeStamp> 
        </AuditTrail> 
</PortMessage>
```
4.1.3 Port Notification GMC to LMC

```
<?xml version="1.0" encoding="UTF-8"?> 
<!DOCTYPE PortMessage SYSTEM "PortMessage.dtd"> 
<PortMessage> 
        <MessageHeader MessageType="PN" 
RequestID="212121212121212121212" SendingParty="0002" 
DestinationParty="0003" TimeStamp="20010101090530100"/> 
        <CustomerIdentity> 
               <MSN>0414252900</MSN> 
               <CAAuthorisationDate>20010320</CAAuthorisationDate> 
               <CustomerReference> 
        <AccountReferenceNumber>9876543210</AccountReferenceNumber> 
               </CustomerReference> 
        </CustomerIdentity> 
        <InvolvedParties> 
               <GainingCSP>0001</GainingCSP> 
                  <GainingMC>0002</GainingMC> 
        </InvolvedParties> 
        <AuditTrail> 
               <ATParty>0001</ATParty> 
               <ATMessageType>PN</ATMessageType> 
               <ATTimeStamp>20010101090530100</ATTimeStamp> 
        </AuditTrail> 
         <AuditTrail> 
               <ATParty>0002</ATParty> 
               <ATMessageType>PN</ATMessageType> 
               <ATTimeStamp>20010101090530100</ATTimeStamp> 
        </AuditTrail> 
</PortMessage>
```
4.1.4 Port Notification Receipt LMC to GMC

```
<?xml version="1.0" encoding="UTF-8"?> 
<!DOCTYPE PortMessage SYSTEM "PortMessage.dtd"> 
<PortMessage> 
        <MessageHeader MessageType="PNREC" 
RequestID="212121212121212121212" SendingParty="0003" 
DestinationParty="0002" TimeStamp="20010101090530100"/> 
        <CustomerIdentity> 
               <MSN>0414252900</MSN> 
               <CAAuthorisationDate>20010320</CAAuthorisationDate> 
               <CustomerReference> 
        <AccountReferenceNumber>9876543210</AccountReferenceNumber> 
               </CustomerReference> 
        </CustomerIdentity> 
        <InvolvedParties> 
               <GainingCSP>0001</GainingCSP> 
                  <GainingMC>0002</GainingMC> 
                  <LosingMC>0003</LosingMC> 
        </InvolvedParties> 
        <AuditTrail> 
               <ATParty>0001</ATParty> 
               <ATMessageType>PN</ATMessageType> 
               <ATTimeStamp>20010101090530100</ATTimeStamp> 
        </AuditTrail> 
         <AuditTrail> 
               <ATParty>0002</ATParty> 
               <ATMessageType>PN</ATMessageType> 
               <ATTimeStamp>20010101090530100</ATTimeStamp> 
        </AuditTrail> 
         <AuditTrail> 
               <ATParty>0003</ATParty> 
               <ATMessageType>PNREC</ATMessageType> 
               <ATTimeStamp>20010101090530100</ATTimeStamp> 
        </AuditTrail> 
</PortMessage>
```
4.1.5 Port Notification LMC to LCSP

```
<?xml version="1.0" encoding="UTF-8"?> 
<!DOCTYPE PortMessage SYSTEM "PortMessage.dtd"> 
<PortMessage> 
        <MessageHeader MessageType="PN" 
RequestID="212121212121212121212" SendingParty="0003" 
DestinationParty="0004" TimeStamp="20010101090530100"/> 
        <CustomerIdentity> 
               <MSN>0414252900</MSN> 
               <CAAuthorisationDate>20010320</CAAuthorisationDate> 
               <CustomerReference> 
        <AccountReferenceNumber>9876543210</AccountReferenceNumber> 
               </CustomerReference> 
        </CustomerIdentity> 
        <InvolvedParties> 
               <GainingCSP>0001</GainingCSP> 
                  <GainingMC>0002</GainingMC> 
                  <LosingMC>0003</LosingMC> 
        </InvolvedParties> 
        <AuditTrail> 
               <ATParty>0001</ATParty> 
               <ATMessageType>PN</ATMessageType> 
               <ATTimeStamp>20010101090530100</ATTimeStamp> 
        </AuditTrail> 
         <AuditTrail> 
               <ATParty>0002</ATParty> 
               <ATMessageType>PN</ATMessageType> 
               <ATTimeStamp>20010101090530100</ATTimeStamp> 
        </AuditTrail> 
         <AuditTrail> 
               <ATParty>0003</ATParty> 
               <ATMessageType>PN</ATMessageType> 
               <ATTimeStamp>20010101090530100</ATTimeStamp> 
        </AuditTrail> 
</PortMessage>
```
4.1.6 Port Notification Receipt LCSP to LMC

```
<?xml version="1.0" encoding="UTF-8"?> 
<!DOCTYPE PortMessage SYSTEM "PortMessage.dtd"> 
<PortMessage> 
        <MessageHeader MessageType="PNREC" 
RequestID="212121212121212121212" SendingParty="0004" 
DestinationParty="0003" TimeStamp="20010101090530100"/> 
        <CustomerIdentity> 
               <MSN>0414252900</MSN> 
               <CAAuthorisationDate>20010320</CAAuthorisationDate> 
               <CustomerReference> 
        <AccountReferenceNumber>9876543210</AccountReferenceNumber> 
               </CustomerReference> 
        </CustomerIdentity> 
        <InvolvedParties> 
               <GainingCSP>0001</GainingCSP> 
                  <GainingMC>0002</GainingMC> 
                  <LosingMC>0003</LosingMC> 
                  <LosingCSP>0004</LosingCSP> 
        </InvolvedParties> 
        <AuditTrail> 
               <ATParty>0001</ATParty> 
               <ATMessageType>PN</ATMessageType> 
               <ATTimeStamp>20010101090530100</ATTimeStamp> 
        </AuditTrail> 
         <AuditTrail> 
               <ATParty>0002</ATParty> 
               <ATMessageType>PN</ATMessageType> 
               <ATTimeStamp>20010101090530100</ATTimeStamp> 
        </AuditTrail> 
         <AuditTrail> 
               <ATParty>0003</ATParty> 
               <ATMessageType>PN</ATMessageType> 
               <ATTimeStamp>20010101090530100</ATTimeStamp> 
        </AuditTrail> 
         <AuditTrail> 
               <ATParty>0004</ATParty> 
               <ATMessageType>PNREC</ATMessageType> 
               <ATTimeStamp>20010101090530100</ATTimeStamp> 
        </AuditTrail> 
</PortMessage>
```
#### 4.1.7 Port Notification Confirmation LCSP to LMC

```
<?xml version="1.0" encoding="UTF-8"?> 
<!DOCTYPE PortMessage SYSTEM "PortMessage.dtd"> 
<PortMessage> 
        <MessageHeader MessageType="PNCON" 
RequestID="212121212121212121212" SendingParty="0004" 
DestinationParty="0003" TimeStamp="20010101090534830"/> 
        <CustomerIdentity> 
               <MSN>0414252900</MSN> 
               <CAAuthorisationDate>20010320</CAAuthorisationDate> 
               <CustomerReference> 
        <AccountReferenceNumber>9876543210</AccountReferenceNumber> 
               </CustomerReference> 
        </CustomerIdentity> 
        <InvolvedParties> 
               <GainingCSP>0001</GainingCSP> 
               <GainingMC>0002</GainingMC> 
               <LosingMC>0003</LosingMC> 
               <LosingCSP>0004</LosingCSP> 
        </InvolvedParties> 
        <AuditTrail> 
               <ATParty>0001</ATParty> 
               <ATMessageType>PN</ATMessageType> 
               <ATTimeStamp>20010101090530100</ATTimeStamp> 
        </AuditTrail> 
        <AuditTrail> 
               <ATParty>0002</ATParty> 
               <ATMessageType>PN</ATMessageType> 
               <ATTimeStamp>20010101090530100</ATTimeStamp> 
        </AuditTrail> 
        <AuditTrail> 
               <ATParty>0003</ATParty> 
               <ATMessageType>PN</ATMessageType> 
               <ATTimeStamp>20010101090530100</ATTimeStamp> 
        </AuditTrail> 
        <AuditTrail> 
               <ATParty>0004</ATParty> 
               <ATMessageType>PNCON</ATMessageType> 
               <ATTimeStamp>20010101090530100</ATTimeStamp> 
        </AuditTrail> 
</PortMessage>
```
#### 4.1.8 Port Notification Confirmation Receipt LMC to LCSP

```
<?xml version="1.0" encoding="UTF-8"?> 
<!DOCTYPE PortMessage SYSTEM "PortMessage.dtd"> 
<PortMessage> 
        <MessageHeader MessageType="PNCONREC" 
RequestID="212121212121212121212" SendingParty="0003" 
DestinationParty="0004" TimeStamp="20010101090534830"/> 
        <CustomerIdentity> 
               <MSN>0414252900</MSN> 
               <CAAuthorisationDate>20010320</CAAuthorisationDate> 
               <CustomerReference> 
        <AccountReferenceNumber>9876543210</AccountReferenceNumber> 
               </CustomerReference> 
        </CustomerIdentity> 
        <InvolvedParties> 
               <GainingCSP>0001</GainingCSP> 
               <GainingMC>0002</GainingMC> 
               <LosingMC>0003</LosingMC> 
               <LosingCSP>0004</LosingCSP> 
        </InvolvedParties> 
        <AuditTrail> 
               <ATParty>0001</ATParty> 
               <ATMessageType>PN</ATMessageType> 
               <ATTimeStamp>20010101090530100</ATTimeStamp> 
        </AuditTrail> 
        <AuditTrail> 
               <ATParty>0002</ATParty> 
               <ATMessageType>PN</ATMessageType> 
               <ATTimeStamp>20010101090530100</ATTimeStamp> 
        </AuditTrail> 
        <AuditTrail> 
               <ATParty>0003</ATParty> 
               <ATMessageType>PN</ATMessageType> 
               <ATTimeStamp>20010101090530100</ATTimeStamp> 
        </AuditTrail> 
        <AuditTrail> 
               <ATParty>0004</ATParty> 
               <ATMessageType>PNCON</ATMessageType> 
               <ATTimeStamp>20010101090530100</ATTimeStamp> 
        </AuditTrail> 
         <AuditTrail> 
               <ATParty>0003</ATParty> 
               <ATMessageType>PNCONREC</ATMessageType> 
               <ATTimeStamp>20010101090530100</ATTimeStamp> 
        </AuditTrail> 
</PortMessage>
```
#### 4.1.9 Port Notification Confirmation LMC to GMC

```
<?xml version="1.0" encoding="UTF-8"?> 
<!DOCTYPE PortMessage SYSTEM "PortMessage.dtd"> 
<PortMessage> 
        <MessageHeader MessageType="PNCON" 
RequestID="212121212121212121212" SendingParty="0003" 
DestinationParty="0002" TimeStamp="20010101090534830"/> 
        <CustomerIdentity> 
               <MSN>0414252900</MSN> 
               <CAAuthorisationDate>20010320</CAAuthorisationDate> 
               <CustomerReference> 
        <AccountReferenceNumber>9876543210</AccountReferenceNumber> 
               </CustomerReference> 
        </CustomerIdentity> 
        <InvolvedParties> 
               <GainingCSP>0001</GainingCSP> 
               <GainingMC>0002</GainingMC> 
               <LosingMC>0003</LosingMC> 
               <LosingCSP>0004</LosingCSP> 
        </InvolvedParties> 
        <AuditTrail> 
               <ATParty>0001</ATParty> 
               <ATMessageType>PN</ATMessageType> 
               <ATTimeStamp>20010101090530100</ATTimeStamp> 
        </AuditTrail> 
        <AuditTrail> 
               <ATParty>0002</ATParty> 
               <ATMessageType>PN</ATMessageType> 
               <ATTimeStamp>20010101090530100</ATTimeStamp> 
        </AuditTrail> 
        <AuditTrail> 
               <ATParty>0003</ATParty> 
               <ATMessageType>PN</ATMessageType> 
               <ATTimeStamp>20010101090530100</ATTimeStamp> 
        </AuditTrail> 
        <AuditTrail> 
               <ATParty>0004</ATParty> 
               <ATMessageType>PNCON</ATMessageType> 
               <ATTimeStamp>20010101090530100</ATTimeStamp> 
        </AuditTrail> 
        <AuditTrail> 
               <ATParty>0003</ATParty> 
               <ATMessageType>PNCON</ATMessageType> 
               <ATTimeStamp>20010101090534830</ATTimeStamp> 
        </AuditTrail> 
</PortMessage>
```
#### 4.1.10 Port Notification Confirmation Receipt GMC to LMC

```
<?xml version="1.0" encoding="UTF-8"?> 
<!DOCTYPE PortMessage SYSTEM "PortMessage.dtd"> 
<PortMessage> 
        <MessageHeader MessageType="PNCONREC" 
RequestID="212121212121212121212" SendingParty="0002" 
DestinationParty="0003" TimeStamp="20010101090534830"/> 
        <CustomerIdentity> 
               <MSN>0414252900</MSN> 
               <CAAuthorisationDate>20010320</CAAuthorisationDate> 
               <CustomerReference> 
        <AccountReferenceNumber>9876543210</AccountReferenceNumber> 
               </CustomerReference> 
        </CustomerIdentity> 
        <InvolvedParties> 
               <GainingCSP>0001</GainingCSP> 
               <GainingMC>0002</GainingMC> 
               <LosingMC>0003</LosingMC> 
               <LosingCSP>0004</LosingCSP> 
        </InvolvedParties> 
       \epsilonAuditTrail>
               <ATParty>0001</ATParty> 
               <ATMessageType>PN</ATMessageType> 
               <ATTimeStamp>20010101090530100</ATTimeStamp> 
        </AuditTrail> 
        <AuditTrail> 
               <ATParty>0002</ATParty> 
               <ATMessageType>PN</ATMessageType> 
               <ATTimeStamp>20010101090530100</ATTimeStamp> 
        </AuditTrail> 
        <AuditTrail> 
               <ATParty>0003</ATParty> 
               <ATMessageType>PN</ATMessageType> 
               <ATTimeStamp>20010101090530100</ATTimeStamp> 
        </AuditTrail> 
        <AuditTrail> 
               <ATParty>0004</ATParty> 
               <ATMessageType>PNCON</ATMessageType> 
               <ATTimeStamp>20010101090530100</ATTimeStamp> 
        </AuditTrail> 
        <AuditTrail> 
               <ATParty>0003</ATParty> 
               <ATMessageType>PNCON</ATMessageType> 
               <ATTimeStamp>20010101090530100</ATTimeStamp> 
        </AuditTrail> 
        <AuditTrail> 
               <ATParty>0002</ATParty> 
               <ATMessageType>PNCONREC</ATMessageType> 
               <ATTimeStamp>20010101090534830</ATTimeStamp> 
        </AuditTrail> 
</PortMessage>
```
#### 4.1.11 Port Notification Confirmation GMC to GCSP

```
<?xml version="1.0" encoding="UTF-8"?> 
<!DOCTYPE PortMessage SYSTEM "PortMessage.dtd"> 
<PortMessage> 
        <MessageHeader MessageType="PNCON" 
RequestID="212121212121212121212" SendingParty="0002" 
DestinationParty="0001" TimeStamp="20010101090534830"/> 
        <CustomerIdentity> 
               <MSN>0414252900</MSN> 
               <CAAuthorisationDate>20010320</CAAuthorisationDate> 
               <CustomerReference> 
        <AccountReferenceNumber>9876543210</AccountReferenceNumber> 
               </CustomerReference> 
        </CustomerIdentity> 
        <InvolvedParties> 
               <GainingCSP>0001</GainingCSP> 
               <GainingMC>0002</GainingMC> 
               <LosingMC>0003</LosingMC> 
               <LosingCSP>0004</LosingCSP> 
        </InvolvedParties> 
       \epsilonAuditTrail>
               <ATParty>0001</ATParty> 
               <ATMessageType>PN</ATMessageType> 
               <ATTimeStamp>20010101090530100</ATTimeStamp> 
        </AuditTrail> 
        <AuditTrail> 
               <ATParty>0002</ATParty> 
               <ATMessageType>PN</ATMessageType> 
               <ATTimeStamp>20010101090530100</ATTimeStamp> 
        </AuditTrail> 
        <AuditTrail> 
               <ATParty>0003</ATParty> 
               <ATMessageType>PN</ATMessageType> 
               <ATTimeStamp>20010101090530100</ATTimeStamp> 
        </AuditTrail> 
        <AuditTrail> 
               <ATParty>0004</ATParty> 
               <ATMessageType>PNCON</ATMessageType> 
               <ATTimeStamp>20010101090530100</ATTimeStamp> 
        </AuditTrail> 
        <AuditTrail> 
               <ATParty>0003</ATParty> 
               <ATMessageType>PNCON</ATMessageType> 
               <ATTimeStamp>20010101090530100</ATTimeStamp> 
        </AuditTrail> 
        <AuditTrail> 
               <ATParty>0002</ATParty> 
               <ATMessageType>PNCON</ATMessageType> 
               <ATTimeStamp>20010101090534830</ATTimeStamp> 
        </AuditTrail> 
</PortMessage>
```
G573.1:2009 APPENDIX E COPYRIGHT DECEMBER 2009

#### 4.1.12 Port Notification Confirmation Receipt GCSP to GMC

```
<?xml version="1.0" encoding="UTF-8"?> 
<!DOCTYPE PortMessage SYSTEM "PortMessage.dtd"> 
<PortMessage> 
        <MessageHeader MessageType="PNCONREC" 
RequestID="212121212121212121212" SendingParty="0001" 
DestinationParty="0002" TimeStamp="20010101090534830"/> 
        <CustomerIdentity> 
               <MSN>0414252900</MSN> 
               <CAAuthorisationDate>20010320</CAAuthorisationDate> 
               <CustomerReference> 
        <AccountReferenceNumber>9876543210</AccountReferenceNumber> 
               </CustomerReference> 
        </CustomerIdentity> 
        <InvolvedParties> 
               <GainingCSP>0001</GainingCSP> 
               <GainingMC>0002</GainingMC> 
               <LosingMC>0003</LosingMC> 
               <LosingCSP>0004</LosingCSP> 
        </InvolvedParties> 
       \epsilonAuditTrail>
               <ATParty>0001</ATParty> 
               <ATMessageType>PN</ATMessageType> 
               <ATTimeStamp>20010101090530100</ATTimeStamp> 
        </AuditTrail> 
        <AuditTrail> 
               <ATParty>0002</ATParty> 
               <ATMessageType>PN</ATMessageType> 
               <ATTimeStamp>20010101090530100</ATTimeStamp> 
        </AuditTrail> 
        <AuditTrail> 
               <ATParty>0003</ATParty> 
               <ATMessageType>PN</ATMessageType> 
               <ATTimeStamp>20010101090530100</ATTimeStamp> 
        </AuditTrail> 
        <AuditTrail> 
               <ATParty>0004</ATParty> 
               <ATMessageType>PNCON</ATMessageType> 
               <ATTimeStamp>20010101090530100</ATTimeStamp> 
        </AuditTrail> 
        <AuditTrail> 
               <ATParty>0003</ATParty> 
               <ATMessageType>PNCON</ATMessageType> 
               <ATTimeStamp>20010101090530100</ATTimeStamp> 
        </AuditTrail> 
        <AuditTrail> 
               <ATParty>0002</ATParty> 
               <ATMessageType>PNCON</ATMessageType> 
               <ATTimeStamp>20010101090530100</ATTimeStamp> 
        </AuditTrail> 
        <AuditTrail> 
               <ATParty>0001</ATParty> 
               <ATMessageType>PNCONREC</ATMessageType> 
               <ATTimeStamp>20010101090534830</ATTimeStamp> 
        </AuditTrail> 
</PortMessage>
```
4.1.13 Port Cutover Notification GCSP to GMC

```
<?xml version="1.0" encoding="UTF-8"?> 
<!DOCTYPE PortMessage SYSTEM "PortMessage.dtd"> 
<PortMessage> 
        <MessageHeader MessageType="PCN" 
RequestID="212121212121212121212" SendingParty="0001" 
DestinationParty="0002" TimeStamp="20010101090534830"/> 
        <CustomerIdentity> 
               <MSN>0414252900</MSN> 
               <CAAuthorisationDate>20010320</CAAuthorisationDate> 
               <CustomerReference> 
        <AccountReferenceNumber>9876543210</AccountReferenceNumber> 
               </CustomerReference> 
        </CustomerIdentity> 
        <InvolvedParties> 
               <GainingCSP>0001</GainingCSP> 
               <GainingMC>0002</GainingMC> 
               <LosingMC>0003</LosingMC> 
               <LosingCSP>0004</LosingCSP> 
        </InvolvedParties> 
       \epsilonAuditTrail>
               <ATParty>0001</ATParty> 
               <ATMessageType>PN</ATMessageType> 
               <ATTimeStamp>20010101090530100</ATTimeStamp> 
        </AuditTrail> 
        <AuditTrail> 
               <ATParty>0002</ATParty> 
               <ATMessageType>PN</ATMessageType> 
               <ATTimeStamp>20010101090530100</ATTimeStamp> 
        </AuditTrail> 
        <AuditTrail> 
               <ATParty>0003</ATParty> 
               <ATMessageType>PN</ATMessageType> 
               <ATTimeStamp>20010101090530100</ATTimeStamp> 
        </AuditTrail> 
        <AuditTrail> 
               <ATParty>0004</ATParty> 
               <ATMessageType>PNCON</ATMessageType> 
               <ATTimeStamp>20010101090530100</ATTimeStamp> 
        </AuditTrail> 
        <AuditTrail> 
               <ATParty>0003</ATParty> 
               <ATMessageType>PNCON</ATMessageType> 
               <ATTimeStamp>20010101090530100</ATTimeStamp> 
        </AuditTrail> 
        <AuditTrail> 
               <ATParty>0002</ATParty> 
               <ATMessageType>PNCON</ATMessageType> 
               <ATTimeStamp>20010101090530100</ATTimeStamp> 
        </AuditTrail> 
        <AuditTrail> 
               <ATParty>0001</ATParty> 
               <ATMessageType>PCN</ATMessageType> 
               <ATTimeStamp>20010101090534830</ATTimeStamp> 
        </AuditTrail> 
</PortMessage>
```

```
<?xml version="1.0" encoding="UTF-8"?> 
<!DOCTYPE PortMessage SYSTEM "PortMessage.dtd"> 
<PortMessage> 
        <MessageHeader MessageType="PCNREC" 
RequestID="212121212121212121212" SendingParty="0002" 
DestinationParty="0001" TimeStamp="20010101090534830"/> 
        <CustomerIdentity> 
               <MSN>0414252900</MSN> 
               <CAAuthorisationDate>20010320</CAAuthorisationDate> 
               <CustomerReference> 
        <AccountReferenceNumber>9876543210</AccountReferenceNumber> 
               </CustomerReference> 
        </CustomerIdentity> 
        <InvolvedParties> 
               <GainingCSP>0001</GainingCSP> 
               <GainingMC>0002</GainingMC> 
               <LosingMC>0003</LosingMC> 
               <LosingCSP>0004</LosingCSP> 
        </InvolvedParties> 
       \epsilonAuditTrail>
               <ATParty>0001</ATParty> 
               <ATMessageType>PN</ATMessageType> 
               <ATTimeStamp>20010101090530100</ATTimeStamp> 
        </AuditTrail> 
        <AuditTrail> 
               <ATParty>0002</ATParty> 
               <ATMessageType>PN</ATMessageType> 
               <ATTimeStamp>20010101090530100</ATTimeStamp> 
        </AuditTrail> 
        <AuditTrail> 
               <ATParty>0003</ATParty> 
               <ATMessageType>PN</ATMessageType> 
               <ATTimeStamp>20010101090530100</ATTimeStamp> 
        </AuditTrail> 
        <AuditTrail> 
               <ATParty>0004</ATParty> 
               <ATMessageType>PNCON</ATMessageType> 
               <ATTimeStamp>20010101090530100</ATTimeStamp> 
        </AuditTrail> 
        <AuditTrail> 
               <ATParty>0003</ATParty> 
               <ATMessageType>PNCON</ATMessageType> 
               <ATTimeStamp>20010101090530100</ATTimeStamp> 
        </AuditTrail> 
        <AuditTrail> 
               <ATParty>0002</ATParty> 
               <ATMessageType>PNCON</ATMessageType> 
               <ATTimeStamp>20010101090530100</ATTimeStamp> 
        </AuditTrail> 
        <AuditTrail> 
               <ATParty>0001</ATParty> 
               <ATMessageType>PCN</ATMessageType> 
               <ATTimeStamp>20010101090530100</ATTimeStamp> 
        </AuditTrail> 
        <AuditTrail> 
               <ATParty>0002</ATParty> 
               <ATMessageType>PCNREC</ATMessageType> 
               <ATTimeStamp>20010101090534830</ATTimeStamp> 
        </AuditTrail> 
</PortMessage>
```
4.1.15 Port Cutover Notification GMC to LMC

```
<?xml version="1.0" encoding="UTF-8"?> 
<!DOCTYPE PortMessage SYSTEM "PortMessage.dtd"> 
<PortMessage> 
        <MessageHeader MessageType="PCN" 
RequestID="212121212121212121212" SendingParty="0002" 
DestinationParty="0003" TimeStamp="20010101090534830"/> 
        <CustomerIdentity> 
               <MSN>0414252900</MSN> 
               <CAAuthorisationDate>20010320</CAAuthorisationDate> 
               <CustomerReference> 
        <AccountReferenceNumber>9876543210</AccountReferenceNumber> 
               </CustomerReference> 
        </CustomerIdentity> 
        <InvolvedParties> 
               <GainingCSP>0001</GainingCSP> 
               <GainingMC>0002</GainingMC> 
               <LosingMC>0003</LosingMC> 
               <LosingCSP>0004</LosingCSP> 
        </InvolvedParties> 
       \epsilonAuditTrail>
               <ATParty>0001</ATParty> 
               <ATMessageType>PN</ATMessageType> 
               <ATTimeStamp>20010101090530100</ATTimeStamp> 
        </AuditTrail> 
        <AuditTrail> 
               <ATParty>0002</ATParty> 
               <ATMessageType>PN</ATMessageType> 
               <ATTimeStamp>20010101090530100</ATTimeStamp> 
        </AuditTrail> 
        <AuditTrail> 
               <ATParty>0003</ATParty> 
               <ATMessageType>PN</ATMessageType> 
               <ATTimeStamp>20010101090530100</ATTimeStamp> 
        </AuditTrail> 
        <AuditTrail> 
               <ATParty>0004</ATParty> 
               <ATMessageType>PNCON</ATMessageType> 
               <ATTimeStamp>20010101090530100</ATTimeStamp> 
        </AuditTrail> 
        <AuditTrail> 
               <ATParty>0003</ATParty> 
               <ATMessageType>PNCON</ATMessageType> 
               <ATTimeStamp>20010101090530100</ATTimeStamp> 
        </AuditTrail> 
        <AuditTrail> 
               <ATParty>0002</ATParty> 
               <ATMessageType>PNCON</ATMessageType> 
               <ATTimeStamp>20010101090530100</ATTimeStamp> 
        </AuditTrail> 
        <AuditTrail> 
               <ATParty>0001</ATParty> 
               <ATMessageType>PCN</ATMessageType> 
               <ATTimeStamp>20010101090530100</ATTimeStamp> 
        </AuditTrail> 
        <AuditTrail> 
               <ATParty>0002</ATParty> 
               <ATMessageType>PCN</ATMessageType> 
               <ATTimeStamp>20010101090534830</ATTimeStamp> 
        </AuditTrail> 
</PortMessage>
```

```
<?xml version="1.0" encoding="UTF-8"?> 
<!DOCTYPE PortMessage SYSTEM "PortMessage.dtd"> 
<PortMessage> 
        <MessageHeader MessageType="PCNREC" 
RequestID="212121212121212121212" SendingParty="0003" 
DestinationParty="0002" TimeStamp="20010101090534830"/> 
        <CustomerIdentity> 
               <MSN>0414252900</MSN> 
               <CAAuthorisationDate>20010320</CAAuthorisationDate> 
               <CustomerReference> 
        <AccountReferenceNumber>9876543210</AccountReferenceNumber> 
               </CustomerReference> 
        </CustomerIdentity> 
        <InvolvedParties> 
               <GainingCSP>0001</GainingCSP> 
               <GainingMC>0002</GainingMC> 
               <LosingMC>0003</LosingMC> 
               <LosingCSP>0004</LosingCSP> 
        </InvolvedParties> 
       \epsilonAuditTrail>
               <ATParty>0001</ATParty> 
               <ATMessageType>PN</ATMessageType> 
               <ATTimeStamp>20010101090530100</ATTimeStamp> 
        </AuditTrail> 
        <AuditTrail> 
               <ATParty>0002</ATParty> 
               <ATMessageType>PN</ATMessageType> 
               <ATTimeStamp>20010101090530100</ATTimeStamp> 
        </AuditTrail> 
        <AuditTrail> 
               <ATParty>0003</ATParty> 
               <ATMessageType>PN</ATMessageType> 
               <ATTimeStamp>20010101090530100</ATTimeStamp> 
        </AuditTrail> 
        <AuditTrail> 
               <ATParty>0004</ATParty> 
               <ATMessageType>PNCON</ATMessageType> 
               <ATTimeStamp>20010101090530100</ATTimeStamp> 
        </AuditTrail> 
        <AuditTrail> 
               <ATParty>0003</ATParty> 
               <ATMessageType>PNCON</ATMessageType> 
               <ATTimeStamp>20010101090530100</ATTimeStamp> 
        </AuditTrail> 
        <AuditTrail> 
               <ATParty>0002</ATParty> 
               <ATMessageType>PNCON</ATMessageType> 
               <ATTimeStamp>20010101090530100</ATTimeStamp> 
        </AuditTrail> 
        <AuditTrail> 
               <ATParty>0001</ATParty> 
               <ATMessageType>PCN</ATMessageType> 
               <ATTimeStamp>20010101090530100</ATTimeStamp> 
        </AuditTrail> 
        <AuditTrail> 
               <ATParty>0002</ATParty> 
               <ATMessageType>PCN</ATMessageType> 
               <ATTimeStamp>20010101090530100</ATTimeStamp> 
        </AuditTrail> 
        <AuditTrail> 
               <ATParty>0003</ATParty> 
               <ATMessageType>PCNREC</ATMessageType>
```
 <ATTimeStamp>20010101090534830</ATTimeStamp> </AuditTrail> </PortMessage>

#### 4.1.17 Port Cutover Notification Confirmation LMCto GMC

```
<?xml version="1.0" encoding="UTF-8"?> 
<!DOCTYPE PortMessage SYSTEM "PortMessage.dtd"> 
<PortMessage> 
        <MessageHeader MessageType="PCNCON" 
RequestID="212121212121212121212" SendingParty="0003" 
DestinationParty="0002" TimeStamp="20010101090534830"/> 
        <CustomerIdentity> 
               <MSN>0414252900</MSN> 
               <CAAuthorisationDate>20010320</CAAuthorisationDate> 
               <CustomerReference> 
        <AccountReferenceNumber>9876543210</AccountReferenceNumber> 
               </CustomerReference> 
        </CustomerIdentity> 
        <InvolvedParties> 
               <GainingCSP>0001</GainingCSP> 
               <GainingMC>0002</GainingMC> 
               <LosingMC>0003</LosingMC> 
               <LosingCSP>0004</LosingCSP> 
        </InvolvedParties> 
       \epsilonAuditTrail>
               <ATParty>0001</ATParty> 
               <ATMessageType>PN</ATMessageType> 
               <ATTimeStamp>20010101090530100</ATTimeStamp> 
        </AuditTrail> 
        <AuditTrail> 
               <ATParty>0002</ATParty> 
               <ATMessageType>PN</ATMessageType> 
               <ATTimeStamp>20010101090530100</ATTimeStamp> 
        </AuditTrail> 
        <AuditTrail> 
               <ATParty>0003</ATParty> 
               <ATMessageType>PN</ATMessageType> 
               <ATTimeStamp>20010101090530100</ATTimeStamp> 
        </AuditTrail> 
        <AuditTrail> 
               <ATParty>0004</ATParty> 
               <ATMessageType>PNCON</ATMessageType> 
               <ATTimeStamp>20010101090530100</ATTimeStamp> 
        </AuditTrail> 
        <AuditTrail> 
               <ATParty>0003</ATParty> 
               <ATMessageType>PNCON</ATMessageType> 
               <ATTimeStamp>20010101090530100</ATTimeStamp> 
        </AuditTrail> 
        <AuditTrail> 
               <ATParty>0002</ATParty> 
               <ATMessageType>PNCON</ATMessageType> 
               <ATTimeStamp>20010101090530100</ATTimeStamp> 
        </AuditTrail> 
        <AuditTrail> 
               <ATParty>0001</ATParty> 
               <ATMessageType>PCN</ATMessageType> 
               <ATTimeStamp>20010101090530100</ATTimeStamp> 
        </AuditTrail> 
        <AuditTrail> 
               <ATParty>0002</ATParty> 
               <ATMessageType>PCN</ATMessageType> 
               <ATTimeStamp>20010101090530100</ATTimeStamp> 
        </AuditTrail> 
        <AuditTrail> 
               <ATParty>0003</ATParty> 
               <ATMessageType>PCNCON</ATMessageType>
```
 <ATTimeStamp>20010101090534830</ATTimeStamp> </AuditTrail> </PortMessage>

4.1.18 Port Cutover Notification Confirmation Receipt GMC to LMC

```
<?xml version="1.0" encoding="UTF-8"?> 
<!DOCTYPE PortMessage SYSTEM "PortMessage.dtd"> 
<PortMessage> 
        <MessageHeader MessageType="PCNCONREC" 
RequestID="212121212121212121212" SendingParty="0002" 
DestinationParty="0003" TimeStamp="20010101090534830"/> 
        <CustomerIdentity> 
               <MSN>0414252900</MSN> 
               <CAAuthorisationDate>20010320</CAAuthorisationDate> 
               <CustomerReference> 
        <AccountReferenceNumber>9876543210</AccountReferenceNumber> 
               </CustomerReference> 
        </CustomerIdentity> 
        <InvolvedParties> 
               <GainingCSP>0001</GainingCSP> 
               <GainingMC>0002</GainingMC> 
               <LosingMC>0003</LosingMC> 
               <LosingCSP>0004</LosingCSP> 
        </InvolvedParties> 
       \epsilonAuditTrail>
               <ATParty>0001</ATParty> 
               <ATMessageType>PN</ATMessageType> 
               <ATTimeStamp>20010101090530100</ATTimeStamp> 
        </AuditTrail> 
        <AuditTrail> 
               <ATParty>0002</ATParty> 
               <ATMessageType>PN</ATMessageType> 
               <ATTimeStamp>20010101090530100</ATTimeStamp> 
        </AuditTrail> 
        <AuditTrail> 
               <ATParty>0003</ATParty> 
               <ATMessageType>PN</ATMessageType> 
               <ATTimeStamp>20010101090530100</ATTimeStamp> 
        </AuditTrail> 
        <AuditTrail> 
               <ATParty>0004</ATParty> 
               <ATMessageType>PNCON</ATMessageType> 
               <ATTimeStamp>20010101090530100</ATTimeStamp> 
        </AuditTrail> 
        <AuditTrail> 
               <ATParty>0003</ATParty> 
               <ATMessageType>PNCON</ATMessageType> 
               <ATTimeStamp>20010101090530100</ATTimeStamp> 
        </AuditTrail> 
        <AuditTrail> 
               <ATParty>0002</ATParty> 
               <ATMessageType>PNCON</ATMessageType> 
               <ATTimeStamp>20010101090530100</ATTimeStamp> 
        </AuditTrail> 
        <AuditTrail> 
               <ATParty>0001</ATParty> 
               <ATMessageType>PCN</ATMessageType> 
               <ATTimeStamp>20010101090530100</ATTimeStamp> 
        </AuditTrail> 
        <AuditTrail> 
               <ATParty>0002</ATParty> 
               <ATMessageType>PCN</ATMessageType> 
               <ATTimeStamp>20010101090530100</ATTimeStamp> 
        </AuditTrail> 
        <AuditTrail> 
               <ATParty>0003</ATParty> 
               <ATMessageType>PCNCON</ATMessageType>
```

```
 <ATTimeStamp>20010101090530100</ATTimeStamp> 
        </AuditTrail> 
        <AuditTrail> 
               <ATParty>0002</ATParty> 
               <ATMessageType>PCNCONREC</ATMessageType> 
               <ATTimeStamp>20010101090534830</ATTimeStamp> 
        </AuditTrail> 
</PortMessage>
```
#### 4.1.19 Port Cutover Notification Confirmation GMC to GCSP

```
<?xml version="1.0" encoding="UTF-8"?> 
<!DOCTYPE PortMessage SYSTEM "PortMessage.dtd"> 
<PortMessage> 
        <MessageHeader MessageType="PCNCON" 
RequestID="212121212121212121212" SendingParty="0002" 
DestinationParty="0001" TimeStamp="20010101090534830"/> 
        <CustomerIdentity> 
               <MSN>0414252900</MSN> 
               <CAAuthorisationDate>20010320</CAAuthorisationDate> 
               <CustomerReference> 
        <AccountReferenceNumber>9876543210</AccountReferenceNumber> 
               </CustomerReference> 
        </CustomerIdentity> 
        <InvolvedParties> 
               <GainingCSP>0001</GainingCSP> 
               <GainingMC>0002</GainingMC> 
               <LosingMC>0003</LosingMC> 
               <LosingCSP>0004</LosingCSP> 
        </InvolvedParties> 
       \epsilonAuditTrail>
               <ATParty>0001</ATParty> 
               <ATMessageType>PN</ATMessageType> 
               <ATTimeStamp>20010101090530100</ATTimeStamp> 
        </AuditTrail> 
        <AuditTrail> 
               <ATParty>0002</ATParty> 
               <ATMessageType>PN</ATMessageType> 
               <ATTimeStamp>20010101090530100</ATTimeStamp> 
        </AuditTrail> 
        <AuditTrail> 
               <ATParty>0003</ATParty> 
               <ATMessageType>PN</ATMessageType> 
               <ATTimeStamp>20010101090530100</ATTimeStamp> 
        </AuditTrail> 
        <AuditTrail> 
               <ATParty>0004</ATParty> 
               <ATMessageType>PNCON</ATMessageType> 
               <ATTimeStamp>20010101090530100</ATTimeStamp> 
        </AuditTrail> 
        <AuditTrail> 
               <ATParty>0003</ATParty> 
               <ATMessageType>PNCON</ATMessageType> 
               <ATTimeStamp>20010101090530100</ATTimeStamp> 
        </AuditTrail> 
        <AuditTrail> 
               <ATParty>0002</ATParty> 
               <ATMessageType>PNCON</ATMessageType> 
               <ATTimeStamp>20010101090530100</ATTimeStamp> 
        </AuditTrail> 
        <AuditTrail> 
               <ATParty>0001</ATParty> 
               <ATMessageType>PCN</ATMessageType> 
               <ATTimeStamp>20010101090530100</ATTimeStamp> 
        </AuditTrail> 
        <AuditTrail> 
               <ATParty>0002</ATParty> 
               <ATMessageType>PCN</ATMessageType> 
               <ATTimeStamp>20010101090530100</ATTimeStamp> 
        </AuditTrail> 
        <AuditTrail> 
               <ATParty>0003</ATParty> 
               <ATMessageType>PCNCON</ATMessageType>
```

```
 <ATTimeStamp>20010101090530100</ATTimeStamp> 
        </AuditTrail> 
        <AuditTrail> 
               <ATParty>0002</ATParty> 
               <ATMessageType>PCNCON</ATMessageType> 
               <ATTimeStamp>20010101090534830</ATTimeStamp> 
        </AuditTrail> 
</PortMessage>
```
4.1.20 Port Cutover Notification Confirmation Receipt GCSP to GMC

```
<?xml version="1.0" encoding="UTF-8"?> 
<!DOCTYPE PortMessage SYSTEM "PortMessage.dtd"> 
<PortMessage> 
        <MessageHeader MessageType="PCNCONREC" 
RequestID="212121212121212121212" SendingParty="0001" 
DestinationParty="0002" TimeStamp="20010101090534830"/> 
        <CustomerIdentity> 
               <MSN>0414252900</MSN> 
               <CAAuthorisationDate>20010320</CAAuthorisationDate> 
               <CustomerReference> 
        <AccountReferenceNumber>9876543210</AccountReferenceNumber> 
               </CustomerReference> 
        </CustomerIdentity> 
        <InvolvedParties> 
               <GainingCSP>0001</GainingCSP> 
               <GainingMC>0002</GainingMC> 
               <LosingMC>0003</LosingMC> 
               <LosingCSP>0004</LosingCSP> 
        </InvolvedParties> 
       \epsilonAuditTrail>
               <ATParty>0001</ATParty> 
               <ATMessageType>PN</ATMessageType> 
               <ATTimeStamp>20010101090530100</ATTimeStamp> 
        </AuditTrail> 
        <AuditTrail> 
               <ATParty>0002</ATParty> 
               <ATMessageType>PN</ATMessageType> 
               <ATTimeStamp>20010101090530100</ATTimeStamp> 
        </AuditTrail> 
        <AuditTrail> 
               <ATParty>0003</ATParty> 
               <ATMessageType>PN</ATMessageType> 
               <ATTimeStamp>20010101090530100</ATTimeStamp> 
        </AuditTrail> 
        <AuditTrail> 
               <ATParty>0004</ATParty> 
               <ATMessageType>PNCON</ATMessageType> 
               <ATTimeStamp>20010101090530100</ATTimeStamp> 
        </AuditTrail> 
        <AuditTrail> 
               <ATParty>0003</ATParty> 
               <ATMessageType>PNCON</ATMessageType> 
               <ATTimeStamp>20010101090530100</ATTimeStamp> 
        </AuditTrail> 
        <AuditTrail> 
               <ATParty>0002</ATParty> 
               <ATMessageType>PNCON</ATMessageType> 
               <ATTimeStamp>20010101090530100</ATTimeStamp> 
        </AuditTrail> 
        <AuditTrail> 
               <ATParty>0001</ATParty> 
               <ATMessageType>PCN</ATMessageType> 
               <ATTimeStamp>20010101090530100</ATTimeStamp> 
        </AuditTrail> 
        <AuditTrail> 
               <ATParty>0002</ATParty> 
               <ATMessageType>PCN</ATMessageType> 
               <ATTimeStamp>20010101090530100</ATTimeStamp> 
        </AuditTrail> 
        <AuditTrail> 
               <ATParty>0003</ATParty> 
               <ATMessageType>PCNCON</ATMessageType>
```
 <ATTimeStamp>20010101090530100</ATTimeStamp> </AuditTrail> <AuditTrail> <ATParty>0002</ATParty> <ATMessageType>PCNCON</ATMessageType> <ATTimeStamp>20010101090530100</ATTimeStamp> </AuditTrail> <AuditTrail> <ATParty>0001</ATParty> <ATMessageType>PCNCONREC</ATMessageType> <ATTimeStamp>20010101090534830</ATTimeStamp> </AuditTrail> </PortMessage>

#### 4.1.21 Broadcast Port Cutover Notification GMC to all involved parties

```
<?xml version="1.0" encoding="UTF-8"?> 
<!DOCTYPE PortMessage SYSTEM "PortMessage.dtd"> 
<PortMessage> 
       <MessageHeader MessageType="BPCN" 
RequestID="212121212121212121212" SendingParty="0002" 
DestinationParty="0003" TimeStamp="20010101090534830"/> 
        <TransactionHeader> 
              <TargetTechnology>001</TargetTechnology> 
        </TransactionHeader> 
        <CustomerIdentity> 
               <MSN>0414252900</MSN> 
        </CustomerIdentity> 
        <InvolvedParties> 
               <GainingMC>0002</GainingMC> 
        </InvolvedParties> 
        <AuditTrail> 
               <ATParty>0002</ATParty> 
               <ATMessageType>BPCN</ATMessageType> 
               <ATTimeStamp>20010101090534830</ATTimeStamp> 
        </AuditTrail> 
</PortMessage>
```
4.1.22 Broadcast Port Cutover Notification Receipt

```
<?xml version="1.0" encoding="UTF-8"?> 
<!DOCTYPE PortMessage SYSTEM "PortMessage.dtd"> 
<PortMessage> 
        <MessageHeader MessageType="BPCNREC" 
RequestID="212121212121212121212" SendingParty="0003" 
DestinationParty="0002" TimeStamp="20010101090534830"/> 
        <TransactionHeader> 
               <TargetTechnology>001</TargetTechnology> 
        </TransactionHeader> 
        <CustomerIdentity> 
               <MSN>0414252900</MSN> 
        </CustomerIdentity> 
        <InvolvedParties> 
               <GainingMC>0002</GainingMC> 
               <NetworkProvider>0003</NetworkProvider> 
        </InvolvedParties> 
        <AuditTrail> 
               <ATParty>0002</ATParty> 
               <ATMessageType>BPCN</ATMessageType> 
               <ATTimeStamp>20010101090231475</ATTimeStamp> 
        </AuditTrail> 
        <AuditTrail> 
               <ATParty>0003</ATParty> 
               <ATMessageType>BPCNREC</ATMessageType> 
               <ATTimeStamp>20010101090534830</ATTimeStamp> 
        </AuditTrail> 
</PortMessage>
```
#### 4.1.23 Port Cutover Completion GMC to GCSP

```
<?xml version="1.0" encoding="UTF-8"?> 
<!DOCTYPE PortMessage SYSTEM "PortMessage.dtd"> 
<PortMessage> 
        <MessageHeader MessageType="PCCOM" 
RequestID="212121212121212121212" SendingParty="0002" 
DestinationParty="0001" TimeStamp="20010101090534830"/> 
        <CustomerIdentity> 
               <MSN>0414252900</MSN> 
               <CAAuthorisationDate>20010320</CAAuthorisationDate> 
               <CustomerReference> 
        <AccountReferenceNumber>9876543210</AccountReferenceNumber> 
               </CustomerReference> 
        </CustomerIdentity> 
        <InvolvedParties> 
               <GainingCSP>0001</GainingCSP> 
               <GainingMC>0002</GainingMC> 
               <LosingMC>0003</LosingMC> 
               <LosingCSP>0004</LosingCSP> 
        </InvolvedParties> 
        <AuditTrail> 
               <ATParty>0002</ATParty> 
               <ATMessageType>PCCOM</ATMessageType> 
               <ATTimeStamp>20010101090534830</ATTimeStamp> 
        </AuditTrail> 
</PortMessage>
```

```
4.1.24 Port Cutover Completion Receipt GCSP to GMC
```

```
<?xml version="1.0" encoding="UTF-8"?> 
<!DOCTYPE PortMessage SYSTEM "PortMessage.dtd"> 
<PortMessage> 
        <MessageHeader MessageType="PCCOMREC" 
RequestID="212121212121212121212" SendingParty="0001" 
DestinationParty="0002" TimeStamp="20010101090534830"/> 
        <CustomerIdentity> 
               <MSN>0414252900</MSN> 
               <CAAuthorisationDate>20010320</CAAuthorisationDate> 
               <CustomerReference> 
        <AccountReferenceNumber>9876543210</AccountReferenceNumber> 
               </CustomerReference> 
        </CustomerIdentity> 
        <InvolvedParties> 
               <GainingCSP>0001</GainingCSP> 
               <GainingMC>0002</GainingMC> 
               <LosingMC>0003</LosingMC> 
               <LosingCSP>0004</LosingCSP> 
        </InvolvedParties> 
        <AuditTrail> 
               <ATParty>0002</ATParty> 
               <ATMessageType>PCCOM</ATMessageType> 
               <ATTimeStamp>20010101090231475</ATTimeStamp> 
        </AuditTrail> 
        <AuditTrail> 
               <ATParty>0001</ATParty> 
               <ATMessageType>PCCOMREC</ATMessageType> 
               <ATTimeStamp>20010101090534830</ATTimeStamp> 
        </AuditTrail> 
</PortMessage>
```
4.1.25 Broadcast Port Cutover Completion (LMC to GMC)

```
<?xml version="1.0" encoding="UTF-8"?> 
<!DOCTYPE PortMessage SYSTEM "PortMessage.dtd"> 
<PortMessage> 
        <MessageHeader MessageType="BPCCOM" 
RequestID="212121212121212121212" SendingParty="0003" 
DestinationParty="0002" TimeStamp="20010101090534830"/> 
        <TransactionHeader> 
               <TargetTechnology>001</TargetTechnology> 
        </TransactionHeader> 
        <CustomerIdentity> 
               <MSN>0414252900</MSN> 
        </CustomerIdentity> 
        <InvolvedParties> 
               <GainingMC>0002</GainingMC> 
               <NetworkProvider>0003</NetworkProvider> 
        </InvolvedParties> 
        <AuditTrail> 
               <ATParty>0002</ATParty> 
               <ATMessageType>BPCN</ATMessageType> 
               <ATTimeStamp>20010101090231475</ATTimeStamp> 
        </AuditTrail> 
        <AuditTrail> 
               <ATParty>0003</ATParty> 
               <ATMessageType>BPCCOM</ATMessageType> 
               <ATTimeStamp>20010101090534830</ATTimeStamp> 
        </AuditTrail> 
</PortMessage>
```
4.1.26 Broadcast Port Cutover Completion Receipt (LMC to GMC)

```
<?xml version="1.0" encoding="UTF-8"?> 
<!DOCTYPE PortMessage SYSTEM "PortMessage.dtd"> 
<PortMessage> 
        <MessageHeader MessageType="BPCCOMREC" 
RequestID="212121212121212121212" SendingParty="0002" 
DestinationParty="0003" TimeStamp="20010101090534830"/> 
        <TransactionHeader> 
               <TargetTechnology>001</TargetTechnology> 
        </TransactionHeader> 
        <CustomerIdentity> 
               <MSN>0414252900</MSN> 
        </CustomerIdentity> 
        <InvolvedParties> 
               <GainingMC>0002</GainingMC> 
               <NetworkProvider>0003</NetworkProvider> 
        </InvolvedParties> 
        <AuditTrail> 
               <ATParty>0002</ATParty> 
               <ATMessageType>BPCN</ATMessageType> 
               <ATTimeStamp>20010101090231475</ATTimeStamp> 
        </AuditTrail> 
        <AuditTrail> 
               <ATParty>0003</ATParty> 
               <ATMessageType>BPCCOM</ATMessageType> 
               <ATTimeStamp>20010101090231475</ATTimeStamp> 
        </AuditTrail> 
        <AuditTrail> 
               <ATParty>0002</ATParty> 
               <ATMessageType>BPCCOMREC</ATMessageType> 
               <ATTimeStamp>20010101090534830</ATTimeStamp> 
        </AuditTrail> 
</PortMessage>
```
# 4.1.27 Port Cutover Completion LMC to LCSP

```
<?xml version="1.0" encoding="UTF-8"?> 
<!DOCTYPE PortMessage SYSTEM "PortMessage.dtd"> 
<PortMessage> 
        <MessageHeader MessageType="PCCOM" 
RequestID="212121212121212121212" SendingParty="0003" 
DestinationParty="0004" TimeStamp="20010101090534830"/> 
        <CustomerIdentity> 
               <MSN>0414252900</MSN> 
               <CAAuthorisationDate>20010320</CAAuthorisationDate> 
               <CustomerReference> 
        <AccountReferenceNumber>9876543210</AccountReferenceNumber> 
               </CustomerReference> 
        </CustomerIdentity> 
        <InvolvedParties> 
               <GainingCSP>0001</GainingCSP> 
               <GainingMC>0002</GainingMC> 
               <LosingMC>0003</LosingMC> 
               <LosingCSP>0004</LosingCSP> 
        </InvolvedParties> 
        <AuditTrail> 
               <ATParty>0003</ATParty> 
               <ATMessageType>PCCOM</ATMessageType> 
               <ATTimeStamp>20010101090534830</ATTimeStamp> 
        </AuditTrail> 
</PortMessage>
```

```
4.1.28 Port Cutover Completion Receipt LCSP to LMC
```

```
<?xml version="1.0" encoding="UTF-8"?> 
<!DOCTYPE PortMessage SYSTEM "PortMessage.dtd"> 
<PortMessage> 
        <MessageHeader MessageType="PCCOMREC" 
RequestID="212121212121212121212" SendingParty="0004" 
DestinationParty="0003" TimeStamp="20010101090534830"/> 
        <CustomerIdentity> 
               <MSN>0414252900</MSN> 
               <CAAuthorisationDate>20010320</CAAuthorisationDate> 
               <CustomerReference> 
        <AccountReferenceNumber>9876543210</AccountReferenceNumber> 
               </CustomerReference> 
        </CustomerIdentity> 
        <InvolvedParties> 
               <GainingCSP>0001</GainingCSP> 
               <GainingMC>0002</GainingMC> 
               <LosingMC>0003</LosingMC> 
               <LosingCSP>0004</LosingCSP> 
        </InvolvedParties> 
        <AuditTrail> 
               <ATParty>0004</ATParty> 
               <ATMessageType>PCCOMREC</ATMessageType> 
               <ATTimeStamp>20010101090534830</ATTimeStamp> 
        </AuditTrail> 
</PortMessage>
```

```
Port Notification Rejection 
4.1.29 Port Notification GCSP to GMC 
<?xml version="1.0" encoding="UTF-8"?> 
<!DOCTYPE PortMessage SYSTEM "PortMessage.dtd"> 
<PortMessage> 
       <MessageHeader MessageType="PN" 
RequestID="212121212121212121212" SendingParty="0001" 
DestinationParty="0002" TimeStamp="20010101090530100"/> 
        <CustomerIdentity> 
               <MSN>0414252900</MSN> 
               <CAAuthorisationDate>20010320</CAAuthorisationDate> 
               <CustomerReference> 
        <AccountReferenceNumber>9876543210</AccountReferenceNumber> 
               </CustomerReference> 
        </CustomerIdentity> 
        <InvolvedParties> 
               <GainingCSP>0001</GainingCSP> 
        </InvolvedParties> 
        <AuditTrail> 
               <ATParty>0001</ATParty> 
               <ATMessageType>PN</ATMessageType> 
               <ATTimeStamp>20010101090530100</ATTimeStamp> 
        </AuditTrail> 
</PortMessage>
```

```
4.1.30 Port Notification Receipt GMC to GCSP
```

```
<?xml version="1.0" encoding="UTF-8"?> 
<!DOCTYPE PortMessage SYSTEM "PortMessage.dtd"> 
<PortMessage> 
        <MessageHeader MessageType="PNREC" 
RequestID="212121212121212121212" SendingParty="0002" 
DestinationParty="0002" TimeStamp="20010101090530100"/> 
        <CustomerIdentity> 
               <MSN>0414252900</MSN> 
               <CAAuthorisationDate>20010320</CAAuthorisationDate> 
               <CustomerReference> 
        <AccountReferenceNumber>9876543210</AccountReferenceNumber> 
               </CustomerReference> 
        </CustomerIdentity> 
        <InvolvedParties> 
               <GainingCSP>0001</GainingCSP> 
               <GainingMC>0002</GainingMC> 
        </InvolvedParties> 
        <AuditTrail> 
               <ATParty>0001</ATParty> 
               <ATMessageType>PN</ATMessageType> 
               <ATTimeStamp>20010101090530100</ATTimeStamp> 
        </AuditTrail> 
        <AuditTrail> 
               <ATParty>0002</ATParty> 
               <ATMessageType>PNREC</ATMessageType> 
               <ATTimeStamp>20010101090530100</ATTimeStamp> 
        </AuditTrail> 
</PortMessage>
```
4.1.31 Port Notification GMC to LMC

```
<?xml version="1.0" encoding="UTF-8"?> 
<!DOCTYPE PortMessage SYSTEM "PortMessage.dtd"> 
<PortMessage> 
        <MessageHeader MessageType="PN" 
RequestID="212121212121212121212" SendingParty="0002" 
DestinationParty="0003" TimeStamp="20010101090530100"/> 
        <CustomerIdentity> 
               <MSN>0414252900</MSN> 
               <CAAuthorisationDate>20010320</CAAuthorisationDate> 
               <CustomerReference> 
        <AccountReferenceNumber>9876543210</AccountReferenceNumber> 
               </CustomerReference> 
        </CustomerIdentity> 
        <InvolvedParties> 
               <GainingCSP>0001</GainingCSP> 
               <GainingMC>0002</GainingMC> 
        </InvolvedParties> 
        <AuditTrail> 
               <ATParty>0001</ATParty> 
               <ATMessageType>PN</ATMessageType> 
               <ATTimeStamp>20010101090530100</ATTimeStamp> 
        </AuditTrail> 
        <AuditTrail> 
               <ATParty>0002</ATParty> 
               <ATMessageType>PN</ATMessageType> 
               <ATTimeStamp>20010101090530100</ATTimeStamp> 
        </AuditTrail> 
</PortMessage>
```
4.1.32 Port Notification Receipt LMC to GMC

```
<?xml version="1.0" encoding="UTF-8"?> 
<!DOCTYPE PortMessage SYSTEM "PortMessage.dtd"> 
<PortMessage> 
        <MessageHeader MessageType="PNREC" 
RequestID="212121212121212121212" SendingParty="0003" 
DestinationParty="0002" TimeStamp="20010101090530100"/> 
        <CustomerIdentity> 
               <MSN>0414252900</MSN> 
               <CAAuthorisationDate>20010320</CAAuthorisationDate> 
               <CustomerReference> 
        <AccountReferenceNumber>9876543210</AccountReferenceNumber> 
               </CustomerReference> 
        </CustomerIdentity> 
        <InvolvedParties> 
               <GainingCSP>0001</GainingCSP> 
               <GainingMC>0002</GainingMC> 
               <LosingMC>0003</LosingMC> 
        </InvolvedParties> 
        <AuditTrail> 
               <ATParty>0001</ATParty> 
               <ATMessageType>PN</ATMessageType> 
               <ATTimeStamp>20010101090530100</ATTimeStamp> 
        </AuditTrail> 
        <AuditTrail> 
               <ATParty>0002</ATParty> 
               <ATMessageType>PN</ATMessageType> 
               <ATTimeStamp>20010101090530100</ATTimeStamp> 
        </AuditTrail> 
        <AuditTrail> 
               <ATParty>0003</ATParty> 
               <ATMessageType>PNREC</ATMessageType> 
               <ATTimeStamp>20010101090530100</ATTimeStamp> 
        </AuditTrail> 
</PortMessage>
```
4.1.33 Port Notification LMC to LCSP

```
<?xml version="1.0" encoding="UTF-8"?> 
<!DOCTYPE PortMessage SYSTEM "PortMessage.dtd"> 
<PortMessage> 
        <MessageHeader MessageType="PN" 
RequestID="212121212121212121212" SendingParty="0003" 
DestinationParty="0004" TimeStamp="20010101090530100"/> 
        <CustomerIdentity> 
               <MSN>0414252900</MSN> 
               <CAAuthorisationDate>20010320</CAAuthorisationDate> 
               <CustomerReference> 
        <AccountReferenceNumber>9876543210</AccountReferenceNumber> 
               </CustomerReference> 
        </CustomerIdentity> 
        <InvolvedParties> 
               <GainingCSP>0001</GainingCSP> 
               <GainingMC>0002</GainingMC> 
               <LosingMC>0003</LosingMC> 
        </InvolvedParties> 
        <AuditTrail> 
               <ATParty>0001</ATParty> 
               <ATMessageType>PN</ATMessageType> 
               <ATTimeStamp>20010101090530100</ATTimeStamp> 
        </AuditTrail> 
        <AuditTrail> 
               <ATParty>0002</ATParty> 
               <ATMessageType>PN</ATMessageType> 
               <ATTimeStamp>20010101090530100</ATTimeStamp> 
        </AuditTrail> 
        <AuditTrail> 
               <ATParty>0003</ATParty> 
               <ATMessageType>PN</ATMessageType> 
               <ATTimeStamp>20010101090530100</ATTimeStamp> 
        </AuditTrail> 
</PortMessage>
```
4.1.34 Port Notification Receipt LCSP to LMC

```
<?xml version="1.0" encoding="UTF-8"?> 
<!DOCTYPE PortMessage SYSTEM "PortMessage.dtd"> 
<PortMessage> 
        <MessageHeader MessageType="PNREC" 
RequestID="212121212121212121212" SendingParty="0004" 
DestinationParty="0003" TimeStamp="20010101090530100"/> 
        <CustomerIdentity> 
               <MSN>0414252900</MSN> 
               <CAAuthorisationDate>20010320</CAAuthorisationDate> 
               <CustomerReference> 
        <AccountReferenceNumber>9876543210</AccountReferenceNumber> 
               </CustomerReference> 
        </CustomerIdentity> 
        <InvolvedParties> 
               <GainingCSP>0001</GainingCSP> 
               <GainingMC>0002</GainingMC> 
               <LosingMC>0003</LosingMC> 
               <LosingCSP>0004</LosingCSP> 
        </InvolvedParties> 
        <AuditTrail> 
               <ATParty>0001</ATParty> 
               <ATMessageType>PN</ATMessageType> 
               <ATTimeStamp>20010101090530100</ATTimeStamp> 
        </AuditTrail> 
        <AuditTrail> 
               <ATParty>0002</ATParty> 
               <ATMessageType>PN</ATMessageType> 
               <ATTimeStamp>20010101090530100</ATTimeStamp> 
        </AuditTrail> 
        <AuditTrail> 
               <ATParty>0003</ATParty> 
               <ATMessageType>PN</ATMessageType> 
               <ATTimeStamp>20010101090530100</ATTimeStamp> 
        </AuditTrail> 
        <AuditTrail> 
               <ATParty>0004</ATParty> 
               <ATMessageType>PNREC</ATMessageType> 
               <ATTimeStamp>20010101090530100</ATTimeStamp> 
        </AuditTrail> 
</PortMessage>
```
4.1.35 Port Notification Rejection LCSP to LMC

```
<?xml version="1.0" encoding="UTF-8"?> 
<!DOCTYPE PortMessage SYSTEM "PortMessage.dtd"> 
<PortMessage> 
        <MessageHeader MessageType="PNREJ" 
RequestID="212121212121212121212" SendingParty="0004" 
DestinationParty="0003" TimeStamp="20010101090530100"/> 
        </TransactionHeader> 
        <RejectReasonCode>035</RejectReasonCode> 
        </TransactionHeader> 
               <CustomerIdentity> 
                 <MSN>0414252900</MSN> 
                 <CAAuthorisationDate>20010320</CAAuthorisationDate> 
               <CustomerReference> 
        <AccountReferenceNumber>9876543210</AccountReferenceNumber> 
               </CustomerReference> 
        </CustomerIdentity> 
        <InvolvedParties> 
               <GainingCSP>0001</GainingCSP> 
                  <GainingMC>0002</GainingMC> 
                  <LosingMC>0003</LosingMC> 
                  <LosingCSP>0004</LosingCSP> 
               <RejectingCSP>0004</RejectingCSP> 
        </InvolvedParties> 
        <AuditTrail> 
               <ATParty>0001</ATParty> 
               <ATMessageType>PN</ATMessageType> 
               <ATTimeStamp>20010101090530100</ATTimeStamp> 
        </AuditTrail> 
         <AuditTrail> 
               <ATParty>0002</ATParty> 
               <ATMessageType>PN</ATMessageType> 
               <ATTimeStamp>20010101090530100</ATTimeStamp> 
        </AuditTrail> 
         <AuditTrail> 
               <ATParty>0003</ATParty> 
               <ATMessageType>PN</ATMessageType> 
               <ATTimeStamp>20010101090530100</ATTimeStamp> 
        </AuditTrail> 
          <AuditTrail> 
               <ATParty>0004</ATParty> 
               <ATMessageType>PNREJ</ATMessageType> 
               <ATTimeStamp>20010101090530100</ATTimeStamp> 
        </AuditTrail>
```

```
</PortMessage>
```
## 4.1.36 Port Notification Rejection Receipt LMC to LCSP

```
<?xml version="1.0" encoding="UTF-8"?> 
<!DOCTYPE PortMessage SYSTEM "PortMessage.dtd"> 
<PortMessage> 
        <MessageHeader MessageType="PNREJREC" 
RequestID="212121212121212121212" SendingParty="0003" 
DestinationParty="0004" TimeStamp="20010101090530100"/> 
        </TransactionHeader> 
        <RejectReasonCode>035</RejectReasonCode> 
        </TransactionHeader> 
               <CustomerIdentity> 
               <MSN>0414252900</MSN> 
               <CAAuthorisationDate>20010320</CAAuthorisationDate> 
               <CustomerReference> 
        <AccountReferenceNumber>9876543210</AccountReferenceNumber> 
               </CustomerReference> 
        </CustomerIdentity> 
        <InvolvedParties> 
               <GainingCSP>0001</GainingCSP> 
                  <GainingMC>0002</GainingMC> 
                  <LosingMC>0003</LosingMC> 
                  <LosingCSP>0004</LosingCSP> 
               <RejectingCSP>0004</RejectingCSP> 
        </InvolvedParties> 
        <AuditTrail> 
               <ATParty>0001</ATParty> 
               <ATMessageType>PN</ATMessageType> 
               <ATTimeStamp>20010101090530100</ATTimeStamp> 
        </AuditTrail> 
         <AuditTrail> 
               <ATParty>0002</ATParty> 
               <ATMessageType>PN</ATMessageType> 
               <ATTimeStamp>20010101090530100</ATTimeStamp> 
        </AuditTrail> 
         <AuditTrail> 
               <ATParty>0003</ATParty> 
               <ATMessageType>PN</ATMessageType> 
               <ATTimeStamp>20010101090530100</ATTimeStamp> 
        </AuditTrail> 
          <AuditTrail> 
               <ATParty>0004</ATParty> 
               <ATMessageType>PNREJ</ATMessageType> 
               <ATTimeStamp>20010101090530100</ATTimeStamp> 
        </AuditTrail> 
          <AuditTrail> 
               <ATParty>0003</ATParty> 
               <ATMessageType>PNREJREC</ATMessageType> 
               <ATTimeStamp>20010101090530100</ATTimeStamp> 
        </AuditTrail> 
</PortMessage>
```
#### 4.1.37 Port Notification Rejection LMC to GMC

```
<?xml version="1.0" encoding="UTF-8"?> 
<!DOCTYPE PortMessage SYSTEM "PortMessage.dtd"> 
<PortMessage> 
        <MessageHeader MessageType="PNREJ" 
RequestID="212121212121212121212" SendingParty="0003" 
DestinationParty="0002" TimeStamp="20010101090530100"/> 
        </TransactionHeader> 
        <RejectReasonCode>035</RejectReasonCode> 
        </TransactionHeader> 
               <CustomerIdentity> 
               <MSN>0414252900</MSN> 
               <CAAuthorisationDate>20010320</CAAuthorisationDate> 
               <CustomerReference> 
        <AccountReferenceNumber>9876543210</AccountReferenceNumber> 
               </CustomerReference> 
        </CustomerIdentity> 
        <InvolvedParties> 
               <GainingCSP>0001</GainingCSP> 
                  <GainingMC>0002</GainingMC> 
                  <LosingMC>0003</LosingMC> 
                  <LosingCSP>0004</LosingCSP> 
               <RejectingCSP>0004</RejectingCSP> 
        </InvolvedParties> 
        <AuditTrail> 
               <ATParty>0001</ATParty> 
               <ATMessageType>PN</ATMessageType> 
               <ATTimeStamp>20010101090530100</ATTimeStamp> 
        </AuditTrail> 
         <AuditTrail> 
               <ATParty>0002</ATParty> 
               <ATMessageType>PN</ATMessageType> 
               <ATTimeStamp>20010101090530100</ATTimeStamp> 
        </AuditTrail> 
         <AuditTrail> 
               <ATParty>0003</ATParty> 
               <ATMessageType>PN</ATMessageType> 
               <ATTimeStamp>20010101090530100</ATTimeStamp> 
        </AuditTrail> 
          <AuditTrail> 
               <ATParty>0004</ATParty> 
               <ATMessageType>PNREJ</ATMessageType> 
               <ATTimeStamp>20010101090530100</ATTimeStamp> 
        </AuditTrail> 
          <AuditTrail> 
               <ATParty>0003</ATParty> 
               <ATMessageType>PNREJ</ATMessageType> 
               <ATTimeStamp>20010101090530100</ATTimeStamp> 
        </AuditTrail> 
</PortMessage>
```
G573.1:2009 APPENDIX E COPYRIGHT DECEMBER 2009

# 4.1.38 Port Notification Rejection Receipt GMC to LMC

```
<?xml version="1.0" encoding="UTF-8"?> 
<!DOCTYPE PortMessage SYSTEM "PortMessage.dtd"> 
<PortMessage> 
        <MessageHeader MessageType="PNREJREC" 
RequestID="212121212121212121212" SendingParty="0002" 
DestinationParty="0003" TimeStamp="20010101090530100"/> 
        </TransactionHeader> 
        <RejectReasonCode>035</RejectReasonCode> 
        </TransactionHeader> 
               <CustomerIdentity> 
               <MSN>0414252900</MSN> 
               <CAAuthorisationDate>20010320</CAAuthorisationDate> 
               <CustomerReference> 
        <AccountReferenceNumber>9876543210</AccountReferenceNumber> 
               </CustomerReference> 
        </CustomerIdentity> 
        <InvolvedParties> 
               <GainingCSP>0001</GainingCSP> 
                  <GainingMC>0002</GainingMC> 
                  <LosingMC>0003</LosingMC> 
                  <LosingCSP>0004</LosingCSP> 
               <RejectingCSP>0004</RejectingCSP> 
        </InvolvedParties> 
        <AuditTrail> 
               <ATParty>0001</ATParty> 
               <ATMessageType>PN</ATMessageType> 
               <ATTimeStamp>20010101090530100</ATTimeStamp> 
        </AuditTrail> 
         <AuditTrail> 
               <ATParty>0002</ATParty> 
               <ATMessageType>PN</ATMessageType> 
               <ATTimeStamp>20010101090530100</ATTimeStamp> 
        </AuditTrail> 
         <AuditTrail> 
               <ATParty>0003</ATParty> 
               <ATMessageType>PN</ATMessageType> 
               <ATTimeStamp>20010101090530100</ATTimeStamp> 
        </AuditTrail> 
          <AuditTrail> 
               <ATParty>0004</ATParty> 
               <ATMessageType>PNREJ</ATMessageType> 
               <ATTimeStamp>20010101090530100</ATTimeStamp> 
        </AuditTrail> 
          <AuditTrail> 
               <ATParty>0003</ATParty> 
               <ATMessageType>PNREJ</ATMessageType> 
               <ATTimeStamp>20010101090530100</ATTimeStamp> 
        </AuditTrail> 
          <AuditTrail> 
               <ATParty>0002</ATParty> 
               <ATMessageType>PNREJREC</ATMessageType> 
               <ATTimeStamp>20010101090530100</ATTimeStamp> 
        </AuditTrail> 
</PortMessage>
```
## 4.1.39 Port Notification Rejection GMC to GCSP

```
<?xml version="1.0" encoding="UTF-8"?> 
<!DOCTYPE PortMessage SYSTEM "PortMessage.dtd"> 
<PortMessage> 
        <MessageHeader MessageType="PNREJ" 
RequestID="212121212121212121212" SendingParty="0002" 
DestinationParty="0001" TimeStamp="20010101090530100"/> 
        </TransactionHeader> 
        <RejectReasonCode>035</RejectReasonCode> 
        </TransactionHeader> 
               <CustomerIdentity> 
               <MSN>0414252900</MSN> 
               <CAAuthorisationDate>20010320</CAAuthorisationDate> 
               <CustomerReference> 
        <AccountReferenceNumber>9876543210</AccountReferenceNumber> 
               </CustomerReference> 
        </CustomerIdentity> 
        <InvolvedParties> 
               <GainingCSP>0001</GainingCSP> 
                  <GainingMC>0002</GainingMC> 
                  <LosingMC>0003</LosingMC> 
                  <LosingCSP>0004</LosingCSP> 
               <RejectingCSP>0004</RejectingCSP> 
        </InvolvedParties> 
        <AuditTrail> 
               <ATParty>0001</ATParty> 
               <ATMessageType>PN</ATMessageType> 
               <ATTimeStamp>20010101090530100</ATTimeStamp> 
        </AuditTrail> 
         <AuditTrail> 
               <ATParty>0002</ATParty> 
               <ATMessageType>PN</ATMessageType> 
               <ATTimeStamp>20010101090530100</ATTimeStamp> 
        </AuditTrail> 
         <AuditTrail> 
               <ATParty>0003</ATParty> 
               <ATMessageType>PN</ATMessageType> 
               <ATTimeStamp>20010101090530100</ATTimeStamp> 
        </AuditTrail> 
          <AuditTrail> 
               <ATParty>0004</ATParty> 
               <ATMessageType>PNREJ</ATMessageType> 
               <ATTimeStamp>20010101090530100</ATTimeStamp> 
        </AuditTrail> 
          <AuditTrail> 
               <ATParty>0003</ATParty> 
               <ATMessageType>PNREJ</ATMessageType> 
               <ATTimeStamp>20010101090530100</ATTimeStamp> 
        </AuditTrail> 
          <AuditTrail> 
               <ATParty>0002</ATParty> 
               <ATMessageType>PNREJ</ATMessageType> 
               <ATTimeStamp>20010101090530100</ATTimeStamp> 
        </AuditTrail> 
</PortMessage>
```
DECEMBER 2009

# 4.1.40 Port Notification Rejection Receipt GCSP to GMC

```
<?xml version="1.0" encoding="UTF-8"?> 
<!DOCTYPE PortMessage SYSTEM "PortMessage.dtd"> 
<PortMessage> 
        <MessageHeader MessageType="PNREJREC" 
RequestID="212121212121212121212" SendingParty="0001" 
DestinationParty="0002" TimeStamp="20010101090530100"/> 
        </TransactionHeader> 
        <RejectReasonCode>035</RejectReasonCode> 
        </TransactionHeader> 
               <CustomerIdentity> 
               <MSN>0414252900</MSN> 
               <CAAuthorisationDate>20010320</CAAuthorisationDate> 
               <CustomerReference> 
        <AccountReferenceNumber>9876543210</AccountReferenceNumber> 
               </CustomerReference> 
        </CustomerIdentity> 
        <InvolvedParties> 
               <GainingCSP>0001</GainingCSP> 
                  <GainingMC>0002</GainingMC> 
                  <LosingMC>0003</LosingMC> 
                  <LosingCSP>0004</LosingCSP> 
               <RejectingCSP>0004</RejectingCSP> 
        </InvolvedParties> 
        <AuditTrail> 
               <ATParty>0001</ATParty> 
               <ATMessageType>PN</ATMessageType> 
               <ATTimeStamp>20010101090530100</ATTimeStamp> 
        </AuditTrail> 
         <AuditTrail> 
               <ATParty>0002</ATParty> 
               <ATMessageType>PN</ATMessageType> 
               <ATTimeStamp>20010101090530100</ATTimeStamp> 
        </AuditTrail> 
         <AuditTrail> 
               <ATParty>0003</ATParty> 
               <ATMessageType>PN</ATMessageType> 
               <ATTimeStamp>20010101090530100</ATTimeStamp> 
        </AuditTrail> 
          <AuditTrail> 
               <ATParty>0004</ATParty> 
               <ATMessageType>PNREJ</ATMessageType> 
               <ATTimeStamp>20010101090530100</ATTimeStamp> 
        </AuditTrail> 
          <AuditTrail> 
               <ATParty>0003</ATParty> 
               <ATMessageType>PNREJ</ATMessageType> 
               <ATTimeStamp>20010101090530100</ATTimeStamp> 
        </AuditTrail> 
          <AuditTrail> 
               <ATParty>0002</ATParty> 
               <ATMessageType>PNREJ</ATMessageType> 
               <ATTimeStamp>20010101090530100</ATTimeStamp> 
        </AuditTrail> 
          <AuditTrail> 
               <ATParty>0001</ATParty> 
               <ATMessageType>PNREJREC</ATMessageType> 
               <ATTimeStamp>20010101090530100</ATTimeStamp> 
        </AuditTrail> 
</PortMessage>
```
# **4.2 Port Cutover Notification Rejection**

# 4.2.1 Port Notification GCSP to GMC

```
<?xml version="1.0" encoding="UTF-8"?> 
<!DOCTYPE PortMessage SYSTEM "PortMessage.dtd"> 
<PortMessage> 
       <MessageHeader MessageType="PN" 
RequestID="212121212121212121212" SendingParty="0001" 
DestinationParty="0002" TimeStamp="20010101090530100"/> 
        <CustomerIdentity> 
               <MSN>0414252900</MSN> 
               <CAAuthorisationDate>20010320</CAAuthorisationDate> 
               <CustomerReference> 
        <AccountReferenceNumber>9876543210</AccountReferenceNumber> 
               </CustomerReference> 
        </CustomerIdentity> 
        <InvolvedParties> 
               <GainingCSP>0001</GainingCSP> 
        </InvolvedParties> 
        <AuditTrail> 
               <ATParty>0001</ATParty> 
               <ATMessageType>PN</ATMessageType> 
               <ATTimeStamp>20010101090530100</ATTimeStamp> 
        </AuditTrail> 
</PortMessage>
```
# 4.2.2 Port Notification Receipt GMC to GCSP

```
<?xml version="1.0" encoding="UTF-8"?> 
<!DOCTYPE PortMessage SYSTEM "PortMessage.dtd"> 
<PortMessage> 
        <MessageHeader MessageType="PNREC" 
RequestID="212121212121212121212" SendingParty="0002" 
DestinationParty="0001" TimeStamp="20010101090530100"/> 
        <CustomerIdentity> 
               <MSN>0414252900</MSN> 
               <CAAuthorisationDate>20010320</CAAuthorisationDate> 
               <CustomerReference> 
        <AccountReferenceNumber>9876543210</AccountReferenceNumber> 
               </CustomerReference> 
        </CustomerIdentity> 
        <InvolvedParties> 
               <GainingCSP>0001</GainingCSP> 
                  <GainingMC>0002</GainingMC> 
        </InvolvedParties> 
        <AuditTrail> 
               <ATParty>0001</ATParty> 
               <ATMessageType>PN</ATMessageType> 
               <ATTimeStamp>20010101090530100</ATTimeStamp> 
        </AuditTrail> 
         <AuditTrail> 
               <ATParty>0002</ATParty> 
               <ATMessageType>PNREC</ATMessageType> 
               <ATTimeStamp>20010101090530100</ATTimeStamp> 
        </AuditTrail> 
</PortMessage>
```
4.2.3 Port Notification GMC to LMC

```
<?xml version="1.0" encoding="UTF-8"?> 
<!DOCTYPE PortMessage SYSTEM "PortMessage.dtd"> 
<PortMessage> 
        <MessageHeader MessageType="PN" 
RequestID="212121212121212121212" SendingParty="0002" 
DestinationParty="0003" TimeStamp="20010101090530100"/> 
        <CustomerIdentity> 
               <MSN>0414252900</MSN> 
               <CAAuthorisationDate>20010320</CAAuthorisationDate> 
               <CustomerReference> 
        <AccountReferenceNumber>9876543210</AccountReferenceNumber> 
               </CustomerReference> 
        </CustomerIdentity> 
        <InvolvedParties> 
               <GainingCSP>0001</GainingCSP> 
                  <GainingMC>0002</GainingMC> 
        </InvolvedParties> 
        <AuditTrail> 
               <ATParty>0001</ATParty> 
               <ATMessageType>PN</ATMessageType> 
               <ATTimeStamp>20010101090530100</ATTimeStamp> 
        </AuditTrail> 
         <AuditTrail> 
               <ATParty>0002</ATParty> 
               <ATMessageType>PN</ATMessageType> 
               <ATTimeStamp>20010101090530100</ATTimeStamp> 
        </AuditTrail> 
</PortMessage>
```
4.2.4 Port Notification Receipt LMC to GMC

```
<?xml version="1.0" encoding="UTF-8"?> 
<!DOCTYPE PortMessage SYSTEM "PortMessage.dtd"> 
<PortMessage> 
        <MessageHeader MessageType="PNREC" 
RequestID="212121212121212121212" SendingParty="0003" 
DestinationParty="0002" TimeStamp="20010101090530100"/> 
        <CustomerIdentity> 
               <MSN>0414252900</MSN> 
               <CAAuthorisationDate>20010320</CAAuthorisationDate> 
               <CustomerReference> 
        <AccountReferenceNumber>9876543210</AccountReferenceNumber> 
               </CustomerReference> 
        </CustomerIdentity> 
        <InvolvedParties> 
               <GainingCSP>0001</GainingCSP> 
                  <GainingMC>0002</GainingMC> 
                  <LosingMC>0003</LosingMC> 
        </InvolvedParties> 
        <AuditTrail> 
               <ATParty>0001</ATParty> 
               <ATMessageType>PN</ATMessageType> 
               <ATTimeStamp>20010101090530100</ATTimeStamp> 
        </AuditTrail> 
         <AuditTrail> 
               <ATParty>0002</ATParty> 
               <ATMessageType>PN</ATMessageType> 
               <ATTimeStamp>20010101090530100</ATTimeStamp> 
        </AuditTrail> 
         <AuditTrail> 
               <ATParty>0003</ATParty> 
               <ATMessageType>PNREC</ATMessageType> 
               <ATTimeStamp>20010101090530100</ATTimeStamp> 
        </AuditTrail> 
</PortMessage>
```
4.2.5 Port Notification LMC to LCSP

```
<?xml version="1.0" encoding="UTF-8"?> 
<!DOCTYPE PortMessage SYSTEM "PortMessage.dtd"> 
<PortMessage> 
        <MessageHeader MessageType="PN" 
RequestID="212121212121212121212" SendingParty="0003" 
DestinationParty="0004" TimeStamp="20010101090530100"/> 
        <CustomerIdentity> 
               <MSN>0414252900</MSN> 
               <CAAuthorisationDate>20010320</CAAuthorisationDate> 
               <CustomerReference> 
        <AccountReferenceNumber>9876543210</AccountReferenceNumber> 
               </CustomerReference> 
        </CustomerIdentity> 
        <InvolvedParties> 
               <GainingCSP>0001</GainingCSP> 
                  <GainingMC>0002</GainingMC> 
                  <LosingMC>0003</LosingMC> 
        </InvolvedParties> 
        <AuditTrail> 
               <ATParty>0001</ATParty> 
               <ATMessageType>PN</ATMessageType> 
               <ATTimeStamp>20010101090530100</ATTimeStamp> 
        </AuditTrail> 
         <AuditTrail> 
               <ATParty>0002</ATParty> 
               <ATMessageType>PN</ATMessageType> 
               <ATTimeStamp>20010101090530100</ATTimeStamp> 
        </AuditTrail> 
         <AuditTrail> 
               <ATParty>0003</ATParty> 
               <ATMessageType>PN</ATMessageType> 
               <ATTimeStamp>20010101090530100</ATTimeStamp> 
        </AuditTrail> 
</PortMessage>
```
# 4.2.6 Port Notification Receipt LCSP to LMC

```
<?xml version="1.0" encoding="UTF-8"?> 
<!DOCTYPE PortMessage SYSTEM "PortMessage.dtd"> 
<PortMessage> 
        <MessageHeader MessageType="PNREC" 
RequestID="212121212121212121212" SendingParty="0004" 
DestinationParty="0003" TimeStamp="20010101090530100"/> 
        <CustomerIdentity> 
               <MSN>0414252900</MSN> 
               <CAAuthorisationDate>20010320</CAAuthorisationDate> 
               <CustomerReference> 
        <AccountReferenceNumber>9876543210</AccountReferenceNumber> 
               </CustomerReference> 
        </CustomerIdentity> 
        <InvolvedParties> 
               <GainingCSP>0001</GainingCSP> 
                  <GainingMC>0002</GainingMC> 
                  <LosingMC>0003</LosingMC> 
                  <LosingCSP>0004</LosingCSP> 
        </InvolvedParties> 
        <AuditTrail> 
               <ATParty>0001</ATParty> 
               <ATMessageType>PN</ATMessageType> 
               <ATTimeStamp>20010101090530100</ATTimeStamp> 
        </AuditTrail> 
         <AuditTrail> 
               <ATParty>0002</ATParty> 
               <ATMessageType>PN</ATMessageType> 
               <ATTimeStamp>20010101090530100</ATTimeStamp> 
        </AuditTrail> 
         <AuditTrail> 
               <ATParty>0003</ATParty> 
               <ATMessageType>PN</ATMessageType> 
               <ATTimeStamp>20010101090530100</ATTimeStamp> 
        </AuditTrail> 
         <AuditTrail> 
               <ATParty>0004</ATParty> 
               <ATMessageType>PNREC</ATMessageType> 
               <ATTimeStamp>20010101090530100</ATTimeStamp> 
        </AuditTrail> 
</PortMessage>
```
## 4.2.7 Port Notification Confirmation LCSP to LMC

```
<?xml version="1.0" encoding="UTF-8"?> 
<!DOCTYPE PortMessage SYSTEM "PortMessage.dtd"> 
<PortMessage> 
        <MessageHeader MessageType="PNCON" 
RequestID="212121212121212121212" SendingParty="0004" 
DestinationParty="0003" TimeStamp="20010101090534830"/> 
        <CustomerIdentity> 
               <MSN>0414252900</MSN> 
               <CAAuthorisationDate>20010320</CAAuthorisationDate> 
               <CustomerReference> 
        <AccountReferenceNumber>9876543210</AccountReferenceNumber> 
               </CustomerReference> 
        </CustomerIdentity> 
        <InvolvedParties> 
               <GainingCSP>0001</GainingCSP> 
               <GainingMC>0002</GainingMC> 
               <LosingMC>0003</LosingMC> 
               <LosingCSP>0004</LosingCSP> 
        </InvolvedParties> 
        <AuditTrail> 
               <ATParty>0001</ATParty> 
               <ATMessageType>PN</ATMessageType> 
               <ATTimeStamp>20010101090530100</ATTimeStamp> 
        </AuditTrail> 
        <AuditTrail> 
               <ATParty>0002</ATParty> 
               <ATMessageType>PN</ATMessageType> 
               <ATTimeStamp>20010101090530100</ATTimeStamp> 
        </AuditTrail> 
        <AuditTrail> 
               <ATParty>0003</ATParty> 
               <ATMessageType>PN</ATMessageType> 
               <ATTimeStamp>20010101090530100</ATTimeStamp> 
        </AuditTrail> 
        <AuditTrail> 
               <ATParty>0004</ATParty> 
               <ATMessageType>PNCON</ATMessageType> 
               <ATTimeStamp>20010101090530100</ATTimeStamp> 
        </AuditTrail> 
</PortMessage>
```
G573.1:2009 APPENDIX E COPYRIGHT DECEMBER 2009

# 4.2.8 Port Notification Confirmation Receipt LMC to LCSP

```
<?xml version="1.0" encoding="UTF-8"?> 
<!DOCTYPE PortMessage SYSTEM "PortMessage.dtd"> 
<PortMessage> 
        <MessageHeader MessageType="PNCONREC" 
RequestID="212121212121212121212" SendingParty="0003" 
DestinationParty="0004" TimeStamp="20010101090534830"/> 
        <CustomerIdentity> 
               <MSN>0414252900</MSN> 
               <CAAuthorisationDate>20010320</CAAuthorisationDate> 
               <CustomerReference> 
        <AccountReferenceNumber>9876543210</AccountReferenceNumber> 
               </CustomerReference> 
        </CustomerIdentity> 
        <InvolvedParties> 
               <GainingCSP>0001</GainingCSP> 
               <GainingMC>0002</GainingMC> 
               <LosingMC>0003</LosingMC> 
               <LosingCSP>0004</LosingCSP> 
        </InvolvedParties> 
        <AuditTrail> 
               <ATParty>0001</ATParty> 
               <ATMessageType>PN</ATMessageType> 
               <ATTimeStamp>20010101090530100</ATTimeStamp> 
        </AuditTrail> 
        <AuditTrail> 
               <ATParty>0002</ATParty> 
               <ATMessageType>PN</ATMessageType> 
               <ATTimeStamp>20010101090530100</ATTimeStamp> 
        </AuditTrail> 
        <AuditTrail> 
               <ATParty>0003</ATParty> 
               <ATMessageType>PN</ATMessageType> 
               <ATTimeStamp>20010101090530100</ATTimeStamp> 
        </AuditTrail> 
        <AuditTrail> 
               <ATParty>0004</ATParty> 
               <ATMessageType>PNCON</ATMessageType> 
               <ATTimeStamp>20010101090530100</ATTimeStamp> 
        </AuditTrail> 
         <AuditTrail> 
               <ATParty>0003</ATParty> 
               <ATMessageType>PNCONREC</ATMessageType> 
               <ATTimeStamp>20010101090530100</ATTimeStamp> 
        </AuditTrail> 
</PortMessage>
```
# 4.2.9 Port Notification Confirmation LMC to GMC

```
xml version="1.0" encoding="UTF-8"?> 
<!DOCTYPE PortMessage SYSTEM "PortMessage.dtd"> 
<PortMessage> 
        <MessageHeader MessageType="PNCON" 
RequestID="212121212121212121212" SendingParty="0003" 
DestinationParty="0002" TimeStamp="20010101090534830"/> 
        <CustomerIdentity> 
               <MSN>0414252900</MSN> 
               <CAAuthorisationDate>20010320</CAAuthorisationDate> 
               <CustomerReference> 
        <AccountReferenceNumber>9876543210</AccountReferenceNumber> 
               </CustomerReference> 
        </CustomerIdentity> 
        <InvolvedParties> 
               <GainingCSP>0001</GainingCSP> 
               <GainingMC>0002</GainingMC> 
               <LosingMC>0003</LosingMC> 
               <LosingCSP>0004</LosingCSP> 
        </InvolvedParties> 
        <AuditTrail> 
               <ATParty>0001</ATParty> 
               <ATMessageType>PN</ATMessageType> 
               <ATTimeStamp>20010101090530100</ATTimeStamp> 
        </AuditTrail> 
        <AuditTrail> 
               <ATParty>0002</ATParty> 
               <ATMessageType>PN</ATMessageType> 
               <ATTimeStamp>20010101090530100</ATTimeStamp> 
        </AuditTrail> 
        <AuditTrail> 
               <ATParty>0003</ATParty> 
               <ATMessageType>PN</ATMessageType> 
               <ATTimeStamp>20010101090530100</ATTimeStamp> 
        </AuditTrail> 
        <AuditTrail> 
               <ATParty>0004</ATParty> 
               <ATMessageType>PNCON</ATMessageType> 
               <ATTimeStamp>20010101090530100</ATTimeStamp> 
        </AuditTrail> 
        <AuditTrail> 
               <ATParty>0003</ATParty> 
               <ATMessageType>PNCON</ATMessageType> 
               <ATTimeStamp>20010101090534830</ATTimeStamp> 
        </AuditTrail> 
</PortMessage>
```
# 4.2.10 Port Notification Confirmation Receipt GMC to LMC

```
<?xml version="1.0" encoding="UTF-8"?> 
<!DOCTYPE PortMessage SYSTEM "PortMessage.dtd"> 
<PortMessage> 
        <MessageHeader MessageType="PNCONREC" 
RequestID="212121212121212121212" SendingParty="0002" 
DestinationParty="0003" TimeStamp="20010101090534830"/> 
        <CustomerIdentity> 
               <MSN>0414252900</MSN> 
               <CAAuthorisationDate>20010320</CAAuthorisationDate> 
               <CustomerReference> 
        <AccountReferenceNumber>9876543210</AccountReferenceNumber> 
               </CustomerReference> 
        </CustomerIdentity> 
        <InvolvedParties> 
               <GainingCSP>0001</GainingCSP> 
               <GainingMC>0002</GainingMC> 
               <LosingMC>0003</LosingMC> 
               <LosingCSP>0004</LosingCSP> 
        </InvolvedParties> 
       \epsilonAuditTrail>
               <ATParty>0001</ATParty> 
               <ATMessageType>PN</ATMessageType> 
               <ATTimeStamp>20010101090530100</ATTimeStamp> 
        </AuditTrail> 
        <AuditTrail> 
               <ATParty>0002</ATParty> 
               <ATMessageType>PN</ATMessageType> 
               <ATTimeStamp>20010101090530100</ATTimeStamp> 
        </AuditTrail> 
        <AuditTrail> 
               <ATParty>0003</ATParty> 
               <ATMessageType>PN</ATMessageType> 
               <ATTimeStamp>20010101090530100</ATTimeStamp> 
        </AuditTrail> 
        <AuditTrail> 
               <ATParty>0004</ATParty> 
               <ATMessageType>PNCON</ATMessageType> 
               <ATTimeStamp>20010101090530100</ATTimeStamp> 
        </AuditTrail> 
        <AuditTrail> 
               <ATParty>0003</ATParty> 
               <ATMessageType>PNCON</ATMessageType> 
               <ATTimeStamp>20010101090530100</ATTimeStamp> 
        </AuditTrail> 
        <AuditTrail> 
               <ATParty>0002</ATParty> 
               <ATMessageType>PNCONREC</ATMessageType> 
               <ATTimeStamp>20010101090534830</ATTimeStamp> 
        </AuditTrail> 
</PortMessage>
```
# 4.2.11 Port Notification Confirmation GMC to GCSP

```
<?xml version="1.0" encoding="UTF-8"?> 
<!DOCTYPE PortMessage SYSTEM "PortMessage.dtd"> 
<PortMessage> 
        <MessageHeader MessageType="PNCON" 
RequestID="212121212121212121212" SendingParty="0002" 
DestinationParty="0001" TimeStamp="20010101090534830"/> 
        <CustomerIdentity> 
               <MSN>0414252900</MSN> 
               <CAAuthorisationDate>20010320</CAAuthorisationDate> 
               <CustomerReference> 
        <AccountReferenceNumber>9876543210</AccountReferenceNumber> 
               </CustomerReference> 
        </CustomerIdentity> 
        <InvolvedParties> 
               <GainingCSP>0001</GainingCSP> 
               <GainingMC>0002</GainingMC> 
               <LosingMC>0003</LosingMC> 
               <LosingCSP>0004</LosingCSP> 
        </InvolvedParties> 
       \epsilonAuditTrail>
               <ATParty>0001</ATParty> 
               <ATMessageType>PN</ATMessageType> 
               <ATTimeStamp>20010101090530100</ATTimeStamp> 
        </AuditTrail> 
        <AuditTrail> 
               <ATParty>0002</ATParty> 
               <ATMessageType>PN</ATMessageType> 
               <ATTimeStamp>20010101090530100</ATTimeStamp> 
        </AuditTrail> 
        <AuditTrail> 
               <ATParty>0003</ATParty> 
               <ATMessageType>PN</ATMessageType> 
               <ATTimeStamp>20010101090530100</ATTimeStamp> 
        </AuditTrail> 
        <AuditTrail> 
               <ATParty>0004</ATParty> 
               <ATMessageType>PNCON</ATMessageType> 
               <ATTimeStamp>20010101090530100</ATTimeStamp> 
        </AuditTrail> 
        <AuditTrail> 
               <ATParty>0003</ATParty> 
               <ATMessageType>PNCON</ATMessageType> 
               <ATTimeStamp>20010101090530100</ATTimeStamp> 
        </AuditTrail> 
        <AuditTrail> 
               <ATParty>0002</ATParty> 
               <ATMessageType>PNCON</ATMessageType> 
               <ATTimeStamp>20010101090534830</ATTimeStamp> 
        </AuditTrail> 
</PortMessage>
```
G573.1:2009 APPENDIX E COPYRIGHT DECEMBER 2009

# 4.2.12 Port Notification Confirmation Receipt GCSP to GMC

```
<?xml version="1.0" encoding="UTF-8"?> 
<!DOCTYPE PortMessage SYSTEM "PortMessage.dtd"> 
<PortMessage> 
        <MessageHeader MessageType="PNCONREC" 
RequestID="212121212121212121212" SendingParty="0001" 
DestinationParty="0002" TimeStamp="20010101090534830"/> 
        <CustomerIdentity> 
               <MSN>0414252900</MSN> 
               <CAAuthorisationDate>20010320</CAAuthorisationDate> 
               <CustomerReference> 
        <AccountReferenceNumber>9876543210</AccountReferenceNumber> 
               </CustomerReference> 
        </CustomerIdentity> 
        <InvolvedParties> 
               <GainingCSP>0001</GainingCSP> 
               <GainingMC>0002</GainingMC> 
               <LosingMC>0003</LosingMC> 
               <LosingCSP>0004</LosingCSP> 
        </InvolvedParties> 
       \epsilonAuditTrail>
               <ATParty>0001</ATParty> 
               <ATMessageType>PN</ATMessageType> 
               <ATTimeStamp>20010101090530100</ATTimeStamp> 
        </AuditTrail> 
        <AuditTrail> 
               <ATParty>0002</ATParty> 
               <ATMessageType>PN</ATMessageType> 
               <ATTimeStamp>20010101090530100</ATTimeStamp> 
        </AuditTrail> 
        <AuditTrail> 
               <ATParty>0003</ATParty> 
               <ATMessageType>PN</ATMessageType> 
               <ATTimeStamp>20010101090530100</ATTimeStamp> 
        </AuditTrail> 
        <AuditTrail> 
               <ATParty>0004</ATParty> 
               <ATMessageType>PNCON</ATMessageType> 
               <ATTimeStamp>20010101090530100</ATTimeStamp> 
        </AuditTrail> 
        <AuditTrail> 
               <ATParty>0003</ATParty> 
               <ATMessageType>PNCON</ATMessageType> 
               <ATTimeStamp>20010101090530100</ATTimeStamp> 
        </AuditTrail> 
        <AuditTrail> 
               <ATParty>0002</ATParty> 
               <ATMessageType>PNCON</ATMessageType> 
               <ATTimeStamp>20010101090530100</ATTimeStamp> 
        </AuditTrail> 
        <AuditTrail> 
               <ATParty>0001</ATParty> 
               <ATMessageType>PNCONREC</ATMessageType> 
               <ATTimeStamp>20010101090534830</ATTimeStamp> 
        </AuditTrail> 
</PortMessage>
```
## 4.2.13 Port Cutover Notification GCSP to GMC

- 62 -

```
<?xml version="1.0" encoding="UTF-8"?> 
<!DOCTYPE PortMessage SYSTEM "PortMessage.dtd"> 
<PortMessage> 
        <MessageHeader MessageType="PCN" 
RequestID="212121212121212121212" SendingParty="0001" 
DestinationParty="0002" TimeStamp="20010101090534830"/> 
        <CustomerIdentity> 
               <MSN>0414252900</MSN> 
               <CAAuthorisationDate>20010320</CAAuthorisationDate> 
               <CustomerReference> 
        <AccountReferenceNumber>9876543210</AccountReferenceNumber> 
               </CustomerReference> 
        </CustomerIdentity> 
        <InvolvedParties> 
               <GainingCSP>0001</GainingCSP> 
               <GainingMC>0002</GainingMC> 
               <LosingMC>0003</LosingMC> 
               <LosingCSP>0004</LosingCSP> 
        </InvolvedParties> 
       \epsilonAuditTrail>
               <ATParty>0001</ATParty> 
               <ATMessageType>PN</ATMessageType> 
               <ATTimeStamp>20010101090530100</ATTimeStamp> 
        </AuditTrail> 
        <AuditTrail> 
               <ATParty>0002</ATParty> 
               <ATMessageType>PN</ATMessageType> 
               <ATTimeStamp>20010101090530100</ATTimeStamp> 
        </AuditTrail> 
        <AuditTrail> 
               <ATParty>0003</ATParty> 
               <ATMessageType>PN</ATMessageType> 
               <ATTimeStamp>20010101090530100</ATTimeStamp> 
        </AuditTrail> 
        <AuditTrail> 
               <ATParty>0004</ATParty> 
               <ATMessageType>PNCON</ATMessageType> 
               <ATTimeStamp>20010101090530100</ATTimeStamp> 
        </AuditTrail> 
        <AuditTrail> 
               <ATParty>0003</ATParty> 
               <ATMessageType>PNCON</ATMessageType> 
               <ATTimeStamp>20010101090530100</ATTimeStamp> 
        </AuditTrail> 
        <AuditTrail> 
               <ATParty>0002</ATParty> 
               <ATMessageType>PNCON</ATMessageType> 
               <ATTimeStamp>20010101090530100</ATTimeStamp> 
        </AuditTrail> 
        <AuditTrail> 
               <ATParty>0001</ATParty> 
               <ATMessageType>PCN</ATMessageType> 
               <ATTimeStamp>20010101090534830</ATTimeStamp> 
        </AuditTrail> 
</PortMessage>
```

```
<?xml version="1.0" encoding="UTF-8"?> 
<!DOCTYPE PortMessage SYSTEM "PortMessage.dtd"> 
<PortMessage> 
        <MessageHeader MessageType="PCNREC" 
RequestID="212121212121212121212" SendingParty="0002" 
DestinationParty="0001" TimeStamp="20010101090534830"/> 
        <CustomerIdentity> 
               <MSN>0414252900</MSN> 
               <CAAuthorisationDate>20010320</CAAuthorisationDate> 
               <CustomerReference> 
        <AccountReferenceNumber>9876543210</AccountReferenceNumber> 
               </CustomerReference> 
        </CustomerIdentity> 
        <InvolvedParties> 
               <GainingCSP>0001</GainingCSP> 
               <GainingMC>0002</GainingMC> 
               <LosingMC>0003</LosingMC> 
               <LosingCSP>0004</LosingCSP> 
        </InvolvedParties> 
       \epsilonAuditTrail>
               <ATParty>0001</ATParty> 
               <ATMessageType>PN</ATMessageType> 
               <ATTimeStamp>20010101090530100</ATTimeStamp> 
        </AuditTrail> 
        <AuditTrail> 
               <ATParty>0002</ATParty> 
               <ATMessageType>PN</ATMessageType> 
               <ATTimeStamp>20010101090530100</ATTimeStamp> 
        </AuditTrail> 
        <AuditTrail> 
               <ATParty>0003</ATParty> 
               <ATMessageType>PN</ATMessageType> 
               <ATTimeStamp>20010101090530100</ATTimeStamp> 
        </AuditTrail> 
        <AuditTrail> 
               <ATParty>0004</ATParty> 
               <ATMessageType>PNCON</ATMessageType> 
               <ATTimeStamp>20010101090530100</ATTimeStamp> 
        </AuditTrail> 
        <AuditTrail> 
               <ATParty>0003</ATParty> 
               <ATMessageType>PNCON</ATMessageType> 
               <ATTimeStamp>20010101090530100</ATTimeStamp> 
        </AuditTrail> 
        <AuditTrail> 
               <ATParty>0002</ATParty> 
               <ATMessageType>PNCON</ATMessageType> 
               <ATTimeStamp>20010101090530100</ATTimeStamp> 
        </AuditTrail> 
        <AuditTrail> 
               <ATParty>0001</ATParty> 
               <ATMessageType>PCN</ATMessageType> 
               <ATTimeStamp>20010101090530100</ATTimeStamp> 
        </AuditTrail> 
        <AuditTrail> 
               <ATParty>0002</ATParty> 
               <ATMessageType>PCNREC</ATMessageType> 
               <ATTimeStamp>20010101090534830</ATTimeStamp> 
        </AuditTrail> 
</PortMessage>
```

```
<?xml version="1.0" encoding="UTF-8"?> 
<!DOCTYPE PortMessage SYSTEM "PortMessage.dtd"> 
<PortMessage> 
        <MessageHeader MessageType="PCN" 
RequestID="212121212121212121212" SendingParty="0002" 
DestinationParty="0003" TimeStamp="20010101090534830"/> 
        <CustomerIdentity> 
               <MSN>0414252900</MSN> 
               <CAAuthorisationDate>20010320</CAAuthorisationDate> 
               <CustomerReference> 
        <AccountReferenceNumber>9876543210</AccountReferenceNumber> 
               </CustomerReference> 
        </CustomerIdentity> 
        <InvolvedParties> 
               <GainingCSP>0001</GainingCSP> 
               <GainingMC>0002</GainingMC> 
               <LosingMC>0003</LosingMC> 
               <LosingCSP>0004</LosingCSP> 
        </InvolvedParties> 
       \epsilonAuditTrail>
               <ATParty>0001</ATParty> 
               <ATMessageType>PN</ATMessageType> 
               <ATTimeStamp>20010101090530100</ATTimeStamp> 
        </AuditTrail> 
        <AuditTrail> 
               <ATParty>0002</ATParty> 
               <ATMessageType>PN</ATMessageType> 
               <ATTimeStamp>20010101090530100</ATTimeStamp> 
        </AuditTrail> 
        <AuditTrail> 
               <ATParty>0003</ATParty> 
               <ATMessageType>PN</ATMessageType> 
               <ATTimeStamp>20010101090530100</ATTimeStamp> 
        </AuditTrail> 
        <AuditTrail> 
               <ATParty>0004</ATParty> 
               <ATMessageType>PNCON</ATMessageType> 
               <ATTimeStamp>20010101090530100</ATTimeStamp> 
        </AuditTrail> 
        <AuditTrail> 
               <ATParty>0003</ATParty> 
               <ATMessageType>PNCON</ATMessageType> 
               <ATTimeStamp>20010101090530100</ATTimeStamp> 
        </AuditTrail> 
        <AuditTrail> 
               <ATParty>0002</ATParty> 
               <ATMessageType>PNCON</ATMessageType> 
               <ATTimeStamp>20010101090530100</ATTimeStamp> 
        </AuditTrail> 
        <AuditTrail> 
               <ATParty>0001</ATParty> 
               <ATMessageType>PCN</ATMessageType> 
               <ATTimeStamp>20010101090530100</ATTimeStamp> 
        </AuditTrail> 
        <AuditTrail> 
               <ATParty>0002</ATParty> 
               <ATMessageType>PCN</ATMessageType> 
               <ATTimeStamp>20010101090534830</ATTimeStamp> 
        </AuditTrail> 
</PortMessage>
```

```
<?xml version="1.0" encoding="UTF-8"?> 
<!DOCTYPE PortMessage SYSTEM "PortMessage.dtd"> 
<PortMessage> 
        <MessageHeader MessageType="PCNREC" 
RequestID="212121212121212121212" SendingParty="0003" 
DestinationParty="0002" TimeStamp="20010101090534830"/> 
        <CustomerIdentity> 
               <MSN>0414252900</MSN> 
               <CAAuthorisationDate>20010320</CAAuthorisationDate> 
               <CustomerReference> 
        <AccountReferenceNumber>9876543210</AccountReferenceNumber> 
               </CustomerReference> 
        </CustomerIdentity> 
        <InvolvedParties> 
               <GainingCSP>0001</GainingCSP> 
               <GainingMC>0002</GainingMC> 
               <LosingMC>0003</LosingMC> 
               <LosingCSP>0004</LosingCSP> 
        </InvolvedParties> 
       \epsilonAuditTrail>
               <ATParty>0001</ATParty> 
               <ATMessageType>PN</ATMessageType> 
               <ATTimeStamp>20010101090530100</ATTimeStamp> 
        </AuditTrail> 
        <AuditTrail> 
               <ATParty>0002</ATParty> 
               <ATMessageType>PN</ATMessageType> 
               <ATTimeStamp>20010101090530100</ATTimeStamp> 
        </AuditTrail> 
        <AuditTrail> 
               <ATParty>0003</ATParty> 
               <ATMessageType>PN</ATMessageType> 
               <ATTimeStamp>20010101090530100</ATTimeStamp> 
        </AuditTrail> 
        <AuditTrail> 
               <ATParty>0004</ATParty> 
               <ATMessageType>PNCON</ATMessageType> 
               <ATTimeStamp>20010101090530100</ATTimeStamp> 
        </AuditTrail> 
        <AuditTrail> 
               <ATParty>0003</ATParty> 
               <ATMessageType>PNCON</ATMessageType> 
               <ATTimeStamp>20010101090530100</ATTimeStamp> 
        </AuditTrail> 
        <AuditTrail> 
               <ATParty>0002</ATParty> 
               <ATMessageType>PNCON</ATMessageType> 
               <ATTimeStamp>20010101090530100</ATTimeStamp> 
        </AuditTrail> 
        <AuditTrail> 
               <ATParty>0001</ATParty> 
               <ATMessageType>PCN</ATMessageType> 
               <ATTimeStamp>20010101090530100</ATTimeStamp> 
        </AuditTrail> 
        <AuditTrail> 
               <ATParty>0002</ATParty> 
               <ATMessageType>PCN</ATMessageType> 
               <ATTimeStamp>20010101090530100</ATTimeStamp> 
        </AuditTrail> 
        <AuditTrail> 
               <ATParty>0003</ATParty> 
               <ATMessageType>PCNREC</ATMessageType>
```
 <ATTimeStamp>20010101090534830</ATTimeStamp> </AuditTrail> </PortMessage>

4.2.17 Port Cutover Notification with Warning Code LMC to LCSP

```
<?xml version="1.0" encoding="UTF-8"?> 
<!DOCTYPE PortMessage SYSTEM "PortMessage.dtd"> 
<PortMessage> 
        <MessageHeader MessageType="PCN" 
RequestID="212121212121212121212" SendingParty="0003" 
DestinationParty="0004" TimeStamp="20010101090534830"/> 
        <TransactionHeader> 
               <WarningCode>WC1</WarningCode> 
        </TransactionHeader> 
<CustomerIdentity> 
               <MSN>0414252900</MSN> 
               <CAAuthorisationDate>20010320</CAAuthorisationDate> 
               <CustomerReference> 
        <AccountReferenceNumber>9876543210</AccountReferenceNumber> 
               </CustomerReference> 
        </CustomerIdentity> 
        <InvolvedParties> 
               <GainingCSP>0001</GainingCSP> 
               <GainingMC>0002</GainingMC> 
               <LosingMC>0003</LosingMC> 
               <LosingCSP>0004</LosingCSP> 
        </InvolvedParties> 
        <AuditTrail> 
               <ATParty>0001</ATParty> 
               <ATMessageType>PN</ATMessageType> 
               <ATTimeStamp>20010101090530100</ATTimeStamp> 
        </AuditTrail> 
        <AuditTrail> 
               <ATParty>0002</ATParty> 
               <ATMessageType>PN</ATMessageType> 
               <ATTimeStamp>20010101090530100</ATTimeStamp> 
        </AuditTrail> 
        <AuditTrail> 
               <ATParty>0003</ATParty> 
               <ATMessageType>PN</ATMessageType> 
               <ATTimeStamp>20010101090530100</ATTimeStamp> 
        </AuditTrail> 
        <AuditTrail> 
               <ATParty>0004</ATParty> 
               <ATMessageType>PNCON</ATMessageType> 
               <ATTimeStamp>20010101090530100</ATTimeStamp> 
        </AuditTrail> 
        <AuditTrail> 
               <ATParty>0003</ATParty> 
               <ATMessageType>PNCON</ATMessageType> 
               <ATTimeStamp>20010101090530100</ATTimeStamp> 
       \epsilon/AuditTrail>
        <AuditTrail> 
               <ATParty>0002</ATParty> 
               <ATMessageType>PNCON</ATMessageType> 
               <ATTimeStamp>20010101090530100</ATTimeStamp> 
        </AuditTrail> 
        <AuditTrail> 
               <ATParty>0001</ATParty> 
               <ATMessageType>PCN</ATMessageType> 
               <ATTimeStamp>20010101090530100</ATTimeStamp> 
        </AuditTrail> 
        <AuditTrail> 
               <ATParty>0002</ATParty> 
               <ATMessageType>PCN</ATMessageType> 
               <ATTimeStamp>20010101090534830</ATTimeStamp> 
        </AuditTrail>
```
 <AuditTrail> <ATParty>0003</ATParty> <ATMessageType>PCN</ATMessageType> <ATTimeStamp>20010101090534830</ATTimeStamp> </AuditTrail> </PortMessage>

```
<?xml version="1.0" encoding="UTF-8"?> 
<!DOCTYPE PortMessage SYSTEM "PortMessage.dtd"> 
<PortMessage> 
        <MessageHeader MessageType="PCNREC" 
RequestID="212121212121212121212" SendingParty="0004" 
DestinationParty="0003" TimeStamp="20010101090534830"/> 
        <TransactionHeader> 
               <WarningCode>WC1</WarningCode> 
        </TransactionHeader> 
        <CustomerIdentity> 
               <MSN>0414252900</MSN> 
               <CAAuthorisationDate>20010320</CAAuthorisationDate> 
               <CustomerReference> 
        <AccountReferenceNumber>9876543210</AccountReferenceNumber> 
               </CustomerReference> 
        </CustomerIdentity> 
        <InvolvedParties> 
               <GainingCSP>0001</GainingCSP> 
               <GainingMC>0002</GainingMC> 
               <LosingMC>0003</LosingMC> 
               <LosingCSP>0004</LosingCSP> 
        </InvolvedParties> 
        <AuditTrail> 
               <ATParty>0001</ATParty> 
               <ATMessageType>PN</ATMessageType> 
               <ATTimeStamp>20010101090530100</ATTimeStamp> 
        </AuditTrail> 
        <AuditTrail> 
               <ATParty>0002</ATParty> 
               <ATMessageType>PN</ATMessageType> 
               <ATTimeStamp>20010101090530100</ATTimeStamp> 
        </AuditTrail> 
        <AuditTrail> 
               <ATParty>0003</ATParty> 
               <ATMessageType>PN</ATMessageType> 
               <ATTimeStamp>20010101090530100</ATTimeStamp> 
        </AuditTrail> 
        <AuditTrail> 
               <ATParty>0004</ATParty> 
               <ATMessageType>PNCON</ATMessageType> 
               <ATTimeStamp>20010101090530100</ATTimeStamp> 
        </AuditTrail> 
        <AuditTrail> 
               <ATParty>0003</ATParty> 
               <ATMessageType>PNCON</ATMessageType> 
               <ATTimeStamp>20010101090530100</ATTimeStamp> 
       \epsilon/AuditTrail>
        <AuditTrail> 
               <ATParty>0002</ATParty> 
               <ATMessageType>PNCON</ATMessageType> 
               <ATTimeStamp>20010101090530100</ATTimeStamp> 
        </AuditTrail> 
        <AuditTrail> 
               <ATParty>0001</ATParty> 
               <ATMessageType>PCN</ATMessageType> 
               <ATTimeStamp>20010101090530100</ATTimeStamp> 
        </AuditTrail> 
        <AuditTrail> 
               <ATParty>0002</ATParty> 
               <ATMessageType>PCN</ATMessageType> 
               <ATTimeStamp>20010101090534830</ATTimeStamp> 
        </AuditTrail>
```

```
 <AuditTrail> 
             <ATParty>0003</ATParty> 
 <ATMessageType>PCN</ATMessageType> 
 <ATTimeStamp>20010101090534830</ATTimeStamp> 
       </AuditTrail> 
       <AuditTrail> 
              <ATParty>0004</ATParty> 
              <ATMessageType>PCNREC</ATMessageType> 
              <ATTimeStamp>20010101090534830</ATTimeStamp> 
       </AuditTrail> 
</PortMessage>
```
### 4.2.19 Port Cutover Notification Rejection LCSP to LMC

```
<?xml version="1.0" encoding="UTF-8"?> 
<!DOCTYPE PortMessage SYSTEM "PortMessage.dtd"> 
<PortMessage> 
        <MessageHeader MessageType="PCNREJ" 
RequestID="212121212121212121212" SendingParty="0004" 
DestinationParty="0003" TimeStamp="20010101090534830"/> 
        <TransactionHeader> 
               <RejectReasonCode>035</RejectReasonCode> 
        </TransactionHeader> 
        <CustomerIdentity> 
               <MSN>0414252900</MSN> 
               <CAAuthorisationDate>20010320</CAAuthorisationDate> 
               <CustomerReference> 
        <AccountReferenceNumber>9876543210</AccountReferenceNumber> 
               </CustomerReference> 
        </CustomerIdentity> 
        <InvolvedParties> 
               <GainingCSP>0001</GainingCSP> 
               <GainingMC>0002</GainingMC> 
               <LosingMC>0003</LosingMC> 
               <LosingCSP>0004</LosingCSP> 
               <RejectingCSP>0004</RjectingCSP> 
        </InvolvedParties> 
        <AuditTrail> 
               <ATParty>0001</ATParty> 
               <ATMessageType>PN</ATMessageType> 
               <ATTimeStamp>20010101090530100</ATTimeStamp> 
        </AuditTrail> 
        <AuditTrail> 
               <ATParty>0002</ATParty> 
               <ATMessageType>PN</ATMessageType> 
               <ATTimeStamp>20010101090530100</ATTimeStamp> 
        </AuditTrail> 
        <AuditTrail> 
               <ATParty>0003</ATParty> 
               <ATMessageType>PN</ATMessageType> 
               <ATTimeStamp>20010101090530100</ATTimeStamp> 
        </AuditTrail> 
        <AuditTrail> 
               <ATParty>0004</ATParty> 
               <ATMessageType>PNCON</ATMessageType> 
               <ATTimeStamp>20010101090530100</ATTimeStamp> 
        </AuditTrail> 
        <AuditTrail> 
               <ATParty>0003</ATParty> 
               <ATMessageType>PNCON</ATMessageType> 
               <ATTimeStamp>20010101090530100</ATTimeStamp> 
        </AuditTrail> 
        <AuditTrail> 
               <ATParty>0002</ATParty> 
               <ATMessageType>PNCON</ATMessageType> 
               <ATTimeStamp>20010101090530100</ATTimeStamp> 
        </AuditTrail> 
        <AuditTrail> 
               <ATParty>0001</ATParty> 
               <ATMessageType>PCN</ATMessageType> 
               <ATTimeStamp>20010101090530100</ATTimeStamp> 
        </AuditTrail> 
        <AuditTrail> 
               <ATParty>0002</ATParty> 
               <ATMessageType>PCN</ATMessageType> 
               <ATTimeStamp>20010101090530100</ATTimeStamp>
```

```
 </AuditTrail> 
        <AuditTrail> 
               <ATParty>0003</ATParty> 
               <ATMessageType>PCN</ATMessageType> 
               <ATTimeStamp>20010101090534830</ATTimeStamp> 
        </AuditTrail> 
        <AuditTrail> 
               <ATParty>0004</ATParty> 
               <ATMessageType>PCNREJ</ATMessageType> 
               <ATTimeStamp>20010101090534830</ATTimeStamp> 
        </AuditTrail> 
</PortMessage>
```
4.2.20 Port Cutover Notification Rejection Receipt LMC to LCSP

```
<?xml version="1.0" encoding="UTF-8"?> 
<!DOCTYPE PortMessage SYSTEM "PortMessage.dtd"> 
<PortMessage> 
        <MessageHeader MessageType="PCNREJREC" 
RequestID="212121212121212121212" SendingParty="0003" 
DestinationParty="0004" TimeStamp="20010101090534830"/> 
        <TransactionHeader> 
               <RejectReasonCode>035</RejectReasonCode> 
        </TransactionHeader> 
        <CustomerIdentity> 
               <MSN>0414252900</MSN> 
               <CAAuthorisationDate>20010320</CAAuthorisationDate> 
               <CustomerReference> 
        <AccountReferenceNumber>9876543210</AccountReferenceNumber> 
               </CustomerReference> 
        </CustomerIdentity> 
        <InvolvedParties> 
               <GainingCSP>0001</GainingCSP> 
               <GainingMC>0002</GainingMC> 
               <LosingMC>0003</LosingMC> 
               <LosingCSP>0004</LosingCSP> 
               <RejectingCSP>0004</RjectingCSP> 
        </InvolvedParties> 
        <AuditTrail> 
               <ATParty>0001</ATParty> 
               <ATMessageType>PN</ATMessageType> 
               <ATTimeStamp>20010101090530100</ATTimeStamp> 
        </AuditTrail> 
        <AuditTrail> 
               <ATParty>0002</ATParty> 
               <ATMessageType>PN</ATMessageType> 
               <ATTimeStamp>20010101090530100</ATTimeStamp> 
        </AuditTrail> 
        <AuditTrail> 
               <ATParty>0003</ATParty> 
               <ATMessageType>PN</ATMessageType> 
               <ATTimeStamp>20010101090530100</ATTimeStamp> 
        </AuditTrail> 
        <AuditTrail> 
               <ATParty>0004</ATParty> 
               <ATMessageType>PNCON</ATMessageType> 
               <ATTimeStamp>20010101090530100</ATTimeStamp> 
        </AuditTrail> 
        <AuditTrail> 
               <ATParty>0003</ATParty> 
               <ATMessageType>PNCON</ATMessageType> 
               <ATTimeStamp>20010101090530100</ATTimeStamp> 
        </AuditTrail> 
        <AuditTrail> 
               <ATParty>0002</ATParty> 
               <ATMessageType>PNCON</ATMessageType> 
               <ATTimeStamp>20010101090530100</ATTimeStamp> 
        </AuditTrail> 
        <AuditTrail> 
               <ATParty>0001</ATParty> 
               <ATMessageType>PCN</ATMessageType> 
               <ATTimeStamp>20010101090530100</ATTimeStamp> 
        </AuditTrail> 
        <AuditTrail> 
               <ATParty>0002</ATParty> 
               <ATMessageType>PCN</ATMessageType> 
               <ATTimeStamp>20010101090530100</ATTimeStamp>
```

```
 </AuditTrail> 
        <AuditTrail> 
               <ATParty>0003</ATParty> 
               <ATMessageType>PCN</ATMessageType> 
               <ATTimeStamp>20010101090534830</ATTimeStamp> 
        </AuditTrail> 
        <AuditTrail> 
               <ATParty>0004</ATParty> 
               <ATMessageType>PCNREJ</ATMessageType> 
               <ATTimeStamp>20010101090534830</ATTimeStamp> 
        </AuditTrail> 
        <AuditTrail> 
               <ATParty>0003</ATParty> 
               <ATMessageType>PCNREJREC</ATMessageType> 
               <ATTimeStamp>20010101090534830</ATTimeStamp> 
        </AuditTrail> 
</PortMessage>
```
### 4.2.21 Port Cutover Notification Rejection LMC to GMC

```
<?xml version="1.0" encoding="UTF-8"?> 
<!DOCTYPE PortMessage SYSTEM "PortMessage.dtd"> 
<PortMessage> 
        <MessageHeader MessageType="PCNREJ" 
RequestID="212121212121212121212" SendingParty="0003" 
DestinationParty="0002" TimeStamp="20010101090534830"/> 
        <TransactionHeader> 
               <RejectReasonCode>035</RejectReasonCode> 
        </TransactionHeader> 
        <CustomerIdentity> 
               <MSN>0414252900</MSN> 
               <CAAuthorisationDate>20010320</CAAuthorisationDate> 
               <CustomerReference> 
        <AccountReferenceNumber>9876543210</AccountReferenceNumber> 
               </CustomerReference> 
        </CustomerIdentity> 
        <InvolvedParties> 
               <GainingCSP>0001</GainingCSP> 
               <GainingMC>0002</GainingMC> 
               <LosingMC>0003</LosingMC> 
               <LosingCSP>0004</LosingCSP> 
               <RejectingCSP>0004</RjectingCSP> 
        </InvolvedParties> 
        <AuditTrail> 
               <ATParty>0001</ATParty> 
               <ATMessageType>PN</ATMessageType> 
               <ATTimeStamp>20010101090530100</ATTimeStamp> 
        </AuditTrail> 
        <AuditTrail> 
               <ATParty>0002</ATParty> 
               <ATMessageType>PN</ATMessageType> 
               <ATTimeStamp>20010101090530100</ATTimeStamp> 
        </AuditTrail> 
        <AuditTrail> 
               <ATParty>0003</ATParty> 
               <ATMessageType>PN</ATMessageType> 
               <ATTimeStamp>20010101090530100</ATTimeStamp> 
        </AuditTrail> 
        <AuditTrail> 
               <ATParty>0004</ATParty> 
               <ATMessageType>PNCON</ATMessageType> 
               <ATTimeStamp>20010101090530100</ATTimeStamp> 
        </AuditTrail> 
        <AuditTrail> 
               <ATParty>0003</ATParty> 
               <ATMessageType>PNCON</ATMessageType> 
               <ATTimeStamp>20010101090530100</ATTimeStamp> 
        </AuditTrail> 
        <AuditTrail> 
               <ATParty>0002</ATParty> 
               <ATMessageType>PNCON</ATMessageType> 
               <ATTimeStamp>20010101090530100</ATTimeStamp> 
        </AuditTrail> 
        <AuditTrail> 
               <ATParty>0001</ATParty> 
               <ATMessageType>PCN</ATMessageType> 
               <ATTimeStamp>20010101090530100</ATTimeStamp> 
        </AuditTrail> 
        <AuditTrail> 
               <ATParty>0002</ATParty> 
               <ATMessageType>PCN</ATMessageType> 
               <ATTimeStamp>20010101090530100</ATTimeStamp>
```

```
 </AuditTrail> 
        <AuditTrail> 
               <ATParty>0003</ATParty> 
               <ATMessageType>PCN</ATMessageType> 
               <ATTimeStamp>20010101090534830</ATTimeStamp> 
        </AuditTrail> 
        <AuditTrail> 
               <ATParty>0004</ATParty> 
               <ATMessageType>PCNREJ</ATMessageType> 
               <ATTimeStamp>20010101090534830</ATTimeStamp> 
        </AuditTrail> 
        <AuditTrail> 
               <ATParty>0003</ATParty> 
               <ATMessageType>PCNREJ</ATMessageType> 
               <ATTimeStamp>20010101090534830</ATTimeStamp> 
        </AuditTrail> 
</PortMessage>
```
4.2.22 Port Cutover Notification Rejection Receipt GMC to LMC

```
<?xml version="1.0" encoding="UTF-8"?> 
<!DOCTYPE PortMessage SYSTEM "PortMessage.dtd"> 
<PortMessage> 
        <MessageHeader MessageType="PCNREJREC" 
RequestID="212121212121212121212" SendingParty="0002" 
DestinationParty="0003" TimeStamp="20010101090534830"/> 
        <TransactionHeader> 
               <RejectReasonCode>035</RejectReasonCode> 
        </TransactionHeader> 
        <CustomerIdentity> 
               <MSN>0414252900</MSN> 
               <CAAuthorisationDate>20010320</CAAuthorisationDate> 
               <CustomerReference> 
        <AccountReferenceNumber>9876543210</AccountReferenceNumber> 
               </CustomerReference> 
        </CustomerIdentity> 
        <InvolvedParties> 
               <GainingCSP>0001</GainingCSP> 
               <GainingMC>0002</GainingMC> 
               <LosingMC>0003</LosingMC> 
               <LosingCSP>0004</LosingCSP> 
               <RejectingCSP>0004</RjectingCSP> 
        </InvolvedParties> 
        <AuditTrail> 
               <ATParty>0001</ATParty> 
               <ATMessageType>PN</ATMessageType> 
               <ATTimeStamp>20010101090530100</ATTimeStamp> 
        </AuditTrail> 
        <AuditTrail> 
               <ATParty>0002</ATParty> 
               <ATMessageType>PN</ATMessageType> 
               <ATTimeStamp>20010101090530100</ATTimeStamp> 
        </AuditTrail> 
        <AuditTrail> 
               <ATParty>0003</ATParty> 
               <ATMessageType>PN</ATMessageType> 
               <ATTimeStamp>20010101090530100</ATTimeStamp> 
        </AuditTrail> 
        <AuditTrail> 
               <ATParty>0004</ATParty> 
               <ATMessageType>PNCON</ATMessageType> 
               <ATTimeStamp>20010101090530100</ATTimeStamp> 
        </AuditTrail> 
        <AuditTrail> 
               <ATParty>0003</ATParty> 
               <ATMessageType>PNCON</ATMessageType> 
               <ATTimeStamp>20010101090530100</ATTimeStamp> 
        </AuditTrail> 
        <AuditTrail> 
               <ATParty>0002</ATParty> 
               <ATMessageType>PNCON</ATMessageType> 
               <ATTimeStamp>20010101090530100</ATTimeStamp> 
        </AuditTrail> 
        <AuditTrail> 
               <ATParty>0001</ATParty> 
               <ATMessageType>PCN</ATMessageType> 
               <ATTimeStamp>20010101090530100</ATTimeStamp> 
        </AuditTrail> 
        <AuditTrail> 
               <ATParty>0002</ATParty> 
               <ATMessageType>PCN</ATMessageType> 
               <ATTimeStamp>20010101090530100</ATTimeStamp>
```

```
 </AuditTrail> 
        <AuditTrail> 
               <ATParty>0003</ATParty> 
               <ATMessageType>PCN</ATMessageType> 
               <ATTimeStamp>20010101090534830</ATTimeStamp> 
        </AuditTrail> 
        <AuditTrail> 
               <ATParty>0004</ATParty> 
               <ATMessageType>PCNREJ</ATMessageType> 
               <ATTimeStamp>20010101090534830</ATTimeStamp> 
        </AuditTrail> 
        <AuditTrail> 
               <ATParty>0003</ATParty> 
               <ATMessageType>PCNREJ</ATMessageType> 
               <ATTimeStamp>20010101090534830</ATTimeStamp> 
        </AuditTrail> 
        <AuditTrail> 
               <ATParty>0002</ATParty> 
               <ATMessageType>PCNREJREC</ATMessageType> 
               <ATTimeStamp>20010101090534830</ATTimeStamp> 
        </AuditTrail> 
</PortMessage>
```
### 4.2.23 Port Cutover Notification Rejection GMC to GCSP

```
<?xml version="1.0" encoding="UTF-8"?> 
<!DOCTYPE PortMessage SYSTEM "PortMessage.dtd"> 
<PortMessage> 
        <MessageHeader MessageType="PCNREJ" 
RequestID="212121212121212121212" SendingParty="0002" 
DestinationParty="0001" TimeStamp="20010101090534830"/> 
        <TransactionHeader> 
               <RejectReasonCode>035</RejectReasonCode> 
        </TransactionHeader> 
        <CustomerIdentity> 
               <MSN>0414252900</MSN> 
               <CAAuthorisationDate>20010320</CAAuthorisationDate> 
               <CustomerReference> 
        <AccountReferenceNumber>9876543210</AccountReferenceNumber> 
               </CustomerReference> 
        </CustomerIdentity> 
        <InvolvedParties> 
               <GainingCSP>0001</GainingCSP> 
               <GainingMC>0002</GainingMC> 
               <LosingMC>0003</LosingMC> 
               <LosingCSP>0004</LosingCSP> 
               <RejectingCSP>0004</RjectingCSP> 
        </InvolvedParties> 
        <AuditTrail> 
               <ATParty>0001</ATParty> 
               <ATMessageType>PN</ATMessageType> 
               <ATTimeStamp>20010101090530100</ATTimeStamp> 
        </AuditTrail> 
        <AuditTrail> 
               <ATParty>0002</ATParty> 
               <ATMessageType>PN</ATMessageType> 
               <ATTimeStamp>20010101090530100</ATTimeStamp> 
        </AuditTrail> 
        <AuditTrail> 
               <ATParty>0003</ATParty> 
               <ATMessageType>PN</ATMessageType> 
               <ATTimeStamp>20010101090530100</ATTimeStamp> 
        </AuditTrail> 
        <AuditTrail> 
               <ATParty>0004</ATParty> 
               <ATMessageType>PNCON</ATMessageType> 
               <ATTimeStamp>20010101090530100</ATTimeStamp> 
        </AuditTrail> 
        <AuditTrail> 
               <ATParty>0003</ATParty> 
               <ATMessageType>PNCON</ATMessageType> 
               <ATTimeStamp>20010101090530100</ATTimeStamp> 
        </AuditTrail> 
        <AuditTrail> 
               <ATParty>0002</ATParty> 
               <ATMessageType>PNCON</ATMessageType> 
               <ATTimeStamp>20010101090530100</ATTimeStamp> 
        </AuditTrail> 
        <AuditTrail> 
               <ATParty>0001</ATParty> 
               <ATMessageType>PCN</ATMessageType> 
               <ATTimeStamp>20010101090530100</ATTimeStamp> 
        </AuditTrail> 
        <AuditTrail> 
               <ATParty>0002</ATParty> 
               <ATMessageType>PCN</ATMessageType> 
               <ATTimeStamp>20010101090530100</ATTimeStamp>
```

```
 </AuditTrail> 
        <AuditTrail> 
               <ATParty>0003</ATParty> 
               <ATMessageType>PCN</ATMessageType> 
               <ATTimeStamp>20010101090534830</ATTimeStamp> 
        </AuditTrail> 
        <AuditTrail> 
               <ATParty>0004</ATParty> 
               <ATMessageType>PCNREJ</ATMessageType> 
               <ATTimeStamp>20010101090534830</ATTimeStamp> 
        </AuditTrail> 
        <AuditTrail> 
               <ATParty>0003</ATParty> 
               <ATMessageType>PCNREJ</ATMessageType> 
               <ATTimeStamp>20010101090534830</ATTimeStamp> 
        </AuditTrail> 
        <AuditTrail> 
               <ATParty>0002</ATParty> 
               <ATMessageType>PCNREJ</ATMessageType> 
               <ATTimeStamp>20010101090534830</ATTimeStamp> 
        </AuditTrail> 
</PortMessage>
```
4.2.24 Port Cutover Notification Rejection Receipt GCSP to GMC

```
<?xml version="1.0" encoding="UTF-8"?> 
<!DOCTYPE PortMessage SYSTEM "PortMessage.dtd"> 
<PortMessage> 
        <MessageHeader MessageType="PCNREJREC" 
RequestID="212121212121212121212" SendingParty="0001" 
DestinationParty="0002" TimeStamp="20010101090534830"/> 
        <TransactionHeader> 
               <RejectReasonCode>035</RejectReasonCode> 
        </TransactionHeader> 
        <CustomerIdentity> 
               <MSN>0414252900</MSN> 
               <CAAuthorisationDate>20010320</CAAuthorisationDate> 
               <CustomerReference> 
        <AccountReferenceNumber>9876543210</AccountReferenceNumber> 
               </CustomerReference> 
        </CustomerIdentity> 
        <InvolvedParties> 
               <GainingCSP>0001</GainingCSP> 
               <GainingMC>0002</GainingMC> 
               <LosingMC>0003</LosingMC> 
               <LosingCSP>0004</LosingCSP> 
               <RejectingCSP>0004</RjectingCSP> 
        </InvolvedParties> 
        <AuditTrail> 
               <ATParty>0001</ATParty> 
               <ATMessageType>PN</ATMessageType> 
               <ATTimeStamp>20010101090530100</ATTimeStamp> 
        </AuditTrail> 
        <AuditTrail> 
               <ATParty>0002</ATParty> 
               <ATMessageType>PN</ATMessageType> 
               <ATTimeStamp>20010101090530100</ATTimeStamp> 
        </AuditTrail> 
        <AuditTrail> 
               <ATParty>0003</ATParty> 
               <ATMessageType>PN</ATMessageType> 
               <ATTimeStamp>20010101090530100</ATTimeStamp> 
        </AuditTrail> 
        <AuditTrail> 
               <ATParty>0004</ATParty> 
               <ATMessageType>PNCON</ATMessageType> 
               <ATTimeStamp>20010101090530100</ATTimeStamp> 
        </AuditTrail> 
        <AuditTrail> 
               <ATParty>0003</ATParty> 
               <ATMessageType>PNCON</ATMessageType> 
               <ATTimeStamp>20010101090530100</ATTimeStamp> 
        </AuditTrail> 
        <AuditTrail> 
               <ATParty>0002</ATParty> 
               <ATMessageType>PNCON</ATMessageType> 
               <ATTimeStamp>20010101090530100</ATTimeStamp> 
        </AuditTrail> 
        <AuditTrail> 
               <ATParty>0001</ATParty> 
               <ATMessageType>PCN</ATMessageType> 
               <ATTimeStamp>20010101090530100</ATTimeStamp> 
        </AuditTrail> 
        <AuditTrail> 
               <ATParty>0002</ATParty> 
               <ATMessageType>PCN</ATMessageType> 
               <ATTimeStamp>20010101090530100</ATTimeStamp>
```

```
 </AuditTrail> 
        <AuditTrail> 
               <ATParty>0003</ATParty> 
               <ATMessageType>PCN</ATMessageType> 
               <ATTimeStamp>20010101090534830</ATTimeStamp> 
        </AuditTrail> 
        <AuditTrail> 
               <ATParty>0004</ATParty> 
               <ATMessageType>PCNREJ</ATMessageType> 
               <ATTimeStamp>20010101090534830</ATTimeStamp> 
        </AuditTrail> 
        <AuditTrail> 
               <ATParty>0003</ATParty> 
               <ATMessageType>PCNREJ</ATMessageType> 
               <ATTimeStamp>20010101090534830</ATTimeStamp> 
        </AuditTrail> 
        <AuditTrail> 
               <ATParty>0002</ATParty> 
               <ATMessageType>PCNREJ</ATMessageType> 
               <ATTimeStamp>20010101090534830</ATTimeStamp> 
        </AuditTrail> 
        <AuditTrail> 
               <ATParty>0001</ATParty> 
               <ATMessageType>PCNREJREC</ATMessageType> 
               <ATTimeStamp>20010101090534830</ATTimeStamp> 
        </AuditTrail> 
</PortMessage>
```
# **4.3 Giveback**

```
4.3.1 Give Back Notification RCSP to RMC 
<?xml version="1.0" encoding="UTF-8"?> 
<!DOCTYPE PortMessage SYSTEM "PortMessage.dtd"> 
<PortMessage> 
       <MessageHeader MessageType="GBN" 
RequestID="212121212121212121212" SendingParty="0001" 
DestinationParty="0002" TimeStamp="20010101090530100"/> 
        <TransactionHeader> 
               <GiveBackReasonCode>001</GiveBackReasonCode> 
               <CancellationDate>20010101</CancellationDate> 
        </TransactionHeader> 
        <CustomerIdentity> 
               <MSN>0414252900</MSN> 
        </CustomerIdentity> 
        <InvolvedParties> 
               <RecipientCSP>0001</RecipientCSP> 
        </InvolvedParties> 
        <AuditTrail> 
               <ATParty>0001</ATParty> 
               <ATMessageType>GBN</ATMessageType> 
               <ATTimeStamp>20010101090530100</ATTimeStamp> 
        </AuditTrail> 
</PortMessage>
```
4.3.2 Give Back Notification Receipt RMC to RCSP

```
<?xml version="1.0" encoding="UTF-8"?> 
<!DOCTYPE PortMessage SYSTEM "PortMessage.dtd"> 
<PortMessage> 
        <MessageHeader MessageType="GBNREC" 
RequestID="212121212121212121212" SendingParty="0002" 
DestinationParty="0001" TimeStamp="20010101090530100"/> 
        <TransactionHeader> 
               <GiveBackReasonCode>001</GiveBackReasonCode> 
               <CancellationDate>20010101</CancellationDate> 
        </TransactionHeader> 
        <CustomerIdentity> 
               <MSN>0414252900</MSN> 
        </CustomerIdentity> 
        <InvolvedParties> 
               <RecipientCSP>0001</RecipientCSP> 
               <RecipientMC>0002</RecipientMC> 
        </InvolvedParties> 
        <AuditTrail> 
               <ATParty>0001</ATParty> 
               <ATMessageType>GBN</ATMessageType> 
               <ATTimeStamp>20010101090530100</ATTimeStamp> 
        </AuditTrail> 
        <AuditTrail> 
               <ATParty>0002</ATParty> 
               <ATMessageType>GBNREC</ATMessageType> 
               <ATTimeStamp>20010101090530100</ATTimeStamp> 
        </AuditTrail> 
</PortMessage>
```
4.3.3 Give Back Notification RMC to DMC

```
<?xml version="1.0" encoding="UTF-8"?> 
<!DOCTYPE PortMessage SYSTEM "PortMessage.dtd"> 
<PortMessage> 
        <MessageHeader MessageType="GBN" 
RequestID="212121212121212121212" SendingParty="0002" 
DestinationParty="0003" TimeStamp="20010101090530100"/> 
        <TransactionHeader> 
               <GiveBackReasonCode>001</GiveBackReasonCode> 
               <CancellationDate>20010101</CancellationDate> 
        </TransactionHeader> 
        <CustomerIdentity> 
               <MSN>0414252900</MSN> 
        </CustomerIdentity> 
        <InvolvedParties> 
               <RecipientCSP>0001</RecipientCSP> 
               <RecipientMC>0002</RecipientMC> 
        </InvolvedParties> 
        <AuditTrail> 
               <ATParty>0001</ATParty> 
               <ATMessageType>GBN</ATMessageType> 
               <ATTimeStamp>20010101090530100</ATTimeStamp> 
        </AuditTrail> 
        <AuditTrail> 
               <ATParty>0002</ATParty> 
               <ATMessageType>GBN</ATMessageType> 
               <ATTimeStamp>20010101090530100</ATTimeStamp> 
        </AuditTrail> 
</PortMessage>
```
4.3.4 Give Back Notification Receipt DMC to RMC

```
<?xml version="1.0" encoding="UTF-8"?> 
<!DOCTYPE PortMessage SYSTEM "PortMessage.dtd"> 
<PortMessage> 
        <MessageHeader MessageType="GBNREC" 
RequestID="212121212121212121212" SendingParty="0003" 
DestinationParty="0002" TimeStamp="20010101090530100"/> 
        <TransactionHeader> 
               <GiveBackReasonCode>001</GiveBackReasonCode> 
               <CancellationDate>20010101</CancellationDate> 
        </TransactionHeader> 
        <CustomerIdentity> 
               <MSN>0414252900</MSN> 
        </CustomerIdentity> 
        <InvolvedParties> 
               <RecipientCSP>0001</RecipientCSP> 
               <RecipientMC>0002</RecipientMC> 
               <DonorMC>0003</DonorMC> 
        </InvolvedParties> 
        <AuditTrail> 
               <ATParty>0001</ATParty> 
               <ATMessageType>GBN</ATMessageType> 
               <ATTimeStamp>20010101090530100</ATTimeStamp> 
        </AuditTrail> 
        <AuditTrail> 
               <ATParty>0002</ATParty> 
               <ATMessageType>GBN</ATMessageType> 
               <ATTimeStamp>20010101090530100</ATTimeStamp> 
        </AuditTrail> 
        <AuditTrail> 
               <ATParty>0003</ATParty> 
               <ATMessageType>GBNREC</ATMessageType> 
               <ATTimeStamp>20010101090530100</ATTimeStamp> 
        </AuditTrail> 
</PortMessage>
```
4.3.5 Give Back Notification Confirmation DMC to RMC

```
<?xml version="1.0" encoding="UTF-8"?> 
<!DOCTYPE PortMessage SYSTEM "PortMessage.dtd"> 
<PortMessage> 
        <MessageHeader MessageType="GBNCON" 
RequestID="212121212121212121212" SendingParty="0003" 
DestinationParty="0002" TimeStamp="20010101090530100"/> 
        <TransactionHeader> 
               <GiveBackReasonCode>001</GiveBackReasonCode> 
               <CancellationDate>20010101</CancellationDate> 
        </TransactionHeader> 
        <CustomerIdentity> 
               <MSN>0414252900</MSN> 
        </CustomerIdentity> 
        <InvolvedParties> 
               <RecipientCSP>0001</RecipientCSP> 
               <RecipientMC>0002</RecipientMC> 
               <DonorMC>0003</DonorMC> 
        </InvolvedParties> 
        <AuditTrail> 
               <ATParty>0001</ATParty> 
               <ATMessageType>GBN</ATMessageType> 
               <ATTimeStamp>20010101090530100</ATTimeStamp> 
        </AuditTrail> 
        <AuditTrail> 
               <ATParty>0002</ATParty> 
               <ATMessageType>GBN</ATMessageType> 
               <ATTimeStamp>20010101090530100</ATTimeStamp> 
        </AuditTrail> 
        <AuditTrail> 
               <ATParty>0003</ATParty> 
               <ATMessageType>GBNCON</ATMessageType> 
               <ATTimeStamp>20010101090530100</ATTimeStamp> 
        </AuditTrail> 
</PortMessage>
```
4.3.6 Give Back Notification Confirmation Receipt RMC to DMC

```
<?xml version="1.0" encoding="UTF-8"?> 
<!DOCTYPE PortMessage SYSTEM "PortMessage.dtd"> 
<PortMessage> 
        <MessageHeader MessageType="GBNCONREC" 
RequestID="212121212121212121212" SendingParty="0002" 
DestinationParty="0003" TimeStamp="20010101090530100"/> 
        <TransactionHeader> 
               <GiveBackReasonCode>001</GiveBackReasonCode> 
               <CancellationDate>20010101</CancellationDate> 
        </TransactionHeader> 
        <CustomerIdentity> 
               <MSN>0414252900</MSN> 
        </CustomerIdentity> 
        <InvolvedParties> 
               <RecipientCSP>0001</RecipientCSP> 
               <RecipientMC>0002</RecipientMC> 
               <DonorMC>0003</DonorMC> 
        </InvolvedParties> 
        <AuditTrail> 
               <ATParty>0001</ATParty> 
               <ATMessageType>GBN</ATMessageType> 
               <ATTimeStamp>20010101090530100</ATTimeStamp> 
        </AuditTrail> 
        <AuditTrail> 
               <ATParty>0002</ATParty> 
               <ATMessageType>GBN</ATMessageType> 
               <ATTimeStamp>20010101090530100</ATTimeStamp> 
        </AuditTrail> 
        <AuditTrail> 
               <ATParty>0003</ATParty> 
               <ATMessageType>GBNCON</ATMessageType> 
               <ATTimeStamp>20010101090530100</ATTimeStamp> 
        </AuditTrail> 
        <AuditTrail> 
               <ATParty>0002</ATParty> 
               <ATMessageType>GBNCONREC</ATMessageType> 
               <ATTimeStamp>20010101090530100</ATTimeStamp> 
        </AuditTrail> 
</PortMessage>
```
### 4.3.7 Broadcast Give Back Notification (DMC to RMC)

```
<?xml version="1.0"?> 
<!DOCTYPE PortMessage SYSTEM "PortMessage.dtd"> 
<PortMessage> 
        <MessageHeader MessageType="BGBN" 
RequestID="212121212121212121212" SendingParty="0003" 
DestinationParty="0002" TimeStamp="20010729091324039"/> 
        <TransactionHeader> 
              <TargetTechnology>001</TargetTechnology> 
        </TransactionHeader> 
        <CustomerIdentity> 
               <MSN>0414252900</MSN> 
        </CustomerIdentity> 
        <InvolvedParties> 
               <DonorMC>0003</DonorMC> 
        </InvolvedParties> 
        <AuditTrail> 
               <ATParty>0003</ATParty> 
               <ATMessageType>BGBN</ATMessageType> 
               <ATTimeStamp>20010729091324039</ATTimeStamp> 
        </AuditTrail> 
</PortMessage>
```
### 4.3.8 Broadcast Give Back Notification Receipt RMC to DMC

```
<?xml version="1.0"?> 
<!DOCTYPE PortMessage SYSTEM "PortMessage.dtd"> 
<PortMessage> 
        <MessageHeader MessageType="BGBNREC" 
RequestID="212121212121212121212" SendingParty="0002" 
DestinationParty="0003" TimeStamp="20010729091324039"/> 
        <TransactionHeader> 
               <TargetTechnology>001</TargetTechnology> 
        </TransactionHeader> 
        <CustomerIdentity> 
               <MSN>0414252900</MSN> 
        </CustomerIdentity> 
        <InvolvedParties> 
               <DonorMC>0003</DonorMC> 
               <NetworkProvider>0002</NetworkProvider> 
        </InvolvedParties> 
        <AuditTrail> 
               <ATParty>0003</ATParty> 
               <ATMessageType>BGBN</ATMessageType> 
               <ATTimeStamp>20010729091324039</ATTimeStamp> 
        </AuditTrail> 
        <AuditTrail> 
               <ATParty>0002</ATParty> 
               <ATMessageType>BGBNREC</ATMessageType> 
               <ATTimeStamp>20010729091324039</ATTimeStamp> 
        </AuditTrail> 
</PortMessage>
```
### 4.3.9 Broadcast Give Back Completion (RMC to DMC)

```
<?xml version="1.0"?> 
<!DOCTYPE PortMessage SYSTEM "PortMessage.dtd"> 
<PortMessage> 
        <MessageHeader MessageType="BGBCOM" 
RequestID="212121212121212121212" SendingParty="0002" 
DestinationParty="0003" TimeStamp="20010729091324039"/> 
        <TransactionHeader> 
               <TargetTechnology>001</TargetTechnology> 
        </TransactionHeader> 
        <CustomerIdentity> 
               <MSN>0414252900</MSN> 
        </CustomerIdentity> 
        <InvolvedParties> 
               <DonorMC>0003</DonorMC> 
               <NetworkProvider>0002</NetworkProvider> 
        </InvolvedParties> 
        <AuditTrail> 
               <ATParty>0003</ATParty> 
               <ATMessageType>BGBN</ATMessageType> 
               <ATTimeStamp>20010729091324039</ATTimeStamp> 
        </AuditTrail> 
        <AuditTrail> 
               <ATParty>0002</ATParty> 
               <ATMessageType>BGBCOM</ATMessageType> 
               <ATTimeStamp>20010729091324039</ATTimeStamp> 
        </AuditTrail> 
</PortMessage>
```
### 4.3.10 Broadcast Give Back Completion Receipt (DMC to RMC)

```
<?xml version="1.0"?> 
<!DOCTYPE PortMessage SYSTEM "PortMessage.dtd"> 
<PortMessage> 
        <MessageHeader MessageType="BGBCOMREC" 
RequestID="212121212121212121212" SendingParty="0003" 
DestinationParty="0002" TimeStamp="20010729091324039"/> 
        <TransactionHeader> 
               <TargetTechnology>001</TargetTechnology> 
        </TransactionHeader> 
        <CustomerIdentity> 
               <MSN>0414252900</MSN> 
        </CustomerIdentity> 
        <InvolvedParties> 
               <DonorMC>0003</DonorMC> 
               <NetworkProvider>0002</NetworkProvider> 
        </InvolvedParties> 
        <AuditTrail> 
               <ATParty>0003</ATParty> 
               <ATMessageType>BGBN</ATMessageType> 
               <ATTimeStamp>20010729091324039</ATTimeStamp> 
        </AuditTrail> 
        <AuditTrail> 
               <ATParty>0002</ATParty> 
               <ATMessageType>BGBCOM</ATMessageType> 
               <ATTimeStamp>20010729091324039</ATTimeStamp> 
        </AuditTrail> 
        <AuditTrail> 
               <ATParty>0003</ATParty> 
               <ATMessageType>BGBCOMREC</ATMessageType> 
               <ATTimeStamp>20010729091324039</ATTimeStamp> 
        </AuditTrail> 
</PortMessage>
```
# **4.4 Giveback Rejection**

```
4.4.1 Give Back Notification RCSP to RMC
```

```
<?xml version="1.0" encoding="UTF-8"?> 
<!DOCTYPE PortMessage SYSTEM "PortMessage.dtd"> 
<PortMessage> 
       <MessageHeader MessageType="GBN" 
RequestID="212121212121212121212" SendingParty="0001" 
DestinationParty="0002" TimeStamp="20010101090530100"/> 
        <TransactionHeader> 
               <GiveBackReasonCode>001</GiveBackReasonCode> 
               <CancellationDate>20010101</CancellationDate> 
        </TransactionHeader> 
        <CustomerIdentity> 
               <MSN>0414252900</MSN> 
        </CustomerIdentity> 
        <InvolvedParties> 
               <RecipientCSP>0001</RecipientCSP> 
        </InvolvedParties> 
        <AuditTrail> 
               <ATParty>0001</ATParty> 
               <ATMessageType>GBN</ATMessageType> 
               <ATTimeStamp>20010101090530100</ATTimeStamp> 
        </AuditTrail> 
</PortMessage>
```
4.4.2 Give Back Notification Receipt RMC to RCSP

```
<?xml version="1.0" encoding="UTF-8"?> 
<!DOCTYPE PortMessage SYSTEM "PortMessage.dtd"> 
<PortMessage> 
        <MessageHeader MessageType="GBNREC" 
RequestID="212121212121212121212" SendingParty="0002" 
DestinationParty="0001" TimeStamp="20010101090530100"/> 
        <TransactionHeader> 
               <GiveBackReasonCode>001</GiveBackReasonCode> 
               <CancellationDate>20010101</CancellationDate> 
        </TransactionHeader> 
        <CustomerIdentity> 
               <MSN>0414252900</MSN> 
        </CustomerIdentity> 
        <InvolvedParties> 
               <RecipientCSP>0001</RecipientCSP> 
               <RecipientMC>0002</RecipientMC> 
        </InvolvedParties> 
        <AuditTrail> 
               <ATParty>0001</ATParty> 
               <ATMessageType>GBN</ATMessageType> 
               <ATTimeStamp>20010101090530100</ATTimeStamp> 
        </AuditTrail> 
        <AuditTrail> 
               <ATParty>0002</ATParty> 
               <ATMessageType>GBNREC</ATMessageType> 
               <ATTimeStamp>20010101090530100</ATTimeStamp> 
        </AuditTrail> 
</PortMessage>
```
4.4.3 Give Back Notification RMC to DMC

```
<?xml version="1.0" encoding="UTF-8"?> 
<!DOCTYPE PortMessage SYSTEM "PortMessage.dtd"> 
<PortMessage> 
        <MessageHeader MessageType="GBN" 
RequestID="212121212121212121212" SendingParty="0002" 
DestinationParty="0003" TimeStamp="20010101090530100"/> 
        <TransactionHeader> 
               <GiveBackReasonCode>001</GiveBackReasonCode> 
               <CancellationDate>20010101</CancellationDate> 
        </TransactionHeader> 
        <CustomerIdentity> 
               <MSN>0414252900</MSN> 
        </CustomerIdentity> 
        <InvolvedParties> 
               <RecipientCSP>0001</RecipientCSP> 
               <RecipientMC>0002</RecipientMC> 
        </InvolvedParties> 
        <AuditTrail> 
               <ATParty>0001</ATParty> 
               <ATMessageType>GBN</ATMessageType> 
               <ATTimeStamp>20010101090530100</ATTimeStamp> 
        </AuditTrail> 
        <AuditTrail> 
               <ATParty>0002</ATParty> 
               <ATMessageType>GBN</ATMessageType> 
               <ATTimeStamp>20010101090530100</ATTimeStamp> 
        </AuditTrail> 
</PortMessage>
```
4.4.4 Give Back Notification Receipt DMC to RMC

```
<?xml version="1.0" encoding="UTF-8"?> 
<!DOCTYPE PortMessage SYSTEM "PortMessage.dtd"> 
<PortMessage> 
        <MessageHeader MessageType="GBNREC" 
RequestID="212121212121212121212" SendingParty="0003" 
DestinationParty="0002" TimeStamp="20010101090530100"/> 
        <TransactionHeader> 
               <GiveBackReasonCode>001</GiveBackReasonCode> 
               <CancellationDate>20010101</CancellationDate> 
        </TransactionHeader> 
        <CustomerIdentity> 
               <MSN>0414252900</MSN> 
        </CustomerIdentity> 
        <InvolvedParties> 
               <RecipientCSP>0001</RecipientCSP> 
               <RecipientMC>0002</RecipientMC> 
               <DonorMC>0003</DonorMC> 
        </InvolvedParties> 
        <AuditTrail> 
               <ATParty>0001</ATParty> 
               <ATMessageType>GBN</ATMessageType> 
               <ATTimeStamp>20010101090530100</ATTimeStamp> 
        </AuditTrail> 
        <AuditTrail> 
               <ATParty>0002</ATParty> 
               <ATMessageType>GBN</ATMessageType> 
               <ATTimeStamp>20010101090530100</ATTimeStamp> 
        </AuditTrail> 
        <AuditTrail> 
               <ATParty>0003</ATParty> 
               <ATMessageType>GBNREC</ATMessageType> 
               <ATTimeStamp>20010101090530100</ATTimeStamp> 
        </AuditTrail> 
</PortMessage>
```
4.4.5 Give Back Notification Rejection DMC to RMC

```
<?xml version="1.0" encoding="UTF-8"?> 
<!DOCTYPE PortMessage SYSTEM "PortMessage.dtd"> 
<PortMessage> 
        <MessageHeader MessageType="GBNREJ" 
RequestID="212121212121212121212" SendingParty="0003" 
DestinationParty="0002" TimeStamp="20010101090530100"/> 
       <TransactionHeader> 
               <RejectReasonCode>038</RejectReasonCode> 
               <GiveBackReasonCode>001</GiveBackReasonCode> 
               <CancellationDate>20010101</CancellationDate> 
        </TransactionHeader> 
        <CustomerIdentity> 
               <MSN>0414252900</MSN> 
        </CustomerIdentity> 
        <InvolvedParties> 
               <RecipientCSP>0001</RecipientCSP> 
               <RecipientMC>0002</RecipientMC> 
               <DonorMC>0003</DonorMC> 
               <RejectingMC>0003</RejectingMC> 
        </InvolvedParties> 
        <AuditTrail> 
               <ATParty>0001</ATParty> 
               <ATMessageType>GBN</ATMessageType> 
               <ATTimeStamp>20010101090530100</ATTimeStamp> 
        </AuditTrail> 
        <AuditTrail> 
               <ATParty>0002</ATParty> 
               <ATMessageType>GBN</ATMessageType> 
               <ATTimeStamp>20010101090530100</ATTimeStamp> 
        </AuditTrail> 
        <AuditTrail> 
               <ATParty>0003</ATParty> 
               <ATMessageType>GBNREJ</ATMessageType> 
               <ATTimeStamp>20010101090530100</ATTimeStamp> 
        </AuditTrail> 
</PortMessage>
```
4.4.6 Give Back Notification Rejection Receipt RMC to DMC

```
<?xml version="1.0" encoding="UTF-8"?> 
<!DOCTYPE PortMessage SYSTEM "PortMessage.dtd"> 
<PortMessage> 
        <MessageHeader MessageType="GBNREJREC" 
RequestID="212121212121212121212" SendingParty="0002" 
DestinationParty="0003" TimeStamp="20010101090530100"/> 
       <TransactionHeader> 
               <RejectReasonCode>038</RejectReasonCode> 
               <GiveBackReasonCode>001</GiveBackReasonCode> 
               <CancellationDate>20010101</CancellationDate> 
        </TransactionHeader> 
        <CustomerIdentity> 
               <MSN>0414252900</MSN> 
        </CustomerIdentity> 
        <InvolvedParties> 
               <RecipientCSP>0001</RecipientCSP> 
               <RecipientMC>0002</RecipientMC> 
               <DonorMC>0003</DonorMC> 
               <RejectingMC>0003</RejectingMC> 
        </InvolvedParties> 
        <AuditTrail> 
               <ATParty>0001</ATParty> 
               <ATMessageType>GBN</ATMessageType> 
               <ATTimeStamp>20010101090530100</ATTimeStamp> 
        </AuditTrail> 
        <AuditTrail> 
               <ATParty>0002</ATParty> 
               <ATMessageType>GBN</ATMessageType> 
               <ATTimeStamp>20010101090530100</ATTimeStamp> 
        </AuditTrail> 
        <AuditTrail> 
               <ATParty>0003</ATParty> 
               <ATMessageType>GBNREJ</ATMessageType> 
               <ATTimeStamp>20010101090530100</ATTimeStamp> 
        </AuditTrail> 
        <AuditTrail> 
               <ATParty>0002</ATParty> 
               <ATMessageType>GBNREJREC</ATMessageType> 
               <ATTimeStamp>20010101090530100</ATTimeStamp> 
        </AuditTrail> 
</PortMessage>
```
## **4.5 Port Expiry**

```
4.5.1 Port Expiry Notification LMC to LCSP 
<?xml version="1.0" encoding="UTF-8"?> 
<PortMessage> 
        <MessageHeader MessageType="PEN" 
RequestID="212121212121212121212" SendingParty="0003" 
DestinationParty="0004" TimeStamp="20010101090530100"/> 
        <CustomerIdentity> 
               <MSN>0438166100</MSN> 
               <CAAuthorisationDate>20010101</CAAuthorisationDate> 
               <CustomerReference> 
        <AccountReferenceNumber>9876543210</AccountReferenceNumber> 
               </CustomerReference> 
        </CustomerIdentity> 
        <InvolvedParties> 
               <GainingCSP>0001</GainingCSP> 
               <GainingMC>0002</GainingMC> 
               <LosingMC>0003</LosingMC> 
               <LosingCSP>0004</LosingCSP> 
        </InvolvedParties> 
        <AuditTrail> 
               <ATParty>0001</ATParty> 
               <ATMessageType>PN</ATMessageType> 
               <ATTimeStamp>20010101090530100</ATTimeStamp> 
        </AuditTrail> 
        <AuditTrail> 
               <ATParty>0002</ATParty> 
               <ATMessageType>PN</ATMessageType> 
               <ATTimeStamp>20010101090530100</ATTimeStamp> 
        </AuditTrail> 
        <AuditTrail> 
               <ATParty>0003</ATParty> 
               <ATMessageType>PN</ATMessageType> 
               <ATTimeStamp>20010101090530100</ATTimeStamp> 
        </AuditTrail> 
        <AuditTrail> 
               <ATParty>0004</ATParty> 
               <ATMessageType>PNCON</ATMessageType> 
               <ATTimeStamp>20010101090530100</ATTimeStamp> 
        </AuditTrail> 
        <AuditTrail> 
               <ATParty>0003</ATParty> 
               <ATMessageType>PNCON</ATMessageType> 
               <ATTimeStamp>20010101090530100</ATTimeStamp> 
        </AuditTrail> 
        <AuditTrail> 
               <ATParty>0003</ATParty> 
               <ATMessageType>PEN</ATMessageType> 
               <ATTimeStamp>20010328165854817</ATTimeStamp> 
        </AuditTrail> 
</PortMessage>
```
### 4.5.2 Port Expriry Notification Receipt LCSP to LMC

```
<?xml version="1.0" encoding="UTF-8"?> 
<PortMessage> 
        <MessageHeader MessageType="PENREC" 
RequestID="212121212121212121212" SendingParty="0004" 
DestinationParty="0003" TimeStamp="20010101090530100"/> 
        <CustomerIdentity> 
               <MSN>0438166100</MSN> 
               <CAAuthorisationDate>20010101</CAAuthorisationDate> 
               <CustomerReference> 
        <AccountReferenceNumber>9876543210</AccountReferenceNumber> 
               </CustomerReference> 
        </CustomerIdentity> 
        <InvolvedParties> 
               <GainingCSP>0001</GainingCSP> 
               <GainingMC>0002</GainingMC> 
               <LosingMC>0003</LosingMC> 
               <LosingCSP>0004</LosingCSP> 
        </InvolvedParties> 
        <AuditTrail> 
               <ATParty>0001</ATParty> 
               <ATMessageType>PN</ATMessageType> 
               <ATTimeStamp>20010101090530100</ATTimeStamp> 
        </AuditTrail> 
        <AuditTrail> 
               <ATParty>0002</ATParty> 
               <ATMessageType>PN</ATMessageType> 
               <ATTimeStamp>20010101090530100</ATTimeStamp> 
        </AuditTrail> 
        <AuditTrail> 
               <ATParty>0003</ATParty> 
               <ATMessageType>PN</ATMessageType> 
               <ATTimeStamp>20010101090530100</ATTimeStamp> 
        </AuditTrail> 
        <AuditTrail> 
               <ATParty>0004</ATParty> 
               <ATMessageType>PNCON</ATMessageType> 
               <ATTimeStamp>20010101090530100</ATTimeStamp> 
        </AuditTrail> 
        <AuditTrail> 
               <ATParty>0003</ATParty> 
               <ATMessageType>PNCON</ATMessageType> 
               <ATTimeStamp>20010101090530100</ATTimeStamp> 
        </AuditTrail> 
        <AuditTrail> 
               <ATParty>0003</ATParty> 
               <ATMessageType>PEN</ATMessageType> 
               <ATTimeStamp>20010328165854817</ATTimeStamp> 
        </AuditTrail> 
        <AuditTrail> 
               <ATParty>0004</ATParty> 
               <ATMessageType>PENREC</ATMessageType> 
               <ATTimeStamp>20010328165854817</ATTimeStamp> 
        </AuditTrail> 
</PortMessage>
```
### 4.5.3 Port Expiry Notification LMC to GMC

```
<?xml version="1.0" encoding="UTF-8"?> 
<PortMessage> 
        <MessageHeader MessageType="PEN" 
RequestID="212121212121212121212" SendingParty="0003" 
DestinationParty="0002" TimeStamp="20010101090530100"/> 
        <CustomerIdentity> 
               <MSN>0438166100</MSN> 
               <CAAuthorisationDate>20010101</CAAuthorisationDate> 
               <CustomerReference> 
        <AccountReferenceNumber>9876543210</AccountReferenceNumber> 
               </CustomerReference> 
        </CustomerIdentity> 
        <InvolvedParties> 
               <GainingCSP>0001</GainingCSP> 
               <GainingMC>0002</GainingMC> 
               <LosingMC>0003</LosingMC> 
               <LosingCSP>0004</LosingCSP> 
        </InvolvedParties> 
        <AuditTrail> 
               <ATParty>0001</ATParty> 
               <ATMessageType>PN</ATMessageType> 
               <ATTimeStamp>20010101090530100</ATTimeStamp> 
        </AuditTrail> 
        <AuditTrail> 
               <ATParty>0002</ATParty> 
               <ATMessageType>PN</ATMessageType> 
               <ATTimeStamp>20010101090530100</ATTimeStamp> 
        </AuditTrail> 
        <AuditTrail> 
               <ATParty>0003</ATParty> 
               <ATMessageType>PN</ATMessageType> 
               <ATTimeStamp>20010101090530100</ATTimeStamp> 
        </AuditTrail> 
        <AuditTrail> 
               <ATParty>0004</ATParty> 
               <ATMessageType>PNCON</ATMessageType> 
               <ATTimeStamp>20010101090530100</ATTimeStamp> 
        </AuditTrail> 
        <AuditTrail> 
               <ATParty>0003</ATParty> 
               <ATMessageType>PNCON</ATMessageType> 
               <ATTimeStamp>20010101090530100</ATTimeStamp> 
        </AuditTrail> 
        <AuditTrail> 
               <ATParty>0003</ATParty> 
               <ATMessageType>PEN</ATMessageType> 
               <ATTimeStamp>20010328165854817</ATTimeStamp> 
        </AuditTrail> 
</PortMessage>
```
### 4.5.4 Port Expiry Notification Receipt GMC to LMC

```
<?xml version="1.0" encoding="UTF-8"?> 
<PortMessage> 
        <MessageHeader MessageType="PENREC" 
RequestID="212121212121212121212" SendingParty="0002" 
DestinationParty="0003" TimeStamp="20010101090530100"/> 
        <CustomerIdentity> 
               <MSN>0438166100</MSN> 
               <CAAuthorisationDate>20010101</CAAuthorisationDate> 
               <CustomerReference> 
        <AccountReferenceNumber>9876543210</AccountReferenceNumber> 
               </CustomerReference> 
        </CustomerIdentity> 
        <InvolvedParties> 
               <GainingCSP>0001</GainingCSP> 
               <GainingMC>0002</GainingMC> 
               <LosingMC>0003</LosingMC> 
               <LosingCSP>0004</LosingCSP> 
        </InvolvedParties> 
        <AuditTrail> 
               <ATParty>0001</ATParty> 
               <ATMessageType>PN</ATMessageType> 
               <ATTimeStamp>20010101090530100</ATTimeStamp> 
        </AuditTrail> 
        <AuditTrail> 
               <ATParty>0002</ATParty> 
               <ATMessageType>PN</ATMessageType> 
               <ATTimeStamp>20010101090530100</ATTimeStamp> 
        </AuditTrail> 
        <AuditTrail> 
               <ATParty>0003</ATParty> 
               <ATMessageType>PN</ATMessageType> 
               <ATTimeStamp>20010101090530100</ATTimeStamp> 
        </AuditTrail> 
        <AuditTrail> 
               <ATParty>0004</ATParty> 
               <ATMessageType>PNCON</ATMessageType> 
               <ATTimeStamp>20010101090530100</ATTimeStamp> 
        </AuditTrail> 
        <AuditTrail> 
               <ATParty>0003</ATParty> 
               <ATMessageType>PNCON</ATMessageType> 
               <ATTimeStamp>20010101090530100</ATTimeStamp> 
        </AuditTrail> 
        <AuditTrail> 
               <ATParty>0003</ATParty> 
               <ATMessageType>PEN</ATMessageType> 
               <ATTimeStamp>20010328165854817</ATTimeStamp> 
        </AuditTrail> 
        <AuditTrail> 
               <ATParty>0002</ATParty> 
               <ATMessageType>PENREC</ATMessageType> 
               <ATTimeStamp>20010328165854817</ATTimeStamp> 
        </AuditTrail> 
</PortMessage>
```
#### 4.5.5 Port Expiry Notification GMC to GCSP

```
<?xml version="1.0" encoding="UTF-8"?> 
<PortMessage> 
        <MessageHeader MessageType="PEN" 
RequestID="212121212121212121212" SendingParty="0002" 
DestinationParty="0001" TimeStamp="20010101090530100"/> 
        <CustomerIdentity> 
               <MSN>0438166100</MSN> 
               <CAAuthorisationDate>20010101</CAAuthorisationDate> 
               <CustomerReference> 
        <AccountReferenceNumber>9876543210</AccountReferenceNumber> 
               </CustomerReference> 
        </CustomerIdentity> 
        <InvolvedParties> 
               <GainingCSP>0001</GainingCSP> 
               <GainingMC>0002</GainingMC> 
               <LosingMC>0003</LosingMC> 
               <LosingCSP>0004</LosingCSP> 
        </InvolvedParties> 
        <AuditTrail> 
               <ATParty>0001</ATParty> 
               <ATMessageType>PN</ATMessageType> 
               <ATTimeStamp>20010101090530100</ATTimeStamp> 
        </AuditTrail> 
        <AuditTrail> 
               <ATParty>0002</ATParty> 
               <ATMessageType>PN</ATMessageType> 
               <ATTimeStamp>20010101090530100</ATTimeStamp> 
        </AuditTrail> 
        <AuditTrail> 
               <ATParty>0003</ATParty> 
               <ATMessageType>PN</ATMessageType> 
               <ATTimeStamp>20010101090530100</ATTimeStamp> 
        </AuditTrail> 
        <AuditTrail> 
               <ATParty>0004</ATParty> 
               <ATMessageType>PNCON</ATMessageType> 
               <ATTimeStamp>20010101090530100</ATTimeStamp> 
        </AuditTrail> 
        <AuditTrail> 
               <ATParty>0003</ATParty> 
               <ATMessageType>PNCON</ATMessageType> 
               <ATTimeStamp>20010101090530100</ATTimeStamp> 
        </AuditTrail> 
        <AuditTrail> 
               <ATParty>0002</ATParty> 
               <ATMessageType>PNCON</ATMessageType> 
               <ATTimeStamp>20010101090530100</ATTimeStamp> 
        </AuditTrail> 
        <AuditTrail> 
               <ATParty>0003</ATParty> 
               <ATMessageType>PEN</ATMessageType> 
               <ATTimeStamp>20010328165854817</ATTimeStamp> 
        </AuditTrail> 
        <AuditTrail> 
               <ATParty>0002</ATParty> 
               <ATMessageType>PEN</ATMessageType> 
               <ATTimeStamp>20010328165854817</ATTimeStamp> 
        </AuditTrail> 
</PortMessage>
```
### 4.5.6 Port Expiry Notification Receipt GCSP to GMC

```
<?xml version="1.0" encoding="UTF-8"?> 
<PortMessage> 
        <MessageHeader MessageType="PENREC" 
RequestID="212121212121212121212" SendingParty="0001" 
DestinationParty="0002" TimeStamp="20010101090530100"/> 
        <CustomerIdentity> 
               <MSN>0438166100</MSN> 
               <CAAuthorisationDate>20010101</CAAuthorisationDate> 
               <CustomerReference> 
        <AccountReferenceNumber>9876543210</AccountReferenceNumber> 
               </CustomerReference> 
        </CustomerIdentity> 
        <InvolvedParties> 
               <GainingCSP>0001</GainingCSP> 
               <GainingMC>0002</GainingMC> 
               <LosingMC>0003</LosingMC> 
               <LosingCSP>0004</LosingCSP> 
        </InvolvedParties> 
        <AuditTrail> 
               <ATParty>0001</ATParty> 
               <ATMessageType>PN</ATMessageType> 
               <ATTimeStamp>20010101090530100</ATTimeStamp> 
        </AuditTrail> 
        <AuditTrail> 
               <ATParty>0002</ATParty> 
               <ATMessageType>PN</ATMessageType> 
               <ATTimeStamp>20010101090530100</ATTimeStamp> 
        </AuditTrail> 
        <AuditTrail> 
               <ATParty>0003</ATParty> 
               <ATMessageType>PN</ATMessageType> 
               <ATTimeStamp>20010101090530100</ATTimeStamp> 
        </AuditTrail> 
        <AuditTrail> 
               <ATParty>0004</ATParty> 
               <ATMessageType>PNCON</ATMessageType> 
               <ATTimeStamp>20010101090530100</ATTimeStamp> 
        </AuditTrail> 
        <AuditTrail> 
               <ATParty>0003</ATParty> 
               <ATMessageType>PNCON</ATMessageType> 
               <ATTimeStamp>20010101090530100</ATTimeStamp> 
        </AuditTrail> 
        <AuditTrail> 
               <ATParty>0002</ATParty> 
               <ATMessageType>PNCON</ATMessageType> 
               <ATTimeStamp>20010101090530100</ATTimeStamp> 
        </AuditTrail> 
        <AuditTrail> 
               <ATParty>0003</ATParty> 
               <ATMessageType>PEN</ATMessageType> 
               <ATTimeStamp>20010328165854817</ATTimeStamp> 
        </AuditTrail> 
        <AuditTrail> 
               <ATParty>0002</ATParty> 
               <ATMessageType>PEN</ATMessageType> 
               <ATTimeStamp>20010328165854817</ATTimeStamp> 
        </AuditTrail> 
        <AuditTrail> 
               <ATParty>0001</ATParty> 
               <ATMessageType>PENREC</ATMessageType> 
               <ATTimeStamp>20010328165854817</ATTimeStamp>
```
G573.1:2009 APPENDIX E COPYRIGHT DECEMBER 2009

 </AuditTrail> </PortMessage>

# **4.6 Port Withdrawl**

```
4.6.1 Port Notification GCSP to GMC 
<?xml version="1.0" encoding="UTF-8"?> 
<!DOCTYPE PortMessage SYSTEM "PortMessage.dtd"> 
<PortMessage> 
       <MessageHeader MessageType="PN" 
RequestID="212121212121212121212" SendingParty="0001" 
DestinationParty="0002" TimeStamp="20010101090530100"/> 
        <CustomerIdentity> 
               <MSN>0414252900</MSN> 
               <CAAuthorisationDate>20010320</CAAuthorisationDate> 
               <CustomerReference> 
        <AccountReferenceNumber>9876543210</AccountReferenceNumber> 
               </CustomerReference> 
        </CustomerIdentity> 
        <InvolvedParties> 
               <GainingCSP>0001</GainingCSP> 
        </InvolvedParties> 
        <AuditTrail> 
               <ATParty>0001</ATParty> 
               <ATMessageType>PN</ATMessageType> 
               <ATTimeStamp>20010101090530100</ATTimeStamp> 
        </AuditTrail> 
</PortMessage>
```
```
4.6.2 Port Notification Receipt GMC to GCSP
```

```
<?xml version="1.0" encoding="UTF-8"?> 
<!DOCTYPE PortMessage SYSTEM "PortMessage.dtd"> 
<PortMessage> 
        <MessageHeader MessageType="PNREC" 
RequestID="212121212121212121212" SendingParty="0002" 
DestinationParty="0001" TimeStamp="20010101090530100"/> 
        <CustomerIdentity> 
               <MSN>0414252900</MSN> 
               <CAAuthorisationDate>20010320</CAAuthorisationDate> 
               <CustomerReference> 
        <AccountReferenceNumber>9876543210</AccountReferenceNumber> 
               </CustomerReference> 
        </CustomerIdentity> 
        <InvolvedParties> 
               <GainingCSP>0001</GainingCSP> 
               <GainingMC>0002</GainingMC> 
        </InvolvedParties> 
        <AuditTrail> 
               <ATParty>0001</ATParty> 
               <ATMessageType>PN</ATMessageType> 
               <ATTimeStamp>20010101090530100</ATTimeStamp> 
        </AuditTrail> 
        <AuditTrail> 
               <ATParty>0002</ATParty> 
               <ATMessageType>PNREC</ATMessageType> 
               <ATTimeStamp>20010101090530100</ATTimeStamp> 
        </AuditTrail> 
</PortMessage>
```
# 4.6.3 Port Notification GMC to LMC

```
<?xml version="1.0" encoding="UTF-8"?> 
<!DOCTYPE PortMessage SYSTEM "PortMessage.dtd"> 
<PortMessage> 
        <MessageHeader MessageType="PN" 
RequestID="212121212121212121212" SendingParty="0002" 
DestinationParty="0003" TimeStamp="20010101090530100"/> 
        <CustomerIdentity> 
               <MSN>0414252900</MSN> 
               <CAAuthorisationDate>20010320</CAAuthorisationDate> 
               <CustomerReference> 
        <AccountReferenceNumber>9876543210</AccountReferenceNumber> 
               </CustomerReference> 
        </CustomerIdentity> 
        <InvolvedParties> 
               <GainingCSP>0001</GainingCSP> 
               <GainingMC>0002</GainingMC> 
        </InvolvedParties> 
        <AuditTrail> 
               <ATParty>0001</ATParty> 
               <ATMessageType>PN</ATMessageType> 
               <ATTimeStamp>20010101090530100</ATTimeStamp> 
        </AuditTrail> 
        <AuditTrail> 
               <ATParty>0002</ATParty> 
               <ATMessageType>PN</ATMessageType> 
               <ATTimeStamp>20010101090530100</ATTimeStamp> 
        </AuditTrail> 
</PortMessage>
```

```
4.6.4 Port Notification Receipt LMC to GMC
```

```
<?xml version="1.0" encoding="UTF-8"?> 
<!DOCTYPE PortMessage SYSTEM "PortMessage.dtd"> 
<PortMessage> 
        <MessageHeader MessageType="PNREC" 
RequestID="212121212121212121212" SendingParty="0003" 
DestinationParty="0002" TimeStamp="20010101090530100"/> 
        <CustomerIdentity> 
               <MSN>0414252900</MSN> 
               <CAAuthorisationDate>20010320</CAAuthorisationDate> 
               <CustomerReference> 
        <AccountReferenceNumber>9876543210</AccountReferenceNumber> 
               </CustomerReference> 
        </CustomerIdentity> 
        <InvolvedParties> 
               <GainingCSP>0001</GainingCSP> 
               <GainingMC>0002</GainingMC> 
               <LosingMC>0003</LosingMC> 
        </InvolvedParties> 
        <AuditTrail> 
               <ATParty>0001</ATParty> 
               <ATMessageType>PN</ATMessageType> 
               <ATTimeStamp>20010101090530100</ATTimeStamp> 
        </AuditTrail> 
        <AuditTrail> 
               <ATParty>0002</ATParty> 
               <ATMessageType>PN</ATMessageType> 
               <ATTimeStamp>20010101090530100</ATTimeStamp> 
        </AuditTrail> 
        <AuditTrail> 
               <ATParty>0003</ATParty> 
               <ATMessageType>PNREC</ATMessageType> 
               <ATTimeStamp>20010101090530100</ATTimeStamp> 
        </AuditTrail> 
</PortMessage>
```

```
4.6.5 Port Notification LMC to LCSP
```

```
<?xml version="1.0" encoding="UTF-8"?> 
<!DOCTYPE PortMessage SYSTEM "PortMessage.dtd"> 
<PortMessage> 
        <MessageHeader MessageType="PN" 
RequestID="212121212121212121212" SendingParty="0003" 
DestinationParty="0004" TimeStamp="20010101090530100"/> 
        <CustomerIdentity> 
               <MSN>0414252900</MSN> 
               <CAAuthorisationDate>20010320</CAAuthorisationDate> 
               <CustomerReference> 
        <AccountReferenceNumber>9876543210</AccountReferenceNumber> 
               </CustomerReference> 
        </CustomerIdentity> 
        <InvolvedParties> 
               <GainingCSP>0001</GainingCSP> 
               <GainingMC>0002</GainingMC> 
               <LosingMC>0003</LosingMC> 
        </InvolvedParties> 
        <AuditTrail> 
               <ATParty>0001</ATParty> 
               <ATMessageType>PN</ATMessageType> 
               <ATTimeStamp>20010101090530100</ATTimeStamp> 
        </AuditTrail> 
        <AuditTrail> 
               <ATParty>0002</ATParty> 
               <ATMessageType>PN</ATMessageType> 
               <ATTimeStamp>20010101090530100</ATTimeStamp> 
        </AuditTrail> 
        <AuditTrail> 
               <ATParty>0003</ATParty> 
               <ATMessageType>PN</ATMessageType> 
               <ATTimeStamp>20010101090530100</ATTimeStamp> 
        </AuditTrail> 
</PortMessage>
```
4.6.6 Port Notification Receipt LCSP to LMC

```
<?xml version="1.0" encoding="UTF-8"?> 
<!DOCTYPE PortMessage SYSTEM "PortMessage.dtd"> 
<PortMessage> 
        <MessageHeader MessageType="PNREC" 
RequestID="212121212121212121212" SendingParty="0004" 
DestinationParty="0003" TimeStamp="20010101090530100"/> 
        <CustomerIdentity> 
               <MSN>0414252900</MSN> 
               <CAAuthorisationDate>20010320</CAAuthorisationDate> 
               <CustomerReference> 
        <AccountReferenceNumber>9876543210</AccountReferenceNumber> 
               </CustomerReference> 
        </CustomerIdentity> 
        <InvolvedParties> 
               <GainingCSP>0001</GainingCSP> 
               <GainingMC>0002</GainingMC> 
               <LosingMC>0003</LosingMC> 
               <LosingCSP>0004</LosingCSP> 
        </InvolvedParties> 
        <AuditTrail> 
               <ATParty>0001</ATParty> 
               <ATMessageType>PN</ATMessageType> 
               <ATTimeStamp>20010101090530100</ATTimeStamp> 
        </AuditTrail> 
        <AuditTrail> 
               <ATParty>0002</ATParty> 
               <ATMessageType>PN</ATMessageType> 
               <ATTimeStamp>20010101090530100</ATTimeStamp> 
        </AuditTrail> 
        <AuditTrail> 
               <ATParty>0003</ATParty> 
               <ATMessageType>PN</ATMessageType> 
               <ATTimeStamp>20010101090530100</ATTimeStamp> 
        </AuditTrail> 
        <AuditTrail> 
               <ATParty>0004</ATParty> 
               <ATMessageType>PNREC</ATMessageType> 
               <ATTimeStamp>20010101090530100</ATTimeStamp> 
        </AuditTrail> 
</PortMessage>
```
# 4.6.7 Port Notification Confirmation LCSP to LMC

```
<?xml version="1.0" encoding="UTF-8"?> 
<!DOCTYPE PortMessage SYSTEM "PortMessage.dtd"> 
<PortMessage> 
        <MessageHeader MessageType="PNCON" 
RequestID="212121212121212121212" SendingParty="0004" 
DestinationParty="0003" TimeStamp="20010101090534830"/> 
        <CustomerIdentity> 
               <MSN>0414252900</MSN> 
               <CAAuthorisationDate>20010320</CAAuthorisationDate> 
               <CustomerReference> 
        <AccountReferenceNumber>9876543210</AccountReferenceNumber> 
               </CustomerReference> 
        </CustomerIdentity> 
        <InvolvedParties> 
               <GainingCSP>0001</GainingCSP> 
               <GainingMC>0002</GainingMC> 
               <LosingMC>0003</LosingMC> 
               <LosingCSP>0004</LosingCSP> 
        </InvolvedParties> 
        <AuditTrail> 
               <ATParty>0001</ATParty> 
               <ATMessageType>PN</ATMessageType> 
               <ATTimeStamp>20010101090530100</ATTimeStamp> 
        </AuditTrail> 
        <AuditTrail> 
               <ATParty>0002</ATParty> 
               <ATMessageType>PN</ATMessageType> 
               <ATTimeStamp>20010101090530100</ATTimeStamp> 
        </AuditTrail> 
        <AuditTrail> 
               <ATParty>0003</ATParty> 
               <ATMessageType>PN</ATMessageType> 
               <ATTimeStamp>20010101090530100</ATTimeStamp> 
        </AuditTrail> 
        <AuditTrail> 
               <ATParty>0004</ATParty> 
               <ATMessageType>PNCON</ATMessageType> 
               <ATTimeStamp>20010101090530100</ATTimeStamp> 
        </AuditTrail> 
</PortMessage>
```
# 4.6.8 Port Notification Confirmation Receipt LMC to LCSP

```
<?xml version="1.0" encoding="UTF-8"?> 
<!DOCTYPE PortMessage SYSTEM "PortMessage.dtd"> 
<PortMessage> 
        <MessageHeader MessageType="PNCONREC" 
RequestID="212121212121212121212" SendingParty="0003" 
DestinationParty="0004" TimeStamp="20010101090534830"/> 
        <CustomerIdentity> 
               <MSN>0414252900</MSN> 
               <CAAuthorisationDate>20010320</CAAuthorisationDate> 
               <CustomerReference> 
        <AccountReferenceNumber>9876543210</AccountReferenceNumber> 
               </CustomerReference> 
        </CustomerIdentity> 
        <InvolvedParties> 
               <GainingCSP>0001</GainingCSP> 
               <GainingMC>0002</GainingMC> 
               <LosingMC>0003</LosingMC> 
               <LosingCSP>0004</LosingCSP> 
        </InvolvedParties> 
        <AuditTrail> 
               <ATParty>0001</ATParty> 
               <ATMessageType>PN</ATMessageType> 
               <ATTimeStamp>20010101090530100</ATTimeStamp> 
        </AuditTrail> 
        <AuditTrail> 
               <ATParty>0002</ATParty> 
               <ATMessageType>PN</ATMessageType> 
               <ATTimeStamp>20010101090530100</ATTimeStamp> 
        </AuditTrail> 
        <AuditTrail> 
               <ATParty>0003</ATParty> 
               <ATMessageType>PN</ATMessageType> 
               <ATTimeStamp>20010101090530100</ATTimeStamp> 
        </AuditTrail> 
        <AuditTrail> 
               <ATParty>0004</ATParty> 
               <ATMessageType>PNCON</ATMessageType> 
               <ATTimeStamp>20010101090530100</ATTimeStamp> 
        </AuditTrail> 
        <AuditTrail> 
               <ATParty>0003</ATParty> 
               <ATMessageType>PNCONREC</ATMessageType> 
               <ATTimeStamp>20010101090530100</ATTimeStamp> 
        </AuditTrail> 
</PortMessage>
```
# 4.6.9 Port Notification Confirmation LMC to GMC

```
<?xml version="1.0" encoding="UTF-8"?> 
<!DOCTYPE PortMessage SYSTEM "PortMessage.dtd"> 
<PortMessage> 
        <MessageHeader MessageType="PNCON" 
RequestID="212121212121212121212" SendingParty="0003" 
DestinationParty="0002" TimeStamp="20010101090534830"/> 
        <CustomerIdentity> 
               <MSN>0414252900</MSN> 
               <CAAuthorisationDate>20010320</CAAuthorisationDate> 
               <CustomerReference> 
        <AccountReferenceNumber>9876543210</AccountReferenceNumber> 
               </CustomerReference> 
        </CustomerIdentity> 
        <InvolvedParties> 
               <GainingCSP>0001</GainingCSP> 
               <GainingMC>0002</GainingMC> 
               <LosingMC>0003</LosingMC> 
               <LosingCSP>0004</LosingCSP> 
        </InvolvedParties> 
        <AuditTrail> 
               <ATParty>0001</ATParty> 
               <ATMessageType>PN</ATMessageType> 
               <ATTimeStamp>20010101090530100</ATTimeStamp> 
        </AuditTrail> 
        <AuditTrail> 
               <ATParty>0002</ATParty> 
               <ATMessageType>PN</ATMessageType> 
               <ATTimeStamp>20010101090530100</ATTimeStamp> 
        </AuditTrail> 
        <AuditTrail> 
               <ATParty>0003</ATParty> 
               <ATMessageType>PN</ATMessageType> 
               <ATTimeStamp>20010101090530100</ATTimeStamp> 
        </AuditTrail> 
        <AuditTrail> 
               <ATParty>0004</ATParty> 
               <ATMessageType>PNCON</ATMessageType> 
               <ATTimeStamp>20010101090530100</ATTimeStamp> 
        </AuditTrail> 
        <AuditTrail> 
               <ATParty>0003</ATParty> 
               <ATMessageType>PNCON</ATMessageType> 
               <ATTimeStamp>20010101090534830</ATTimeStamp> 
        </AuditTrail> 
</PortMessage>
```

```
4.6.10 Port Notification Confirmation Receipt GMC to LMC
```

```
<?xml version="1.0" encoding="UTF-8"?> 
<!DOCTYPE PortMessage SYSTEM "PortMessage.dtd"> 
<PortMessage> 
        <MessageHeader MessageType="PNCONREC" 
RequestID="212121212121212121212" SendingParty="0002" 
DestinationParty="0003" TimeStamp="20010101090534830"/> 
        <CustomerIdentity> 
               <MSN>0414252900</MSN> 
               <CAAuthorisationDate>20010320</CAAuthorisationDate> 
               <CustomerReference> 
        <AccountReferenceNumber>9876543210</AccountReferenceNumber> 
               </CustomerReference> 
        </CustomerIdentity> 
        <InvolvedParties> 
               <GainingCSP>0001</GainingCSP> 
               <GainingMC>0002</GainingMC> 
               <LosingMC>0003</LosingMC> 
               <LosingCSP>0004</LosingCSP> 
        </InvolvedParties> 
       \epsilonAuditTrail>
               <ATParty>0001</ATParty> 
               <ATMessageType>PN</ATMessageType> 
               <ATTimeStamp>20010101090530100</ATTimeStamp> 
        </AuditTrail> 
        <AuditTrail> 
               <ATParty>0002</ATParty> 
               <ATMessageType>PN</ATMessageType> 
               <ATTimeStamp>20010101090530100</ATTimeStamp> 
        </AuditTrail> 
        <AuditTrail> 
               <ATParty>0003</ATParty> 
               <ATMessageType>PN</ATMessageType> 
               <ATTimeStamp>20010101090530100</ATTimeStamp> 
        </AuditTrail> 
        <AuditTrail> 
               <ATParty>0004</ATParty> 
               <ATMessageType>PNCON</ATMessageType> 
               <ATTimeStamp>20010101090530100</ATTimeStamp> 
        </AuditTrail> 
        <AuditTrail> 
               <ATParty>0003</ATParty> 
               <ATMessageType>PNCON</ATMessageType> 
               <ATTimeStamp>20010101090530100</ATTimeStamp> 
        </AuditTrail> 
        <AuditTrail> 
               <ATParty>0002</ATParty> 
               <ATMessageType>PNCONREC</ATMessageType> 
               <ATTimeStamp>20010101090534830</ATTimeStamp> 
        </AuditTrail> 
</PortMessage>
```
# 4.6.11 Port Notification Confirmation LMC to GMC

```
<?xml version="1.0" encoding="UTF-8"?> 
<!DOCTYPE PortMessage SYSTEM "PortMessage.dtd"> 
<PortMessage> 
        <MessageHeader MessageType="PNCON" 
RequestID="212121212121212121212" SendingParty="0002" 
DestinationParty="0001" TimeStamp="20010101090534830"/> 
        <CustomerIdentity> 
               <MSN>0414252900</MSN> 
               <CAAuthorisationDate>20010320</CAAuthorisationDate> 
               <CustomerReference> 
        <AccountReferenceNumber>9876543210</AccountReferenceNumber> 
               </CustomerReference> 
        </CustomerIdentity> 
        <InvolvedParties> 
               <GainingCSP>0001</GainingCSP> 
               <GainingMC>0002</GainingMC> 
               <LosingMC>0003</LosingMC> 
               <LosingCSP>0004</LosingCSP> 
        </InvolvedParties> 
       \epsilonAuditTrail>
               <ATParty>0001</ATParty> 
               <ATMessageType>PN</ATMessageType> 
               <ATTimeStamp>20010101090530100</ATTimeStamp> 
        </AuditTrail> 
        <AuditTrail> 
               <ATParty>0002</ATParty> 
               <ATMessageType>PN</ATMessageType> 
               <ATTimeStamp>20010101090530100</ATTimeStamp> 
        </AuditTrail> 
        <AuditTrail> 
               <ATParty>0003</ATParty> 
               <ATMessageType>PN</ATMessageType> 
               <ATTimeStamp>20010101090530100</ATTimeStamp> 
        </AuditTrail> 
        <AuditTrail> 
               <ATParty>0004</ATParty> 
               <ATMessageType>PNCON</ATMessageType> 
               <ATTimeStamp>20010101090530100</ATTimeStamp> 
        </AuditTrail> 
        <AuditTrail> 
               <ATParty>0003</ATParty> 
               <ATMessageType>PNCON</ATMessageType> 
               <ATTimeStamp>20010101090530100</ATTimeStamp> 
        </AuditTrail> 
        <AuditTrail> 
               <ATParty>0002</ATParty> 
               <ATMessageType>PNCON</ATMessageType> 
               <ATTimeStamp>20010101090534830</ATTimeStamp> 
        </AuditTrail> 
</PortMessage>
```
- 116 -

# 4.6.12 Port Notification Confirmation Receipt GCSP to GMC

```
<?xml version="1.0" encoding="UTF-8"?> 
<!DOCTYPE PortMessage SYSTEM "PortMessage.dtd"> 
<PortMessage> 
        <MessageHeader MessageType="PNCONREC" 
RequestID="212121212121212121212" SendingParty="0001" 
DestinationParty="0002" TimeStamp="20010101090534830"/> 
        <CustomerIdentity> 
               <MSN>0414252900</MSN> 
               <CAAuthorisationDate>20010320</CAAuthorisationDate> 
               <CustomerReference> 
        <AccountReferenceNumber>9876543210</AccountReferenceNumber> 
               </CustomerReference> 
        </CustomerIdentity> 
        <InvolvedParties> 
               <GainingCSP>0001</GainingCSP> 
               <GainingMC>0002</GainingMC> 
               <LosingMC>0003</LosingMC> 
               <LosingCSP>0004</LosingCSP> 
        </InvolvedParties> 
       \epsilonAuditTrail>
               <ATParty>0001</ATParty> 
               <ATMessageType>PN</ATMessageType> 
               <ATTimeStamp>20010101090530100</ATTimeStamp> 
        </AuditTrail> 
        <AuditTrail> 
               <ATParty>0002</ATParty> 
               <ATMessageType>PN</ATMessageType> 
               <ATTimeStamp>20010101090530100</ATTimeStamp> 
        </AuditTrail> 
        <AuditTrail> 
               <ATParty>0003</ATParty> 
               <ATMessageType>PN</ATMessageType> 
               <ATTimeStamp>20010101090530100</ATTimeStamp> 
        </AuditTrail> 
        <AuditTrail> 
               <ATParty>0004</ATParty> 
               <ATMessageType>PNCON</ATMessageType> 
               <ATTimeStamp>20010101090530100</ATTimeStamp> 
        </AuditTrail> 
        <AuditTrail> 
               <ATParty>0003</ATParty> 
               <ATMessageType>PNCON</ATMessageType> 
               <ATTimeStamp>20010101090530100</ATTimeStamp> 
        </AuditTrail> 
        <AuditTrail> 
               <ATParty>0002</ATParty> 
               <ATMessageType>PNCON</ATMessageType> 
               <ATTimeStamp>20010101090530100</ATTimeStamp> 
        </AuditTrail> 
        <AuditTrail> 
               <ATParty>0001</ATParty> 
               <ATMessageType>PNCONREC</ATMessageType> 
               <ATTimeStamp>20010101090534830</ATTimeStamp> 
        </AuditTrail> 
</PortMessage>
```

```
<?xml version="1.0" encoding="UTF-8"?> 
<!DOCTYPE PortMessage SYSTEM "PortMessage.dtd"> 
<PortMessage> 
        <MessageHeader MessageType="PWN" 
RequestID="212121212121212121212" SendingParty="0001" 
DestinationParty="0002" TimeStamp="20010101090534830"/> 
        <CustomerIdentity> 
               <MSN>0414252900</MSN> 
               <CAAuthorisationDate>20010320</CAAuthorisationDate> 
               <CustomerReference> 
        <AccountReferenceNumber>9876543210</AccountReferenceNumber> 
               </CustomerReference> 
        </CustomerIdentity> 
        <InvolvedParties> 
               <GainingCSP>0001</GainingCSP> 
               <GainingMC>0002</GainingMC> 
               <LosingMC>0003</LosingMC> 
               <LosingCSP>0004</LosingCSP> 
        </InvolvedParties> 
       \epsilonAuditTrail>
               <ATParty>0001</ATParty> 
               <ATMessageType>PN</ATMessageType> 
               <ATTimeStamp>20010101090530100</ATTimeStamp> 
        </AuditTrail> 
        <AuditTrail> 
               <ATParty>0002</ATParty> 
               <ATMessageType>PN</ATMessageType> 
               <ATTimeStamp>20010101090530100</ATTimeStamp> 
        </AuditTrail> 
        <AuditTrail> 
               <ATParty>0003</ATParty> 
               <ATMessageType>PN</ATMessageType> 
               <ATTimeStamp>20010101090530100</ATTimeStamp> 
        </AuditTrail> 
        <AuditTrail> 
               <ATParty>0004</ATParty> 
               <ATMessageType>PNCON</ATMessageType> 
               <ATTimeStamp>20010101090530100</ATTimeStamp> 
        </AuditTrail> 
        <AuditTrail> 
               <ATParty>0003</ATParty> 
               <ATMessageType>PNCON</ATMessageType> 
               <ATTimeStamp>20010101090530100</ATTimeStamp> 
        </AuditTrail> 
        <AuditTrail> 
               <ATParty>0002</ATParty> 
               <ATMessageType>PNCON</ATMessageType> 
               <ATTimeStamp>20010101090530100</ATTimeStamp> 
        </AuditTrail> 
        <AuditTrail> 
               <ATParty>0001</ATParty> 
               <ATMessageType>PWN</ATMessageType> 
               <ATTimeStamp>20010101090534830</ATTimeStamp> 
        </AuditTrail> 
</PortMessage>
```

```
<?xml version="1.0" encoding="UTF-8"?> 
<!DOCTYPE PortMessage SYSTEM "PortMessage.dtd"> 
<PortMessage> 
        <MessageHeader MessageType="PWNREC" 
RequestID="212121212121212121212" SendingParty="0002" 
DestinationParty="0001" TimeStamp="20010101090534830"/> 
        <CustomerIdentity> 
               <MSN>0414252900</MSN> 
               <CAAuthorisationDate>20010320</CAAuthorisationDate> 
               <CustomerReference> 
        <AccountReferenceNumber>9876543210</AccountReferenceNumber> 
               </CustomerReference> 
        </CustomerIdentity> 
        <InvolvedParties> 
               <GainingCSP>0001</GainingCSP> 
               <GainingMC>0002</GainingMC> 
               <LosingMC>0003</LosingMC> 
               <LosingCSP>0004</LosingCSP> 
        </InvolvedParties> 
       \epsilonAuditTrail>
               <ATParty>0001</ATParty> 
               <ATMessageType>PN</ATMessageType> 
               <ATTimeStamp>20010101090530100</ATTimeStamp> 
        </AuditTrail> 
        <AuditTrail> 
               <ATParty>0002</ATParty> 
               <ATMessageType>PN</ATMessageType> 
               <ATTimeStamp>20010101090530100</ATTimeStamp> 
        </AuditTrail> 
        <AuditTrail> 
               <ATParty>0003</ATParty> 
               <ATMessageType>PN</ATMessageType> 
               <ATTimeStamp>20010101090530100</ATTimeStamp> 
        </AuditTrail> 
        <AuditTrail> 
               <ATParty>0004</ATParty> 
               <ATMessageType>PNCON</ATMessageType> 
               <ATTimeStamp>20010101090530100</ATTimeStamp> 
        </AuditTrail> 
        <AuditTrail> 
               <ATParty>0003</ATParty> 
               <ATMessageType>PNCON</ATMessageType> 
               <ATTimeStamp>20010101090530100</ATTimeStamp> 
        </AuditTrail> 
        <AuditTrail> 
               <ATParty>0002</ATParty> 
               <ATMessageType>PNCON</ATMessageType> 
               <ATTimeStamp>20010101090530100</ATTimeStamp> 
        </AuditTrail> 
        <AuditTrail> 
               <ATParty>0001</ATParty> 
               <ATMessageType>PWN</ATMessageType> 
               <ATTimeStamp>20010101090530100</ATTimeStamp> 
        </AuditTrail> 
        <AuditTrail> 
               <ATParty>0002</ATParty> 
               <ATMessageType>PWNREC</ATMessageType> 
               <ATTimeStamp>20010101090534830</ATTimeStamp> 
        </AuditTrail> 
</PortMessage>
```

```
<?xml version="1.0" encoding="UTF-8"?> 
<!DOCTYPE PortMessage SYSTEM "PortMessage.dtd"> 
<PortMessage> 
        <MessageHeader MessageType="PWN" 
RequestID="212121212121212121212" SendingParty="0002" 
DestinationParty="0003" TimeStamp="20010101090534830"/> 
        <CustomerIdentity> 
               <MSN>0414252900</MSN> 
               <CAAuthorisationDate>20010320</CAAuthorisationDate> 
               <CustomerReference> 
        <AccountReferenceNumber>9876543210</AccountReferenceNumber> 
               </CustomerReference> 
        </CustomerIdentity> 
        <InvolvedParties> 
               <GainingCSP>0001</GainingCSP> 
               <GainingMC>0002</GainingMC> 
               <LosingMC>0003</LosingMC> 
               <LosingCSP>0004</LosingCSP> 
        </InvolvedParties> 
       \epsilonAuditTrail>
               <ATParty>0001</ATParty> 
               <ATMessageType>PN</ATMessageType> 
               <ATTimeStamp>20010101090530100</ATTimeStamp> 
        </AuditTrail> 
        <AuditTrail> 
               <ATParty>0002</ATParty> 
               <ATMessageType>PN</ATMessageType> 
               <ATTimeStamp>20010101090530100</ATTimeStamp> 
        </AuditTrail> 
        <AuditTrail> 
               <ATParty>0003</ATParty> 
               <ATMessageType>PN</ATMessageType> 
               <ATTimeStamp>20010101090530100</ATTimeStamp> 
        </AuditTrail> 
        <AuditTrail> 
               <ATParty>0004</ATParty> 
               <ATMessageType>PNCON</ATMessageType> 
               <ATTimeStamp>20010101090530100</ATTimeStamp> 
        </AuditTrail> 
        <AuditTrail> 
               <ATParty>0003</ATParty> 
               <ATMessageType>PNCON</ATMessageType> 
               <ATTimeStamp>20010101090530100</ATTimeStamp> 
        </AuditTrail> 
        <AuditTrail> 
               <ATParty>0002</ATParty> 
               <ATMessageType>PNCON</ATMessageType> 
               <ATTimeStamp>20010101090530100</ATTimeStamp> 
        </AuditTrail> 
        <AuditTrail> 
               <ATParty>0001</ATParty> 
               <ATMessageType>PWN</ATMessageType> 
               <ATTimeStamp>20010101090530100</ATTimeStamp> 
        </AuditTrail> 
        <AuditTrail> 
               <ATParty>0002</ATParty> 
               <ATMessageType>PWN</ATMessageType> 
               <ATTimeStamp>20010101090534830</ATTimeStamp> 
        </AuditTrail> 
</PortMessage>
```

```
<?xml version="1.0" encoding="UTF-8"?> 
<!DOCTYPE PortMessage SYSTEM "PortMessage.dtd"> 
<PortMessage> 
        <MessageHeader MessageType="PWNREC" 
RequestID="212121212121212121212" SendingParty="0003" 
DestinationParty="0002" TimeStamp="20010101090534830"/> 
        <CustomerIdentity> 
               <MSN>0414252900</MSN> 
               <CAAuthorisationDate>20010320</CAAuthorisationDate> 
               <CustomerReference> 
        <AccountReferenceNumber>9876543210</AccountReferenceNumber> 
               </CustomerReference> 
        </CustomerIdentity> 
        <InvolvedParties> 
               <GainingCSP>0001</GainingCSP> 
               <GainingMC>0002</GainingMC> 
               <LosingMC>0003</LosingMC> 
               <LosingCSP>0004</LosingCSP> 
        </InvolvedParties> 
       \epsilonAuditTrail>
               <ATParty>0001</ATParty> 
               <ATMessageType>PN</ATMessageType> 
               <ATTimeStamp>20010101090530100</ATTimeStamp> 
        </AuditTrail> 
        <AuditTrail> 
               <ATParty>0002</ATParty> 
               <ATMessageType>PN</ATMessageType> 
               <ATTimeStamp>20010101090530100</ATTimeStamp> 
        </AuditTrail> 
        <AuditTrail> 
               <ATParty>0003</ATParty> 
               <ATMessageType>PN</ATMessageType> 
               <ATTimeStamp>20010101090530100</ATTimeStamp> 
        </AuditTrail> 
        <AuditTrail> 
               <ATParty>0004</ATParty> 
               <ATMessageType>PNCON</ATMessageType> 
               <ATTimeStamp>20010101090530100</ATTimeStamp> 
        </AuditTrail> 
        <AuditTrail> 
               <ATParty>0003</ATParty> 
               <ATMessageType>PNCON</ATMessageType> 
               <ATTimeStamp>20010101090530100</ATTimeStamp> 
        </AuditTrail> 
        <AuditTrail> 
               <ATParty>0002</ATParty> 
               <ATMessageType>PNCON</ATMessageType> 
               <ATTimeStamp>20010101090530100</ATTimeStamp> 
        </AuditTrail> 
        <AuditTrail> 
               <ATParty>0001</ATParty> 
               <ATMessageType>PWN</ATMessageType> 
               <ATTimeStamp>20010101090530100</ATTimeStamp> 
        </AuditTrail> 
        <AuditTrail> 
               <ATParty>0002</ATParty> 
               <ATMessageType>PWN</ATMessageType> 
               <ATTimeStamp>20010101090530100</ATTimeStamp> 
        </AuditTrail> 
        <AuditTrail> 
               <ATParty>0003</ATParty> 
               <ATMessageType>PWNREC</ATMessageType>
```
 <ATTimeStamp>20010101090534830</ATTimeStamp> </AuditTrail> </PortMessage>

```
<?xml version="1.0" encoding="UTF-8"?> 
<!DOCTYPE PortMessage SYSTEM "PortMessage.dtd"> 
<PortMessage> 
        <MessageHeader MessageType="PWN" 
RequestID="212121212121212121212" SendingParty="0003" 
DestinationParty="0004" TimeStamp="20010101090534830"/> 
        <CustomerIdentity> 
               <MSN>0414252900</MSN> 
               <CAAuthorisationDate>20010320</CAAuthorisationDate> 
               <CustomerReference> 
        <AccountReferenceNumber>9876543210</AccountReferenceNumber> 
               </CustomerReference> 
        </CustomerIdentity> 
        <InvolvedParties> 
               <GainingCSP>0001</GainingCSP> 
               <GainingMC>0002</GainingMC> 
               <LosingMC>0003</LosingMC> 
               <LosingCSP>0004</LosingCSP> 
        </InvolvedParties> 
       \epsilonAuditTrail>
               <ATParty>0001</ATParty> 
               <ATMessageType>PN</ATMessageType> 
               <ATTimeStamp>20010101090530100</ATTimeStamp> 
        </AuditTrail> 
        <AuditTrail> 
               <ATParty>0002</ATParty> 
               <ATMessageType>PN</ATMessageType> 
               <ATTimeStamp>20010101090530100</ATTimeStamp> 
        </AuditTrail> 
        <AuditTrail> 
               <ATParty>0003</ATParty> 
               <ATMessageType>PN</ATMessageType> 
               <ATTimeStamp>20010101090530100</ATTimeStamp> 
        </AuditTrail> 
        <AuditTrail> 
               <ATParty>0004</ATParty> 
               <ATMessageType>PNCON</ATMessageType> 
               <ATTimeStamp>20010101090530100</ATTimeStamp> 
        </AuditTrail> 
        <AuditTrail> 
               <ATParty>0003</ATParty> 
               <ATMessageType>PNCON</ATMessageType> 
               <ATTimeStamp>20010101090530100</ATTimeStamp> 
        </AuditTrail> 
        <AuditTrail> 
               <ATParty>0002</ATParty> 
               <ATMessageType>PNCON</ATMessageType> 
               <ATTimeStamp>20010101090530100</ATTimeStamp> 
        </AuditTrail> 
        <AuditTrail> 
               <ATParty>0001</ATParty> 
               <ATMessageType>PWN</ATMessageType> 
               <ATTimeStamp>20010101090530100</ATTimeStamp> 
        </AuditTrail> 
        <AuditTrail> 
               <ATParty>0002</ATParty> 
               <ATMessageType>PWN</ATMessageType> 
               <ATTimeStamp>20010101090534830</ATTimeStamp> 
        </AuditTrail> 
        <AuditTrail> 
               <ATParty>0003</ATParty> 
               <ATMessageType>PWN</ATMessageType>
```
 <ATTimeStamp>20010101090534830</ATTimeStamp> </AuditTrail> </PortMessage>

```
<?xml version="1.0" encoding="UTF-8"?> 
<!DOCTYPE PortMessage SYSTEM "PortMessage.dtd"> 
<PortMessage> 
        <MessageHeader MessageType="PWNREC" 
RequestID="212121212121212121212" SendingParty="0004" 
DestinationParty="0003" TimeStamp="20010101090534830"/> 
        <CustomerIdentity> 
               <MSN>0414252900</MSN> 
               <CAAuthorisationDate>20010320</CAAuthorisationDate> 
               <CustomerReference> 
        <AccountReferenceNumber>9876543210</AccountReferenceNumber> 
               </CustomerReference> 
        </CustomerIdentity> 
        <InvolvedParties> 
               <GainingCSP>0001</GainingCSP> 
               <GainingMC>0002</GainingMC> 
               <LosingMC>0003</LosingMC> 
               <LosingCSP>0004</LosingCSP> 
        </InvolvedParties> 
       \epsilonAuditTrail>
               <ATParty>0001</ATParty> 
               <ATMessageType>PN</ATMessageType> 
               <ATTimeStamp>20010101090530100</ATTimeStamp> 
        </AuditTrail> 
        <AuditTrail> 
               <ATParty>0002</ATParty> 
               <ATMessageType>PN</ATMessageType> 
               <ATTimeStamp>20010101090530100</ATTimeStamp> 
        </AuditTrail> 
        <AuditTrail> 
               <ATParty>0003</ATParty> 
               <ATMessageType>PN</ATMessageType> 
               <ATTimeStamp>20010101090530100</ATTimeStamp> 
        </AuditTrail> 
        <AuditTrail> 
               <ATParty>0004</ATParty> 
               <ATMessageType>PNCON</ATMessageType> 
               <ATTimeStamp>20010101090530100</ATTimeStamp> 
        </AuditTrail> 
        <AuditTrail> 
               <ATParty>0003</ATParty> 
               <ATMessageType>PNCON</ATMessageType> 
               <ATTimeStamp>20010101090530100</ATTimeStamp> 
        </AuditTrail> 
        <AuditTrail> 
               <ATParty>0002</ATParty> 
               <ATMessageType>PNCON</ATMessageType> 
               <ATTimeStamp>20010101090530100</ATTimeStamp> 
        </AuditTrail> 
        <AuditTrail> 
               <ATParty>0001</ATParty> 
               <ATMessageType>PWN</ATMessageType> 
               <ATTimeStamp>20010101090530100</ATTimeStamp> 
        </AuditTrail> 
        <AuditTrail> 
               <ATParty>0002</ATParty> 
               <ATMessageType>PWN</ATMessageType> 
               <ATTimeStamp>20010101090534830</ATTimeStamp> 
        </AuditTrail> 
        <AuditTrail> 
               <ATParty>0003</ATParty> 
               <ATMessageType>PWN</ATMessageType>
```

```
 <ATTimeStamp>20010101090534830</ATTimeStamp> 
        </AuditTrail> 
        <AuditTrail> 
               <ATParty>0004</ATParty> 
               <ATMessageType>PWNREC</ATMessageType> 
               <ATTimeStamp>20010101090534830</ATTimeStamp> 
        </AuditTrail> 
</PortMessage>
```

```
<?xml version="1.0" encoding="UTF-8"?> 
<!DOCTYPE PortMessage SYSTEM "PortMessage.dtd"> 
<PortMessage> 
        <MessageHeader MessageType="PWNCON" 
RequestID="212121212121212121212" SendingParty="0004" 
DestinationParty="0003" TimeStamp="20010101090534830"/> 
        <CustomerIdentity> 
               <MSN>0414252900</MSN> 
               <CAAuthorisationDate>20010320</CAAuthorisationDate> 
               <CustomerReference> 
        <AccountReferenceNumber>9876543210</AccountReferenceNumber> 
               </CustomerReference> 
        </CustomerIdentity> 
        <InvolvedParties> 
               <GainingCSP>0001</GainingCSP> 
               <GainingMC>0002</GainingMC> 
               <LosingMC>0003</LosingMC> 
               <LosingCSP>0004</LosingCSP> 
        </InvolvedParties> 
       \epsilonAuditTrail>
               <ATParty>0001</ATParty> 
               <ATMessageType>PN</ATMessageType> 
               <ATTimeStamp>20010101090530100</ATTimeStamp> 
        </AuditTrail> 
        <AuditTrail> 
               <ATParty>0002</ATParty> 
               <ATMessageType>PN</ATMessageType> 
               <ATTimeStamp>20010101090530100</ATTimeStamp> 
        </AuditTrail> 
        <AuditTrail> 
               <ATParty>0003</ATParty> 
               <ATMessageType>PN</ATMessageType> 
               <ATTimeStamp>20010101090530100</ATTimeStamp> 
        </AuditTrail> 
        <AuditTrail> 
               <ATParty>0004</ATParty> 
               <ATMessageType>PNCON</ATMessageType> 
               <ATTimeStamp>20010101090530100</ATTimeStamp> 
        </AuditTrail> 
        <AuditTrail> 
               <ATParty>0003</ATParty> 
               <ATMessageType>PNCON</ATMessageType> 
               <ATTimeStamp>20010101090530100</ATTimeStamp> 
        </AuditTrail> 
        <AuditTrail> 
               <ATParty>0002</ATParty> 
               <ATMessageType>PNCON</ATMessageType> 
               <ATTimeStamp>20010101090530100</ATTimeStamp> 
        </AuditTrail> 
        <AuditTrail> 
               <ATParty>0001</ATParty> 
               <ATMessageType>PWN</ATMessageType> 
               <ATTimeStamp>20010101090530100</ATTimeStamp> 
        </AuditTrail> 
        <AuditTrail> 
               <ATParty>0002</ATParty> 
               <ATMessageType>PWN</ATMessageType> 
               <ATTimeStamp>20010101090530100</ATTimeStamp> 
        </AuditTrail> 
        <AuditTrail> 
               <ATParty>0003</ATParty> 
               <ATMessageType>PWN</ATMessageType>
```

```
 <ATTimeStamp>20010101090534830</ATTimeStamp> 
        </AuditTrail> 
        <AuditTrail> 
               <ATParty>0004</ATParty> 
               <ATMessageType>PWNCON</ATMessageType> 
               <ATTimeStamp>20010101090534830</ATTimeStamp> 
        </AuditTrail> 
</PortMessage>
```
4.6.20 Port Withdrawal Notification Confirmation Receipt LMC to LCSP

```
<?xml version="1.0" encoding="UTF-8"?> 
<!DOCTYPE PortMessage SYSTEM "PortMessage.dtd"> 
<PortMessage> 
        <MessageHeader MessageType="PWNCONREC" 
RequestID="212121212121212121212" SendingParty="0003" 
DestinationParty="0004" TimeStamp="20010101090534830"/> 
        <CustomerIdentity> 
               <MSN>0414252900</MSN> 
               <CAAuthorisationDate>20010320</CAAuthorisationDate> 
               <CustomerReference> 
        <AccountReferenceNumber>9876543210</AccountReferenceNumber> 
               </CustomerReference> 
        </CustomerIdentity> 
        <InvolvedParties> 
               <GainingCSP>0001</GainingCSP> 
               <GainingMC>0002</GainingMC> 
               <LosingMC>0003</LosingMC> 
               <LosingCSP>0004</LosingCSP> 
        </InvolvedParties> 
       \epsilonAuditTrail>
               <ATParty>0001</ATParty> 
               <ATMessageType>PN</ATMessageType> 
               <ATTimeStamp>20010101090530100</ATTimeStamp> 
        </AuditTrail> 
        <AuditTrail> 
               <ATParty>0002</ATParty> 
               <ATMessageType>PN</ATMessageType> 
               <ATTimeStamp>20010101090530100</ATTimeStamp> 
        </AuditTrail> 
        <AuditTrail> 
               <ATParty>0003</ATParty> 
               <ATMessageType>PN</ATMessageType> 
               <ATTimeStamp>20010101090530100</ATTimeStamp> 
        </AuditTrail> 
        <AuditTrail> 
               <ATParty>0004</ATParty> 
               <ATMessageType>PNCON</ATMessageType> 
               <ATTimeStamp>20010101090530100</ATTimeStamp> 
        </AuditTrail> 
        <AuditTrail> 
               <ATParty>0003</ATParty> 
               <ATMessageType>PNCON</ATMessageType> 
               <ATTimeStamp>20010101090530100</ATTimeStamp> 
        </AuditTrail> 
        <AuditTrail> 
               <ATParty>0002</ATParty> 
               <ATMessageType>PNCON</ATMessageType> 
               <ATTimeStamp>20010101090530100</ATTimeStamp> 
        </AuditTrail> 
        <AuditTrail> 
               <ATParty>0001</ATParty> 
               <ATMessageType>PWN</ATMessageType> 
               <ATTimeStamp>20010101090530100</ATTimeStamp> 
        </AuditTrail> 
        <AuditTrail> 
               <ATParty>0002</ATParty> 
               <ATMessageType>PWN</ATMessageType> 
               <ATTimeStamp>20010101090530100</ATTimeStamp> 
        </AuditTrail> 
        <AuditTrail> 
               <ATParty>0003</ATParty> 
               <ATMessageType>PWN</ATMessageType>
```
 <ATTimeStamp>20010101090534830</ATTimeStamp> </AuditTrail> <AuditTrail> <ATParty>0004</ATParty> <ATMessageType>PWNCON</ATMessageType> <ATTimeStamp>20010101090534830</ATTimeStamp> </AuditTrail> <AuditTrail> <ATParty>0003</ATParty> <ATMessageType>PWNCONREC</ATMessageType> <ATTimeStamp>20010101090534830</ATTimeStamp> </AuditTrail> </PortMessage>

## 4.6.21 Port Withdrawal Notification Confirmation LMC to GMC

```
<?xml version="1.0" encoding="UTF-8"?> 
<!DOCTYPE PortMessage SYSTEM "PortMessage.dtd"> 
<PortMessage> 
        <MessageHeader MessageType="PWNCON" 
RequestID="212121212121212121212" SendingParty="0003" 
DestinationParty="0002" TimeStamp="20010101090534830"/> 
        <CustomerIdentity> 
               <MSN>0414252900</MSN> 
               <CAAuthorisationDate>20010320</CAAuthorisationDate> 
               <CustomerReference> 
        <AccountReferenceNumber>9876543210</AccountReferenceNumber> 
               </CustomerReference> 
        </CustomerIdentity> 
        <InvolvedParties> 
               <GainingCSP>0001</GainingCSP> 
               <GainingMC>0002</GainingMC> 
               <LosingMC>0003</LosingMC> 
               <LosingCSP>0004</LosingCSP> 
        </InvolvedParties> 
       \epsilonAuditTrail>
               <ATParty>0001</ATParty> 
               <ATMessageType>PN</ATMessageType> 
               <ATTimeStamp>20010101090530100</ATTimeStamp> 
        </AuditTrail> 
        <AuditTrail> 
               <ATParty>0002</ATParty> 
               <ATMessageType>PN</ATMessageType> 
               <ATTimeStamp>20010101090530100</ATTimeStamp> 
        </AuditTrail> 
        <AuditTrail> 
               <ATParty>0003</ATParty> 
               <ATMessageType>PN</ATMessageType> 
               <ATTimeStamp>20010101090530100</ATTimeStamp> 
        </AuditTrail> 
        <AuditTrail> 
               <ATParty>0004</ATParty> 
               <ATMessageType>PNCON</ATMessageType> 
               <ATTimeStamp>20010101090530100</ATTimeStamp> 
        </AuditTrail> 
        <AuditTrail> 
               <ATParty>0003</ATParty> 
               <ATMessageType>PNCON</ATMessageType> 
               <ATTimeStamp>20010101090530100</ATTimeStamp> 
        </AuditTrail> 
        <AuditTrail> 
               <ATParty>0002</ATParty> 
               <ATMessageType>PNCON</ATMessageType> 
               <ATTimeStamp>20010101090530100</ATTimeStamp> 
        </AuditTrail> 
        <AuditTrail> 
               <ATParty>0001</ATParty> 
               <ATMessageType>PWN</ATMessageType> 
               <ATTimeStamp>20010101090530100</ATTimeStamp> 
        </AuditTrail> 
        <AuditTrail> 
               <ATParty>0002</ATParty> 
               <ATMessageType>PWN</ATMessageType> 
               <ATTimeStamp>20010101090530100</ATTimeStamp> 
        </AuditTrail> 
        <AuditTrail> 
               <ATParty>0003</ATParty> 
               <ATMessageType>PWN</ATMessageType>
```
 <ATTimeStamp>20010101090534830</ATTimeStamp> </AuditTrail> <AuditTrail> <ATParty>0004</ATParty> <ATMessageType>PWNCON</ATMessageType> <ATTimeStamp>20010101090534830</ATTimeStamp> </AuditTrail> <AuditTrail> <ATParty>0003</ATParty> <ATMessageType>PWNCON</ATMessageType> <ATTimeStamp>20010101090534830</ATTimeStamp> </AuditTrail> </PortMessage>

4.6.22 Port Withdrawal Notification Confirmation Receipt GMC to LMC

```
<?xml version="1.0" encoding="UTF-8"?> 
<!DOCTYPE PortMessage SYSTEM "PortMessage.dtd"> 
<PortMessage> 
        <MessageHeader MessageType="PWNCONREC" 
RequestID="212121212121212121212" SendingParty="0002" 
DestinationParty="0003" TimeStamp="20010101090534830"/> 
        <CustomerIdentity> 
               <MSN>0414252900</MSN> 
               <CAAuthorisationDate>20010320</CAAuthorisationDate> 
               <CustomerReference> 
        <AccountReferenceNumber>9876543210</AccountReferenceNumber> 
               </CustomerReference> 
        </CustomerIdentity> 
        <InvolvedParties> 
               <GainingCSP>0001</GainingCSP> 
               <GainingMC>0002</GainingMC> 
               <LosingMC>0003</LosingMC> 
               <LosingCSP>0004</LosingCSP> 
        </InvolvedParties> 
       \epsilonAuditTrail>
               <ATParty>0001</ATParty> 
               <ATMessageType>PN</ATMessageType> 
               <ATTimeStamp>20010101090530100</ATTimeStamp> 
        </AuditTrail> 
        <AuditTrail> 
               <ATParty>0002</ATParty> 
               <ATMessageType>PN</ATMessageType> 
               <ATTimeStamp>20010101090530100</ATTimeStamp> 
        </AuditTrail> 
        <AuditTrail> 
               <ATParty>0003</ATParty> 
               <ATMessageType>PN</ATMessageType> 
               <ATTimeStamp>20010101090530100</ATTimeStamp> 
        </AuditTrail> 
        <AuditTrail> 
               <ATParty>0004</ATParty> 
               <ATMessageType>PNCON</ATMessageType> 
               <ATTimeStamp>20010101090530100</ATTimeStamp> 
        </AuditTrail> 
        <AuditTrail> 
               <ATParty>0003</ATParty> 
               <ATMessageType>PNCON</ATMessageType> 
               <ATTimeStamp>20010101090530100</ATTimeStamp> 
        </AuditTrail> 
        <AuditTrail> 
               <ATParty>0002</ATParty> 
               <ATMessageType>PNCON</ATMessageType> 
               <ATTimeStamp>20010101090530100</ATTimeStamp> 
        </AuditTrail> 
        <AuditTrail> 
               <ATParty>0001</ATParty> 
               <ATMessageType>PWN</ATMessageType> 
               <ATTimeStamp>20010101090530100</ATTimeStamp> 
        </AuditTrail> 
        <AuditTrail> 
               <ATParty>0002</ATParty> 
               <ATMessageType>PWN</ATMessageType> 
               <ATTimeStamp>20010101090530100</ATTimeStamp> 
        </AuditTrail> 
        <AuditTrail> 
               <ATParty>0003</ATParty> 
               <ATMessageType>PWN</ATMessageType>
```

```
 <ATTimeStamp>20010101090534830</ATTimeStamp> 
        </AuditTrail> 
        <AuditTrail> 
               <ATParty>0004</ATParty> 
               <ATMessageType>PWNCON</ATMessageType> 
               <ATTimeStamp>20010101090534830</ATTimeStamp> 
        </AuditTrail> 
        <AuditTrail> 
               <ATParty>0003</ATParty> 
               <ATMessageType>PWNCON</ATMessageType> 
               <ATTimeStamp>20010101090534830</ATTimeStamp> 
        </AuditTrail> 
        <AuditTrail> 
               <ATParty>0002</ATParty> 
               <ATMessageType>PWNCONREC</ATMessageType> 
               <ATTimeStamp>20010101090534830</ATTimeStamp> 
        </AuditTrail> 
</PortMessage>
```

```
<?xml version="1.0" encoding="UTF-8"?> 
<!DOCTYPE PortMessage SYSTEM "PortMessage.dtd"> 
<PortMessage> 
        <MessageHeader MessageType="PWNCON" 
RequestID="212121212121212121212" SendingParty="0002" 
DestinationParty="0001" TimeStamp="20010101090534830"/> 
        <CustomerIdentity> 
               <MSN>0414252900</MSN> 
               <CAAuthorisationDate>20010320</CAAuthorisationDate> 
               <CustomerReference> 
        <AccountReferenceNumber>9876543210</AccountReferenceNumber> 
               </CustomerReference> 
        </CustomerIdentity> 
        <InvolvedParties> 
               <GainingCSP>0001</GainingCSP> 
               <GainingMC>0002</GainingMC> 
               <LosingMC>0003</LosingMC> 
               <LosingCSP>0004</LosingCSP> 
        </InvolvedParties> 
       \epsilonAuditTrail>
               <ATParty>0001</ATParty> 
               <ATMessageType>PN</ATMessageType> 
               <ATTimeStamp>20010101090530100</ATTimeStamp> 
        </AuditTrail> 
        <AuditTrail> 
               <ATParty>0002</ATParty> 
               <ATMessageType>PN</ATMessageType> 
               <ATTimeStamp>20010101090530100</ATTimeStamp> 
        </AuditTrail> 
        <AuditTrail> 
               <ATParty>0003</ATParty> 
               <ATMessageType>PN</ATMessageType> 
               <ATTimeStamp>20010101090530100</ATTimeStamp> 
        </AuditTrail> 
        <AuditTrail> 
               <ATParty>0004</ATParty> 
               <ATMessageType>PNCON</ATMessageType> 
               <ATTimeStamp>20010101090530100</ATTimeStamp> 
        </AuditTrail> 
        <AuditTrail> 
               <ATParty>0003</ATParty> 
               <ATMessageType>PNCON</ATMessageType> 
               <ATTimeStamp>20010101090530100</ATTimeStamp> 
        </AuditTrail> 
        <AuditTrail> 
               <ATParty>0002</ATParty> 
               <ATMessageType>PNCON</ATMessageType> 
               <ATTimeStamp>20010101090530100</ATTimeStamp> 
        </AuditTrail> 
        <AuditTrail> 
               <ATParty>0001</ATParty> 
               <ATMessageType>PWN</ATMessageType> 
               <ATTimeStamp>20010101090530100</ATTimeStamp> 
        </AuditTrail> 
        <AuditTrail> 
               <ATParty>0002</ATParty> 
               <ATMessageType>PWN</ATMessageType> 
               <ATTimeStamp>20010101090530100</ATTimeStamp> 
        </AuditTrail> 
        <AuditTrail> 
               <ATParty>0003</ATParty> 
               <ATMessageType>PWN</ATMessageType>
```

```
 <ATTimeStamp>20010101090534830</ATTimeStamp> 
        </AuditTrail> 
        <AuditTrail> 
               <ATParty>0004</ATParty> 
               <ATMessageType>PWNCON</ATMessageType> 
               <ATTimeStamp>20010101090534830</ATTimeStamp> 
        </AuditTrail> 
        <AuditTrail> 
               <ATParty>0003</ATParty> 
               <ATMessageType>PWNCON</ATMessageType> 
               <ATTimeStamp>20010101090534830</ATTimeStamp> 
        </AuditTrail> 
        <AuditTrail> 
               <ATParty>0002</ATParty> 
               <ATMessageType>PWNCON</ATMessageType> 
               <ATTimeStamp>20010101090534830</ATTimeStamp> 
        </AuditTrail> 
</PortMessage>
```
4.6.24 Port Withdrawal Notification Confirmation Receipt GCSP to GMC

```
<?xml version="1.0" encoding="UTF-8"?> 
<!DOCTYPE PortMessage SYSTEM "PortMessage.dtd"> 
<PortMessage> 
        <MessageHeader MessageType="PWNCONREC" 
RequestID="212121212121212121212" SendingParty="0001" 
DestinationParty="0002" TimeStamp="20010101090534830"/> 
        <CustomerIdentity> 
               <MSN>0414252900</MSN> 
               <CAAuthorisationDate>20010320</CAAuthorisationDate> 
               <CustomerReference> 
        <AccountReferenceNumber>9876543210</AccountReferenceNumber> 
               </CustomerReference> 
        </CustomerIdentity> 
        <InvolvedParties> 
               <GainingCSP>0001</GainingCSP> 
               <GainingMC>0002</GainingMC> 
               <LosingMC>0003</LosingMC> 
               <LosingCSP>0004</LosingCSP> 
        </InvolvedParties> 
       \epsilonAuditTrail>
               <ATParty>0001</ATParty> 
               <ATMessageType>PN</ATMessageType> 
               <ATTimeStamp>20010101090530100</ATTimeStamp> 
        </AuditTrail> 
        <AuditTrail> 
               <ATParty>0002</ATParty> 
               <ATMessageType>PN</ATMessageType> 
               <ATTimeStamp>20010101090530100</ATTimeStamp> 
        </AuditTrail> 
        <AuditTrail> 
               <ATParty>0003</ATParty> 
               <ATMessageType>PN</ATMessageType> 
               <ATTimeStamp>20010101090530100</ATTimeStamp> 
        </AuditTrail> 
        <AuditTrail> 
               <ATParty>0004</ATParty> 
               <ATMessageType>PNCON</ATMessageType> 
               <ATTimeStamp>20010101090530100</ATTimeStamp> 
        </AuditTrail> 
        <AuditTrail> 
               <ATParty>0003</ATParty> 
               <ATMessageType>PNCON</ATMessageType> 
               <ATTimeStamp>20010101090530100</ATTimeStamp> 
        </AuditTrail> 
        <AuditTrail> 
               <ATParty>0002</ATParty> 
               <ATMessageType>PNCON</ATMessageType> 
               <ATTimeStamp>20010101090530100</ATTimeStamp> 
        </AuditTrail> 
        <AuditTrail> 
               <ATParty>0001</ATParty> 
               <ATMessageType>PWN</ATMessageType> 
               <ATTimeStamp>20010101090530100</ATTimeStamp> 
        </AuditTrail> 
        <AuditTrail> 
               <ATParty>0002</ATParty> 
               <ATMessageType>PWN</ATMessageType> 
               <ATTimeStamp>20010101090530100</ATTimeStamp> 
        </AuditTrail> 
        <AuditTrail> 
               <ATParty>0003</ATParty> 
               <ATMessageType>PWN</ATMessageType>
```

```
 <ATTimeStamp>20010101090534830</ATTimeStamp> 
        </AuditTrail> 
        <AuditTrail> 
               <ATParty>0004</ATParty> 
               <ATMessageType>PWNCON</ATMessageType> 
               <ATTimeStamp>20010101090534830</ATTimeStamp> 
        </AuditTrail> 
        <AuditTrail> 
               <ATParty>0003</ATParty> 
               <ATMessageType>PWNCON</ATMessageType> 
               <ATTimeStamp>20010101090534830</ATTimeStamp> 
        </AuditTrail> 
        <AuditTrail> 
               <ATParty>0002</ATParty> 
               <ATMessageType>PWNCON</ATMessageType> 
               <ATTimeStamp>20010101090534830</ATTimeStamp> 
        </AuditTrail> 
        <AuditTrail> 
               <ATParty>0001</ATParty> 
               <ATMessageType>PWNCONREC</ATMessageType> 
               <ATTimeStamp>20010101090534830</ATTimeStamp> 
        </AuditTrail> 
</PortMessage>
```
# **4.7 Port Withdrawl Rejection**

```
4.7.1 Port Notification GCSP to GMC
```

```
<?xml version="1.0" encoding="UTF-8"?> 
<!DOCTYPE PortMessage SYSTEM "PortMessage.dtd"> 
<PortMessage> 
       <MessageHeader MessageType="PN" 
RequestID="212121212121212121212" SendingParty="0001" 
DestinationParty="0002" TimeStamp="20010101090530100"/> 
        <CustomerIdentity> 
               <MSN>0414252900</MSN> 
               <CAAuthorisationDate>20010320</CAAuthorisationDate> 
               <CustomerReference> 
        <AccountReferenceNumber>9876543210</AccountReferenceNumber> 
               </CustomerReference> 
        </CustomerIdentity> 
        <InvolvedParties> 
               <GainingCSP>0001</GainingCSP> 
        </InvolvedParties> 
        <AuditTrail> 
               <ATParty>0001</ATParty> 
               <ATMessageType>PN</ATMessageType> 
               <ATTimeStamp>20010101090530100</ATTimeStamp> 
        </AuditTrail> 
</PortMessage>
```
# 4.7.2 Port Notification Receipt GMC to GCSP

```
<?xml version="1.0" encoding="UTF-8"?> 
<!DOCTYPE PortMessage SYSTEM "PortMessage.dtd"> 
<PortMessage> 
        <MessageHeader MessageType="PNREC" 
RequestID="212121212121212121212" SendingParty="0002" 
DestinationParty="0001" TimeStamp="20010101090530100"/> 
        <CustomerIdentity> 
               <MSN>0414252900</MSN> 
               <CAAuthorisationDate>20010320</CAAuthorisationDate> 
               <CustomerReference> 
        <AccountReferenceNumber>9876543210</AccountReferenceNumber> 
               </CustomerReference> 
        </CustomerIdentity> 
        <InvolvedParties> 
               <GainingCSP>0001</GainingCSP> 
               <GainingMC>0002</GainingMC> 
        </InvolvedParties> 
        <AuditTrail> 
               <ATParty>0001</ATParty> 
               <ATMessageType>PN</ATMessageType> 
               <ATTimeStamp>20010101090530100</ATTimeStamp> 
        </AuditTrail> 
        <AuditTrail> 
               <ATParty>0002</ATParty> 
               <ATMessageType>PNREC</ATMessageType> 
               <ATTimeStamp>20010101090530100</ATTimeStamp> 
        </AuditTrail> 
</PortMessage>
```
# 4.7.3 Port Notification GMC to LMC

```
<?xml version="1.0" encoding="UTF-8"?> 
<!DOCTYPE PortMessage SYSTEM "PortMessage.dtd"> 
<PortMessage> 
        <MessageHeader MessageType="PN" 
RequestID="212121212121212121212" SendingParty="0002" 
DestinationParty="0003" TimeStamp="20010101090530100"/> 
        <CustomerIdentity> 
               <MSN>0414252900</MSN> 
               <CAAuthorisationDate>20010320</CAAuthorisationDate> 
               <CustomerReference> 
        <AccountReferenceNumber>9876543210</AccountReferenceNumber> 
               </CustomerReference> 
        </CustomerIdentity> 
        <InvolvedParties> 
               <GainingCSP>0001</GainingCSP> 
               <GainingMC>0002</GainingMC> 
        </InvolvedParties> 
        <AuditTrail> 
               <ATParty>0001</ATParty> 
               <ATMessageType>PN</ATMessageType> 
               <ATTimeStamp>20010101090530100</ATTimeStamp> 
        </AuditTrail> 
        <AuditTrail> 
               <ATParty>0002</ATParty> 
               <ATMessageType>PN</ATMessageType> 
               <ATTimeStamp>20010101090530100</ATTimeStamp> 
        </AuditTrail> 
</PortMessage>
```
4.7.4 Port Notification Receipt LMC to GMC

```
<?xml version="1.0" encoding="UTF-8"?> 
<!DOCTYPE PortMessage SYSTEM "PortMessage.dtd"> 
<PortMessage> 
        <MessageHeader MessageType="PNREC" 
RequestID="212121212121212121212" SendingParty="0003" 
DestinationParty="0002" TimeStamp="20010101090530100"/> 
        <CustomerIdentity> 
               <MSN>0414252900</MSN> 
               <CAAuthorisationDate>20010320</CAAuthorisationDate> 
               <CustomerReference> 
        <AccountReferenceNumber>9876543210</AccountReferenceNumber> 
               </CustomerReference> 
        </CustomerIdentity> 
        <InvolvedParties> 
               <GainingCSP>0001</GainingCSP> 
               <GainingMC>0002</GainingMC> 
               <LosingMC>0003</LosingMC> 
        </InvolvedParties> 
        <AuditTrail> 
               <ATParty>0001</ATParty> 
               <ATMessageType>PN</ATMessageType> 
               <ATTimeStamp>20010101090530100</ATTimeStamp> 
        </AuditTrail> 
        <AuditTrail> 
               <ATParty>0002</ATParty> 
               <ATMessageType>PN</ATMessageType> 
               <ATTimeStamp>20010101090530100</ATTimeStamp> 
        </AuditTrail> 
        <AuditTrail> 
               <ATParty>0003</ATParty> 
               <ATMessageType>PNREC</ATMessageType> 
               <ATTimeStamp>20010101090530100</ATTimeStamp> 
        </AuditTrail> 
</PortMessage>
```
4.7.5 Port Notification LMC to LCSP

```
<?xml version="1.0" encoding="UTF-8"?> 
<!DOCTYPE PortMessage SYSTEM "PortMessage.dtd"> 
<PortMessage> 
        <MessageHeader MessageType="PN" 
RequestID="212121212121212121212" SendingParty="0003" 
DestinationParty="0004" TimeStamp="20010101090530100"/> 
        <CustomerIdentity> 
               <MSN>0414252900</MSN> 
               <CAAuthorisationDate>20010320</CAAuthorisationDate> 
               <CustomerReference> 
        <AccountReferenceNumber>9876543210</AccountReferenceNumber> 
               </CustomerReference> 
        </CustomerIdentity> 
        <InvolvedParties> 
               <GainingCSP>0001</GainingCSP> 
               <GainingMC>0002</GainingMC> 
               <LosingMC>0003</LosingMC> 
        </InvolvedParties> 
        <AuditTrail> 
               <ATParty>0001</ATParty> 
               <ATMessageType>PN</ATMessageType> 
               <ATTimeStamp>20010101090530100</ATTimeStamp> 
        </AuditTrail> 
        <AuditTrail> 
               <ATParty>0002</ATParty> 
               <ATMessageType>PN</ATMessageType> 
               <ATTimeStamp>20010101090530100</ATTimeStamp> 
        </AuditTrail> 
        <AuditTrail> 
               <ATParty>0003</ATParty> 
               <ATMessageType>PN</ATMessageType> 
               <ATTimeStamp>20010101090530100</ATTimeStamp> 
        </AuditTrail> 
</PortMessage>
```

```
<?xml version="1.0" encoding="UTF-8"?> 
<!DOCTYPE PortMessage SYSTEM "PortMessage.dtd"> 
<PortMessage> 
        <MessageHeader MessageType="PNREC" 
RequestID="212121212121212121212" SendingParty="0004" 
DestinationParty="0003" TimeStamp="20010101090530100"/> 
        <CustomerIdentity> 
               <MSN>0414252900</MSN> 
               <CAAuthorisationDate>20010320</CAAuthorisationDate> 
               <CustomerReference> 
        <AccountReferenceNumber>9876543210</AccountReferenceNumber> 
               </CustomerReference> 
        </CustomerIdentity> 
        <InvolvedParties> 
               <GainingCSP>0001</GainingCSP> 
               <GainingMC>0002</GainingMC> 
               <LosingMC>0003</LosingMC> 
               <LosingCSP>0004</LosingCSP> 
        </InvolvedParties> 
        <AuditTrail> 
               <ATParty>0001</ATParty> 
               <ATMessageType>PN</ATMessageType> 
               <ATTimeStamp>20010101090530100</ATTimeStamp> 
        </AuditTrail> 
        <AuditTrail> 
               <ATParty>0002</ATParty> 
               <ATMessageType>PN</ATMessageType> 
               <ATTimeStamp>20010101090530100</ATTimeStamp> 
        </AuditTrail> 
        <AuditTrail> 
               <ATParty>0003</ATParty> 
               <ATMessageType>PN</ATMessageType> 
               <ATTimeStamp>20010101090530100</ATTimeStamp> 
        </AuditTrail> 
        <AuditTrail> 
               <ATParty>0004</ATParty> 
               <ATMessageType>PNREC</ATMessageType> 
               <ATTimeStamp>20010101090530100</ATTimeStamp> 
        </AuditTrail> 
</PortMessage>
```
#### 4.7.7 Port Notification Confirmation LCSP to LMC

```
<?xml version="1.0" encoding="UTF-8"?> 
<!DOCTYPE PortMessage SYSTEM "PortMessage.dtd"> 
<PortMessage> 
        <MessageHeader MessageType="PNCON" 
RequestID="212121212121212121212" SendingParty="0004" 
DestinationParty="0003" TimeStamp="20010101090534830"/> 
        <CustomerIdentity> 
               <MSN>0414252900</MSN> 
               <CAAuthorisationDate>20010320</CAAuthorisationDate> 
               <CustomerReference> 
        <AccountReferenceNumber>9876543210</AccountReferenceNumber> 
               </CustomerReference> 
        </CustomerIdentity> 
        <InvolvedParties> 
               <GainingCSP>0001</GainingCSP> 
               <GainingMC>0002</GainingMC> 
               <LosingMC>0003</LosingMC> 
               <LosingCSP>0004</LosingCSP> 
        </InvolvedParties> 
        <AuditTrail> 
               <ATParty>0001</ATParty> 
               <ATMessageType>PN</ATMessageType> 
               <ATTimeStamp>20010101090530100</ATTimeStamp> 
        </AuditTrail> 
        <AuditTrail> 
               <ATParty>0002</ATParty> 
               <ATMessageType>PN</ATMessageType> 
               <ATTimeStamp>20010101090530100</ATTimeStamp> 
        </AuditTrail> 
        <AuditTrail> 
               <ATParty>0003</ATParty> 
               <ATMessageType>PN</ATMessageType> 
               <ATTimeStamp>20010101090530100</ATTimeStamp> 
        </AuditTrail> 
        <AuditTrail> 
               <ATParty>0004</ATParty> 
               <ATMessageType>PNCON</ATMessageType> 
               <ATTimeStamp>20010101090530100</ATTimeStamp> 
        </AuditTrail> 
</PortMessage>
```
# 4.7.8 Port Notification Confirmation Receipt LMC to LCSP

```
<?xml version="1.0" encoding="UTF-8"?> 
<!DOCTYPE PortMessage SYSTEM "PortMessage.dtd"> 
<PortMessage> 
        <MessageHeader MessageType="PNCONREC" 
RequestID="212121212121212121212" SendingParty="0003" 
DestinationParty="0004" TimeStamp="20010101090534830"/> 
        <CustomerIdentity> 
               <MSN>0414252900</MSN> 
               <CAAuthorisationDate>20010320</CAAuthorisationDate> 
               <CustomerReference> 
        <AccountReferenceNumber>9876543210</AccountReferenceNumber> 
               </CustomerReference> 
        </CustomerIdentity> 
        <InvolvedParties> 
               <GainingCSP>0001</GainingCSP> 
               <GainingMC>0002</GainingMC> 
               <LosingMC>0003</LosingMC> 
               <LosingCSP>0004</LosingCSP> 
        </InvolvedParties> 
        <AuditTrail> 
               <ATParty>0001</ATParty> 
               <ATMessageType>PN</ATMessageType> 
               <ATTimeStamp>20010101090530100</ATTimeStamp> 
        </AuditTrail> 
        <AuditTrail> 
               <ATParty>0002</ATParty> 
               <ATMessageType>PN</ATMessageType> 
               <ATTimeStamp>20010101090530100</ATTimeStamp> 
        </AuditTrail> 
        <AuditTrail> 
               <ATParty>0003</ATParty> 
               <ATMessageType>PN</ATMessageType> 
               <ATTimeStamp>20010101090530100</ATTimeStamp> 
        </AuditTrail> 
        <AuditTrail> 
               <ATParty>0004</ATParty> 
               <ATMessageType>PNCON</ATMessageType> 
               <ATTimeStamp>20010101090530100</ATTimeStamp> 
        </AuditTrail> 
        <AuditTrail> 
               <ATParty>0003</ATParty> 
               <ATMessageType>PNCONREC</ATMessageType> 
               <ATTimeStamp>20010101090530100</ATTimeStamp> 
        </AuditTrail> 
</PortMessage>
```
#### 4.7.9 Port Notification Confirmation LMC to GMC

```
<?xml version="1.0" encoding="UTF-8"?> 
<!DOCTYPE PortMessage SYSTEM "PortMessage.dtd"> 
<PortMessage> 
        <MessageHeader MessageType="PNCON" 
RequestID="212121212121212121212" SendingParty="0003" 
DestinationParty="0002" TimeStamp="20010101090534830"/> 
        <CustomerIdentity> 
               <MSN>0414252900</MSN> 
               <CAAuthorisationDate>20010320</CAAuthorisationDate> 
               <CustomerReference> 
        <AccountReferenceNumber>9876543210</AccountReferenceNumber> 
               </CustomerReference> 
        </CustomerIdentity> 
        <InvolvedParties> 
               <GainingCSP>0001</GainingCSP> 
               <GainingMC>0002</GainingMC> 
               <LosingMC>0003</LosingMC> 
               <LosingCSP>0004</LosingCSP> 
        </InvolvedParties> 
        <AuditTrail> 
               <ATParty>0001</ATParty> 
               <ATMessageType>PN</ATMessageType> 
               <ATTimeStamp>20010101090530100</ATTimeStamp> 
        </AuditTrail> 
        <AuditTrail> 
               <ATParty>0002</ATParty> 
               <ATMessageType>PN</ATMessageType> 
               <ATTimeStamp>20010101090530100</ATTimeStamp> 
        </AuditTrail> 
        <AuditTrail> 
               <ATParty>0003</ATParty> 
               <ATMessageType>PN</ATMessageType> 
               <ATTimeStamp>20010101090530100</ATTimeStamp> 
        </AuditTrail> 
        <AuditTrail> 
               <ATParty>0004</ATParty> 
               <ATMessageType>PNCON</ATMessageType> 
               <ATTimeStamp>20010101090530100</ATTimeStamp> 
        </AuditTrail> 
        <AuditTrail> 
               <ATParty>0003</ATParty> 
               <ATMessageType>PNCON</ATMessageType> 
               <ATTimeStamp>20010101090534830</ATTimeStamp> 
        </AuditTrail> 
</PortMessage>
```
# 4.7.10 Port Notification Confirmation Receipt GMC to LMC

```
<?xml version="1.0" encoding="UTF-8"?> 
<!DOCTYPE PortMessage SYSTEM "PortMessage.dtd"> 
<PortMessage> 
        <MessageHeader MessageType="PNCONREC" 
RequestID="212121212121212121212" SendingParty="0002" 
DestinationParty="0003" TimeStamp="20010101090534830"/> 
        <CustomerIdentity> 
               <MSN>0414252900</MSN> 
               <CAAuthorisationDate>20010320</CAAuthorisationDate> 
               <CustomerReference> 
        <AccountReferenceNumber>9876543210</AccountReferenceNumber> 
               </CustomerReference> 
        </CustomerIdentity> 
        <InvolvedParties> 
               <GainingCSP>0001</GainingCSP> 
               <GainingMC>0002</GainingMC> 
               <LosingMC>0003</LosingMC> 
               <LosingCSP>0004</LosingCSP> 
        </InvolvedParties> 
       \epsilonAuditTrail>
               <ATParty>0001</ATParty> 
               <ATMessageType>PN</ATMessageType> 
               <ATTimeStamp>20010101090530100</ATTimeStamp> 
        </AuditTrail> 
        <AuditTrail> 
               <ATParty>0002</ATParty> 
               <ATMessageType>PN</ATMessageType> 
               <ATTimeStamp>20010101090530100</ATTimeStamp> 
        </AuditTrail> 
        <AuditTrail> 
               <ATParty>0003</ATParty> 
               <ATMessageType>PN</ATMessageType> 
               <ATTimeStamp>20010101090530100</ATTimeStamp> 
        </AuditTrail> 
        <AuditTrail> 
               <ATParty>0004</ATParty> 
               <ATMessageType>PNCON</ATMessageType> 
               <ATTimeStamp>20010101090530100</ATTimeStamp> 
        </AuditTrail> 
        <AuditTrail> 
               <ATParty>0003</ATParty> 
               <ATMessageType>PNCON</ATMessageType> 
               <ATTimeStamp>20010101090530100</ATTimeStamp> 
        </AuditTrail> 
        <AuditTrail> 
               <ATParty>0002</ATParty> 
               <ATMessageType>PNCONREC</ATMessageType> 
               <ATTimeStamp>20010101090534830</ATTimeStamp> 
        </AuditTrail> 
</PortMessage>
```
#### 4.7.11 Port Notification Confirmation GMC to GCSP

```
<?xml version="1.0" encoding="UTF-8"?> 
<!DOCTYPE PortMessage SYSTEM "PortMessage.dtd"> 
<PortMessage> 
        <MessageHeader MessageType="PNCON" 
RequestID="212121212121212121212" SendingParty="0002" 
DestinationParty="0001" TimeStamp="20010101090534830"/> 
        <CustomerIdentity> 
               <MSN>0414252900</MSN> 
               <CAAuthorisationDate>20010320</CAAuthorisationDate> 
               <CustomerReference> 
        <AccountReferenceNumber>9876543210</AccountReferenceNumber> 
               </CustomerReference> 
        </CustomerIdentity> 
        <InvolvedParties> 
               <GainingCSP>0001</GainingCSP> 
               <GainingMC>0002</GainingMC> 
               <LosingMC>0003</LosingMC> 
               <LosingCSP>0004</LosingCSP> 
        </InvolvedParties> 
       \epsilonAuditTrail>
               <ATParty>0001</ATParty> 
               <ATMessageType>PN</ATMessageType> 
               <ATTimeStamp>20010101090530100</ATTimeStamp> 
        </AuditTrail> 
        <AuditTrail> 
               <ATParty>0002</ATParty> 
               <ATMessageType>PN</ATMessageType> 
               <ATTimeStamp>20010101090530100</ATTimeStamp> 
        </AuditTrail> 
        <AuditTrail> 
               <ATParty>0003</ATParty> 
               <ATMessageType>PN</ATMessageType> 
               <ATTimeStamp>20010101090530100</ATTimeStamp> 
        </AuditTrail> 
        <AuditTrail> 
               <ATParty>0004</ATParty> 
               <ATMessageType>PNCON</ATMessageType> 
               <ATTimeStamp>20010101090530100</ATTimeStamp> 
        </AuditTrail> 
        <AuditTrail> 
               <ATParty>0003</ATParty> 
               <ATMessageType>PNCON</ATMessageType> 
               <ATTimeStamp>20010101090530100</ATTimeStamp> 
        </AuditTrail> 
        <AuditTrail> 
               <ATParty>0002</ATParty> 
               <ATMessageType>PNCON</ATMessageType> 
               <ATTimeStamp>20010101090534830</ATTimeStamp> 
        </AuditTrail> 
</PortMessage>
```
### 4.7.12 Port Notification Confirmation Receipt GCSP to GMC

```
<?xml version="1.0" encoding="UTF-8"?> 
<!DOCTYPE PortMessage SYSTEM "PortMessage.dtd"> 
<PortMessage> 
        <MessageHeader MessageType="PNCONREC" 
RequestID="212121212121212121212" SendingParty="0001" 
DestinationParty="0002" TimeStamp="20010101090534830"/> 
        <CustomerIdentity> 
               <MSN>0414252900</MSN> 
               <CAAuthorisationDate>20010320</CAAuthorisationDate> 
               <CustomerReference> 
        <AccountReferenceNumber>9876543210</AccountReferenceNumber> 
               </CustomerReference> 
        </CustomerIdentity> 
        <InvolvedParties> 
               <GainingCSP>0001</GainingCSP> 
               <GainingMC>0002</GainingMC> 
               <LosingMC>0003</LosingMC> 
               <LosingCSP>0004</LosingCSP> 
        </InvolvedParties> 
       \epsilonAuditTrail>
               <ATParty>0001</ATParty> 
               <ATMessageType>PN</ATMessageType> 
               <ATTimeStamp>20010101090530100</ATTimeStamp> 
        </AuditTrail> 
        <AuditTrail> 
               <ATParty>0002</ATParty> 
               <ATMessageType>PN</ATMessageType> 
               <ATTimeStamp>20010101090530100</ATTimeStamp> 
        </AuditTrail> 
        <AuditTrail> 
               <ATParty>0003</ATParty> 
               <ATMessageType>PN</ATMessageType> 
               <ATTimeStamp>20010101090530100</ATTimeStamp> 
        </AuditTrail> 
        <AuditTrail> 
               <ATParty>0004</ATParty> 
               <ATMessageType>PNCON</ATMessageType> 
               <ATTimeStamp>20010101090530100</ATTimeStamp> 
        </AuditTrail> 
        <AuditTrail> 
               <ATParty>0003</ATParty> 
               <ATMessageType>PNCON</ATMessageType> 
               <ATTimeStamp>20010101090530100</ATTimeStamp> 
        </AuditTrail> 
        <AuditTrail> 
               <ATParty>0002</ATParty> 
               <ATMessageType>PNCON</ATMessageType> 
               <ATTimeStamp>20010101090530100</ATTimeStamp> 
        </AuditTrail> 
        <AuditTrail> 
               <ATParty>0001</ATParty> 
               <ATMessageType>PNCONREC</ATMessageType> 
               <ATTimeStamp>20010101090534830</ATTimeStamp> 
        </AuditTrail> 
</PortMessage>
```
### 4.7.13 Port Withdrawal Notification GCSP to GMC

```
<?xml version="1.0" encoding="UTF-8"?> 
<!DOCTYPE PortMessage SYSTEM "PortMessage.dtd"> 
<PortMessage> 
        <MessageHeader MessageType="PWN" 
RequestID="212121212121212121212" SendingParty="0001" 
DestinationParty="0002" TimeStamp="20010101090534830"/> 
        <CustomerIdentity> 
               <MSN>0414252900</MSN> 
               <CAAuthorisationDate>20010320</CAAuthorisationDate> 
               <CustomerReference> 
        <AccountReferenceNumber>9876543210</AccountReferenceNumber> 
               </CustomerReference> 
        </CustomerIdentity> 
        <InvolvedParties> 
               <GainingCSP>0001</GainingCSP> 
               <GainingMC>0002</GainingMC> 
               <LosingMC>0003</LosingMC> 
               <LosingCSP>0004</LosingCSP> 
        </InvolvedParties> 
       \epsilonAuditTrail>
               <ATParty>0001</ATParty> 
               <ATMessageType>PN</ATMessageType> 
               <ATTimeStamp>20010101090530100</ATTimeStamp> 
        </AuditTrail> 
        <AuditTrail> 
               <ATParty>0002</ATParty> 
               <ATMessageType>PN</ATMessageType> 
               <ATTimeStamp>20010101090530100</ATTimeStamp> 
        </AuditTrail> 
        <AuditTrail> 
               <ATParty>0003</ATParty> 
               <ATMessageType>PN</ATMessageType> 
               <ATTimeStamp>20010101090530100</ATTimeStamp> 
        </AuditTrail> 
        <AuditTrail> 
               <ATParty>0004</ATParty> 
               <ATMessageType>PNCON</ATMessageType> 
               <ATTimeStamp>20010101090530100</ATTimeStamp> 
        </AuditTrail> 
        <AuditTrail> 
               <ATParty>0003</ATParty> 
               <ATMessageType>PNCON</ATMessageType> 
               <ATTimeStamp>20010101090530100</ATTimeStamp> 
        </AuditTrail> 
        <AuditTrail> 
               <ATParty>0002</ATParty> 
               <ATMessageType>PNCON</ATMessageType> 
               <ATTimeStamp>20010101090530100</ATTimeStamp> 
        </AuditTrail> 
        <AuditTrail> 
               <ATParty>0001</ATParty> 
               <ATMessageType>PWN</ATMessageType> 
               <ATTimeStamp>20010101090534830</ATTimeStamp> 
        </AuditTrail> 
</PortMessage>
```

```
<?xml version="1.0" encoding="UTF-8"?> 
<!DOCTYPE PortMessage SYSTEM "PortMessage.dtd"> 
<PortMessage> 
        <MessageHeader MessageType="PWNREC" 
RequestID="212121212121212121212" SendingParty="0002" 
DestinationParty="0001" TimeStamp="20010101090534830"/> 
        <CustomerIdentity> 
               <MSN>0414252900</MSN> 
               <CAAuthorisationDate>20010320</CAAuthorisationDate> 
               <CustomerReference> 
        <AccountReferenceNumber>9876543210</AccountReferenceNumber> 
               </CustomerReference> 
        </CustomerIdentity> 
        <InvolvedParties> 
               <GainingCSP>0001</GainingCSP> 
               <GainingMC>0002</GainingMC> 
               <LosingMC>0003</LosingMC> 
               <LosingCSP>0004</LosingCSP> 
        </InvolvedParties> 
       \epsilonAuditTrail>
               <ATParty>0001</ATParty> 
               <ATMessageType>PN</ATMessageType> 
               <ATTimeStamp>20010101090530100</ATTimeStamp> 
        </AuditTrail> 
        <AuditTrail> 
               <ATParty>0002</ATParty> 
               <ATMessageType>PN</ATMessageType> 
               <ATTimeStamp>20010101090530100</ATTimeStamp> 
        </AuditTrail> 
        <AuditTrail> 
               <ATParty>0003</ATParty> 
               <ATMessageType>PN</ATMessageType> 
               <ATTimeStamp>20010101090530100</ATTimeStamp> 
        </AuditTrail> 
        <AuditTrail> 
               <ATParty>0004</ATParty> 
               <ATMessageType>PNCON</ATMessageType> 
               <ATTimeStamp>20010101090530100</ATTimeStamp> 
        </AuditTrail> 
        <AuditTrail> 
               <ATParty>0003</ATParty> 
               <ATMessageType>PNCON</ATMessageType> 
               <ATTimeStamp>20010101090530100</ATTimeStamp> 
        </AuditTrail> 
        <AuditTrail> 
               <ATParty>0002</ATParty> 
               <ATMessageType>PNCON</ATMessageType> 
               <ATTimeStamp>20010101090530100</ATTimeStamp> 
        </AuditTrail> 
        <AuditTrail> 
               <ATParty>0001</ATParty> 
               <ATMessageType>PWN</ATMessageType> 
               <ATTimeStamp>20010101090530100</ATTimeStamp> 
        </AuditTrail> 
        <AuditTrail> 
               <ATParty>0002</ATParty> 
               <ATMessageType>PWNREC</ATMessageType> 
               <ATTimeStamp>20010101090534830</ATTimeStamp> 
        </AuditTrail> 
</PortMessage>
```

```
<?xml version="1.0" encoding="UTF-8"?> 
<!DOCTYPE PortMessage SYSTEM "PortMessage.dtd"> 
<PortMessage> 
        <MessageHeader MessageType="PWN" 
RequestID="212121212121212121212" SendingParty="0002" 
DestinationParty="0003" TimeStamp="20010101090534830"/> 
        <CustomerIdentity> 
               <MSN>0414252900</MSN> 
               <CAAuthorisationDate>20010320</CAAuthorisationDate> 
               <CustomerReference> 
        <AccountReferenceNumber>9876543210</AccountReferenceNumber> 
               </CustomerReference> 
        </CustomerIdentity> 
        <InvolvedParties> 
               <GainingCSP>0001</GainingCSP> 
               <GainingMC>0002</GainingMC> 
               <LosingMC>0003</LosingMC> 
               <LosingCSP>0004</LosingCSP> 
        </InvolvedParties> 
       \epsilonAuditTrail>
               <ATParty>0001</ATParty> 
               <ATMessageType>PN</ATMessageType> 
               <ATTimeStamp>20010101090530100</ATTimeStamp> 
        </AuditTrail> 
        <AuditTrail> 
               <ATParty>0002</ATParty> 
               <ATMessageType>PN</ATMessageType> 
               <ATTimeStamp>20010101090530100</ATTimeStamp> 
        </AuditTrail> 
        <AuditTrail> 
               <ATParty>0003</ATParty> 
               <ATMessageType>PN</ATMessageType> 
               <ATTimeStamp>20010101090530100</ATTimeStamp> 
        </AuditTrail> 
        <AuditTrail> 
               <ATParty>0004</ATParty> 
               <ATMessageType>PNCON</ATMessageType> 
               <ATTimeStamp>20010101090530100</ATTimeStamp> 
        </AuditTrail> 
        <AuditTrail> 
               <ATParty>0003</ATParty> 
               <ATMessageType>PNCON</ATMessageType> 
               <ATTimeStamp>20010101090530100</ATTimeStamp> 
        </AuditTrail> 
        <AuditTrail> 
               <ATParty>0002</ATParty> 
               <ATMessageType>PNCON</ATMessageType> 
               <ATTimeStamp>20010101090530100</ATTimeStamp> 
        </AuditTrail> 
        <AuditTrail> 
               <ATParty>0001</ATParty> 
               <ATMessageType>PWN</ATMessageType> 
               <ATTimeStamp>20010101090530100</ATTimeStamp> 
        </AuditTrail> 
        <AuditTrail> 
               <ATParty>0002</ATParty> 
               <ATMessageType>PWN</ATMessageType> 
               <ATTimeStamp>20010101090534830</ATTimeStamp> 
        </AuditTrail> 
</PortMessage>
```

```
<?xml version="1.0" encoding="UTF-8"?> 
<!DOCTYPE PortMessage SYSTEM "PortMessage.dtd"> 
<PortMessage> 
        <MessageHeader MessageType="PWNREC" 
RequestID="212121212121212121212" SendingParty="0003" 
DestinationParty="0002" TimeStamp="20010101090534830"/> 
        <CustomerIdentity> 
               <MSN>0414252900</MSN> 
               <CAAuthorisationDate>20010320</CAAuthorisationDate> 
               <CustomerReference> 
        <AccountReferenceNumber>9876543210</AccountReferenceNumber> 
               </CustomerReference> 
        </CustomerIdentity> 
        <InvolvedParties> 
               <GainingCSP>0001</GainingCSP> 
               <GainingMC>0002</GainingMC> 
               <LosingMC>0003</LosingMC> 
               <LosingCSP>0004</LosingCSP> 
        </InvolvedParties> 
       \epsilonAuditTrail>
               <ATParty>0001</ATParty> 
               <ATMessageType>PN</ATMessageType> 
               <ATTimeStamp>20010101090530100</ATTimeStamp> 
        </AuditTrail> 
        <AuditTrail> 
               <ATParty>0002</ATParty> 
               <ATMessageType>PN</ATMessageType> 
               <ATTimeStamp>20010101090530100</ATTimeStamp> 
        </AuditTrail> 
        <AuditTrail> 
               <ATParty>0003</ATParty> 
               <ATMessageType>PN</ATMessageType> 
               <ATTimeStamp>20010101090530100</ATTimeStamp> 
        </AuditTrail> 
        <AuditTrail> 
               <ATParty>0004</ATParty> 
               <ATMessageType>PNCON</ATMessageType> 
               <ATTimeStamp>20010101090530100</ATTimeStamp> 
        </AuditTrail> 
        <AuditTrail> 
               <ATParty>0003</ATParty> 
               <ATMessageType>PNCON</ATMessageType> 
               <ATTimeStamp>20010101090530100</ATTimeStamp> 
        </AuditTrail> 
        <AuditTrail> 
               <ATParty>0002</ATParty> 
               <ATMessageType>PNCON</ATMessageType> 
               <ATTimeStamp>20010101090530100</ATTimeStamp> 
        </AuditTrail> 
        <AuditTrail> 
               <ATParty>0001</ATParty> 
               <ATMessageType>PWN</ATMessageType> 
               <ATTimeStamp>20010101090530100</ATTimeStamp> 
        </AuditTrail> 
        <AuditTrail> 
               <ATParty>0002</ATParty> 
               <ATMessageType>PWN</ATMessageType> 
               <ATTimeStamp>20010101090530100</ATTimeStamp> 
        </AuditTrail> 
        <AuditTrail> 
               <ATParty>0003</ATParty> 
               <ATMessageType>PWNREC</ATMessageType>
```
 <ATTimeStamp>20010101090534830</ATTimeStamp> </AuditTrail> </PortMessage>

```
<?xml version="1.0" encoding="UTF-8"?> 
<!DOCTYPE PortMessage SYSTEM "PortMessage.dtd"> 
<PortMessage> 
        <MessageHeader MessageType="PWN" 
RequestID="212121212121212121212" SendingParty="0003" 
DestinationParty="0004" TimeStamp="20010101090534830"/> 
        <CustomerIdentity> 
               <MSN>0414252900</MSN> 
               <CAAuthorisationDate>20010320</CAAuthorisationDate> 
               <CustomerReference> 
        <AccountReferenceNumber>9876543210</AccountReferenceNumber> 
               </CustomerReference> 
        </CustomerIdentity> 
        <InvolvedParties> 
               <GainingCSP>0001</GainingCSP> 
               <GainingMC>0002</GainingMC> 
               <LosingMC>0003</LosingMC> 
               <LosingCSP>0004</LosingCSP> 
        </InvolvedParties> 
       \epsilonAuditTrail>
               <ATParty>0001</ATParty> 
               <ATMessageType>PN</ATMessageType> 
               <ATTimeStamp>20010101090530100</ATTimeStamp> 
        </AuditTrail> 
        <AuditTrail> 
               <ATParty>0002</ATParty> 
               <ATMessageType>PN</ATMessageType> 
               <ATTimeStamp>20010101090530100</ATTimeStamp> 
        </AuditTrail> 
        <AuditTrail> 
               <ATParty>0003</ATParty> 
               <ATMessageType>PN</ATMessageType> 
               <ATTimeStamp>20010101090530100</ATTimeStamp> 
        </AuditTrail> 
        <AuditTrail> 
               <ATParty>0004</ATParty> 
               <ATMessageType>PNCON</ATMessageType> 
               <ATTimeStamp>20010101090530100</ATTimeStamp> 
        </AuditTrail> 
        <AuditTrail> 
               <ATParty>0003</ATParty> 
               <ATMessageType>PNCON</ATMessageType> 
               <ATTimeStamp>20010101090530100</ATTimeStamp> 
        </AuditTrail> 
        <AuditTrail> 
               <ATParty>0002</ATParty> 
               <ATMessageType>PNCON</ATMessageType> 
               <ATTimeStamp>20010101090530100</ATTimeStamp> 
        </AuditTrail> 
        <AuditTrail> 
               <ATParty>0001</ATParty> 
               <ATMessageType>PWN</ATMessageType> 
               <ATTimeStamp>20010101090530100</ATTimeStamp> 
        </AuditTrail> 
        <AuditTrail> 
               <ATParty>0002</ATParty> 
               <ATMessageType>PWN</ATMessageType> 
               <ATTimeStamp>20010101090534830</ATTimeStamp> 
        </AuditTrail> 
        <AuditTrail> 
               <ATParty>0003</ATParty> 
               <ATMessageType>PWN</ATMessageType>
```
 <ATTimeStamp>20010101090534830</ATTimeStamp> </AuditTrail> </PortMessage>

```
<?xml version="1.0" encoding="UTF-8"?> 
<!DOCTYPE PortMessage SYSTEM "PortMessage.dtd"> 
<PortMessage> 
        <MessageHeader MessageType="PWNREC" 
RequestID="212121212121212121212" SendingParty="0004" 
DestinationParty="0003" TimeStamp="20010101090534830"/> 
        <CustomerIdentity> 
               <MSN>0414252900</MSN> 
               <CAAuthorisationDate>20010320</CAAuthorisationDate> 
               <CustomerReference> 
        <AccountReferenceNumber>9876543210</AccountReferenceNumber> 
               </CustomerReference> 
        </CustomerIdentity> 
        <InvolvedParties> 
               <GainingCSP>0001</GainingCSP> 
               <GainingMC>0002</GainingMC> 
               <LosingMC>0003</LosingMC> 
               <LosingCSP>0004</LosingCSP> 
        </InvolvedParties> 
       \epsilonAuditTrail>
               <ATParty>0001</ATParty> 
               <ATMessageType>PN</ATMessageType> 
               <ATTimeStamp>20010101090530100</ATTimeStamp> 
        </AuditTrail> 
        <AuditTrail> 
               <ATParty>0002</ATParty> 
               <ATMessageType>PN</ATMessageType> 
               <ATTimeStamp>20010101090530100</ATTimeStamp> 
        </AuditTrail> 
        <AuditTrail> 
               <ATParty>0003</ATParty> 
               <ATMessageType>PN</ATMessageType> 
               <ATTimeStamp>20010101090530100</ATTimeStamp> 
        </AuditTrail> 
        <AuditTrail> 
               <ATParty>0004</ATParty> 
               <ATMessageType>PNCON</ATMessageType> 
               <ATTimeStamp>20010101090530100</ATTimeStamp> 
        </AuditTrail> 
        <AuditTrail> 
               <ATParty>0003</ATParty> 
               <ATMessageType>PNCON</ATMessageType> 
               <ATTimeStamp>20010101090530100</ATTimeStamp> 
        </AuditTrail> 
        <AuditTrail> 
               <ATParty>0002</ATParty> 
               <ATMessageType>PNCON</ATMessageType> 
               <ATTimeStamp>20010101090530100</ATTimeStamp> 
        </AuditTrail> 
        <AuditTrail> 
               <ATParty>0001</ATParty> 
               <ATMessageType>PWN</ATMessageType> 
               <ATTimeStamp>20010101090530100</ATTimeStamp> 
        </AuditTrail> 
        <AuditTrail> 
               <ATParty>0002</ATParty> 
               <ATMessageType>PWN</ATMessageType> 
               <ATTimeStamp>20010101090534830</ATTimeStamp> 
        </AuditTrail> 
        <AuditTrail> 
               <ATParty>0003</ATParty> 
               <ATMessageType>PWN</ATMessageType>
```

```
 <ATTimeStamp>20010101090534830</ATTimeStamp> 
        </AuditTrail> 
        <AuditTrail> 
               <ATParty>0004</ATParty> 
               <ATMessageType>PWNREC</ATMessageType> 
               <ATTimeStamp>20010101090534830</ATTimeStamp> 
        </AuditTrail> 
</PortMessage>
```

```
<?xml version="1.0" encoding="UTF-8"?> 
<!DOCTYPE PortMessage SYSTEM "PortMessage.dtd"> 
<PortMessage> 
        <MessageHeader MessageType="PWNREJ" 
RequestID="212121212121212121212" SendingParty="0004" 
DestinationParty="0003" TimeStamp="20010101090534830"/> 
               <TransactionHeader> 
                      <RejectReasonCode>041</RejectReasonCode> 
               </TransactionHeader> 
        <CustomerIdentity> 
               <MSN>0414252900</MSN> 
               <CAAuthorisationDate>20010320</CAAuthorisationDate> 
               <CustomerReference> 
        <AccountReferenceNumber>9876543210</AccountReferenceNumber> 
               </CustomerReference> 
        </CustomerIdentity> 
        <InvolvedParties> 
               <GainingCSP>0001</GainingCSP> 
               <GainingMC>0002</GainingMC> 
               <LosingMC>0003</LosingMC> 
               <LosingCSP>0004</LosingCSP> 
               <RejectingCSP>0004</RejectingCSP> 
        </InvolvedParties> 
        <AuditTrail> 
               <ATParty>0001</ATParty> 
               <ATMessageType>PN</ATMessageType> 
               <ATTimeStamp>20010101090530100</ATTimeStamp> 
        </AuditTrail> 
        <AuditTrail> 
               <ATParty>0002</ATParty> 
               <ATMessageType>PN</ATMessageType> 
               <ATTimeStamp>20010101090530100</ATTimeStamp> 
        </AuditTrail> 
        <AuditTrail> 
               <ATParty>0003</ATParty> 
               <ATMessageType>PN</ATMessageType> 
               <ATTimeStamp>20010101090530100</ATTimeStamp> 
        </AuditTrail> 
        <AuditTrail> 
               <ATParty>0004</ATParty> 
               <ATMessageType>PNCON</ATMessageType> 
               <ATTimeStamp>20010101090530100</ATTimeStamp> 
        </AuditTrail> 
        <AuditTrail> 
               <ATParty>0003</ATParty> 
               <ATMessageType>PNCON</ATMessageType> 
               <ATTimeStamp>20010101090530100</ATTimeStamp> 
        </AuditTrail> 
        <AuditTrail> 
               <ATParty>0002</ATParty> 
               <ATMessageType>PNCON</ATMessageType> 
               <ATTimeStamp>20010101090530100</ATTimeStamp> 
        </AuditTrail> 
        <AuditTrail> 
               <ATParty>0001</ATParty> 
               <ATMessageType>PWN</ATMessageType> 
               <ATTimeStamp>20010101090530100</ATTimeStamp> 
        </AuditTrail> 
        <AuditTrail> 
               <ATParty>0002</ATParty> 
               <ATMessageType>PWN</ATMessageType>
```
 <ATTimeStamp>20010101090534830</ATTimeStamp> </AuditTrail> <AuditTrail> <ATParty>0003</ATParty> <ATMessageType>PWN</ATMessageType> <ATTimeStamp>20010101090534830</ATTimeStamp> </AuditTrail> <AuditTrail> <ATParty>0004</ATParty> <ATMessageType>PWNREJ</ATMessageType> <ATTimeStamp>20010101090534830</ATTimeStamp> </AuditTrail> </PortMessage>

```
<?xml version="1.0" encoding="UTF-8"?> 
<!DOCTYPE PortMessage SYSTEM "PortMessage.dtd"> 
<PortMessage> 
        <MessageHeader MessageType="PWNREJREC" 
RequestID="212121212121212121212" SendingParty="0003" 
DestinationParty="0004" TimeStamp="20010101090534830"/> 
               <TransactionHeader> 
                      <RejectReasonCode>041</RejectReasonCode> 
               </TransactionHeader> 
<CustomerIdentity> 
               <MSN>0414252900</MSN> 
               <CAAuthorisationDate>20010320</CAAuthorisationDate> 
               <CustomerReference> 
        <AccountReferenceNumber>9876543210</AccountReferenceNumber> 
               </CustomerReference> 
        </CustomerIdentity> 
        <InvolvedParties> 
               <GainingCSP>0001</GainingCSP> 
               <GainingMC>0002</GainingMC> 
               <LosingMC>0003</LosingMC> 
               <LosingCSP>0004</LosingCSP> 
               <RejectingCSP>035</RejectingCSP> 
        </InvolvedParties> 
        <AuditTrail> 
               <ATParty>0001</ATParty> 
               <ATMessageType>PN</ATMessageType> 
               <ATTimeStamp>20010101090530100</ATTimeStamp> 
        </AuditTrail> 
        <AuditTrail> 
               <ATParty>0002</ATParty> 
               <ATMessageType>PN</ATMessageType> 
               <ATTimeStamp>20010101090530100</ATTimeStamp> 
        </AuditTrail> 
        <AuditTrail> 
               <ATParty>0003</ATParty> 
               <ATMessageType>PN</ATMessageType> 
               <ATTimeStamp>20010101090530100</ATTimeStamp> 
        </AuditTrail> 
        <AuditTrail> 
               <ATParty>0004</ATParty> 
               <ATMessageType>PNCON</ATMessageType> 
               <ATTimeStamp>20010101090530100</ATTimeStamp> 
        </AuditTrail> 
        <AuditTrail> 
               <ATParty>0003</ATParty> 
               <ATMessageType>PNCON</ATMessageType> 
               <ATTimeStamp>20010101090530100</ATTimeStamp> 
        </AuditTrail> 
        <AuditTrail> 
               <ATParty>0002</ATParty> 
               <ATMessageType>PNCON</ATMessageType> 
               <ATTimeStamp>20010101090530100</ATTimeStamp> 
        </AuditTrail> 
        <AuditTrail> 
               <ATParty>0001</ATParty> 
               <ATMessageType>PWN</ATMessageType> 
               <ATTimeStamp>20010101090530100</ATTimeStamp> 
        </AuditTrail> 
        <AuditTrail> 
               <ATParty>0002</ATParty> 
               <ATMessageType>PWN</ATMessageType>
```

```
 <ATTimeStamp>20010101090534830</ATTimeStamp> 
        </AuditTrail> 
        <AuditTrail> 
               <ATParty>0003</ATParty> 
               <ATMessageType>PWN</ATMessageType> 
               <ATTimeStamp>20010101090534830</ATTimeStamp> 
        </AuditTrail> 
        <AuditTrail> 
               <ATParty>0004</ATParty> 
               <ATMessageType>PWNREJ</ATMessageType> 
               <ATTimeStamp>20010101090534830</ATTimeStamp> 
        </AuditTrail> 
        <AuditTrail> 
               <ATParty>0003</ATParty> 
               <ATMessageType>PWNREJREC</ATMessageType> 
               <ATTimeStamp>20010101090534830</ATTimeStamp> 
        </AuditTrail> 
</PortMessage>
```

```
<?xml version="1.0" encoding="UTF-8"?> 
<!DOCTYPE PortMessage SYSTEM "PortMessage.dtd"> 
<PortMessage> 
        <MessageHeader MessageType="PWNREJ" 
RequestID="212121212121212121212" SendingParty="0003" 
DestinationParty="0002" TimeStamp="20010101090534830"/> 
               <TransactionHeader> 
                      <RejectReasonCode>041</RejectReasonCode> 
               </TransactionHeader> 
<CustomerIdentity> 
               <MSN>0414252900</MSN> 
               <CAAuthorisationDate>20010320</CAAuthorisationDate> 
               <CustomerReference> 
        <AccountReferenceNumber>9876543210</AccountReferenceNumber> 
               </CustomerReference> 
        </CustomerIdentity> 
        <InvolvedParties> 
               <GainingCSP>0001</GainingCSP> 
               <GainingMC>0002</GainingMC> 
               <LosingMC>0003</LosingMC> 
               <LosingCSP>0004</LosingCSP> 
               <RejectingCSP>0004</RejectingCSP> 
        </InvolvedParties> 
        <AuditTrail> 
               <ATParty>0001</ATParty> 
               <ATMessageType>PN</ATMessageType> 
               <ATTimeStamp>20010101090530100</ATTimeStamp> 
        </AuditTrail> 
        <AuditTrail> 
               <ATParty>0002</ATParty> 
               <ATMessageType>PN</ATMessageType> 
               <ATTimeStamp>20010101090530100</ATTimeStamp> 
        </AuditTrail> 
        <AuditTrail> 
               <ATParty>0003</ATParty> 
               <ATMessageType>PN</ATMessageType> 
               <ATTimeStamp>20010101090530100</ATTimeStamp> 
        </AuditTrail> 
        <AuditTrail> 
               <ATParty>0004</ATParty> 
               <ATMessageType>PNCON</ATMessageType> 
               <ATTimeStamp>20010101090530100</ATTimeStamp> 
        </AuditTrail> 
        <AuditTrail> 
               <ATParty>0003</ATParty> 
               <ATMessageType>PNCON</ATMessageType> 
               <ATTimeStamp>20010101090530100</ATTimeStamp> 
        </AuditTrail> 
        <AuditTrail> 
               <ATParty>0002</ATParty> 
               <ATMessageType>PNCON</ATMessageType> 
               <ATTimeStamp>20010101090530100</ATTimeStamp> 
        </AuditTrail> 
        <AuditTrail> 
               <ATParty>0001</ATParty> 
               <ATMessageType>PWN</ATMessageType> 
               <ATTimeStamp>20010101090530100</ATTimeStamp> 
        </AuditTrail> 
        <AuditTrail> 
               <ATParty>0002</ATParty> 
               <ATMessageType>PWN</ATMessageType>
```

```
 <ATTimeStamp>20010101090534830</ATTimeStamp> 
        </AuditTrail> 
        <AuditTrail> 
               <ATParty>0003</ATParty> 
               <ATMessageType>PWN</ATMessageType> 
               <ATTimeStamp>20010101090534830</ATTimeStamp> 
        </AuditTrail> 
        <AuditTrail> 
               <ATParty>0004</ATParty> 
               <ATMessageType>PWNREJ</ATMessageType> 
               <ATTimeStamp>20010101090534830</ATTimeStamp> 
        </AuditTrail> 
        <AuditTrail> 
               <ATParty>0003</ATParty> 
               <ATMessageType>PWNREJ</ATMessageType> 
               <ATTimeStamp>20010101090534830</ATTimeStamp> 
        </AuditTrail> 
</PortMessage>
```

```
<?xml version="1.0" encoding="UTF-8"?> 
<!DOCTYPE PortMessage SYSTEM "PortMessage.dtd"> 
<PortMessage> 
        <MessageHeader MessageType="PWNREJREC" 
RequestID="212121212121212121212" SendingParty="0002" 
DestinationParty="0003" TimeStamp="20010101090534830"/> 
               <TransactionHeader> 
                      <RejectReasonCode>041</RejectReasonCode> 
               </TransactionHeader> 
<CustomerIdentity> 
               <MSN>0414252900</MSN> 
               <CAAuthorisationDate>20010320</CAAuthorisationDate> 
               <CustomerReference> 
        <AccountReferenceNumber>9876543210</AccountReferenceNumber> 
               </CustomerReference> 
        </CustomerIdentity> 
        <InvolvedParties> 
               <GainingCSP>0001</GainingCSP> 
               <GainingMC>0002</GainingMC> 
               <LosingMC>0003</LosingMC> 
               <LosingCSP>0004</LosingCSP> 
               <RejectingCSP>0004</RejectingCSP> 
        </InvolvedParties> 
        <AuditTrail> 
               <ATParty>0001</ATParty> 
               <ATMessageType>PN</ATMessageType> 
               <ATTimeStamp>20010101090530100</ATTimeStamp> 
        </AuditTrail> 
        <AuditTrail> 
               <ATParty>0002</ATParty> 
               <ATMessageType>PN</ATMessageType> 
               <ATTimeStamp>20010101090530100</ATTimeStamp> 
        </AuditTrail> 
        <AuditTrail> 
               <ATParty>0003</ATParty> 
               <ATMessageType>PN</ATMessageType> 
               <ATTimeStamp>20010101090530100</ATTimeStamp> 
        </AuditTrail> 
        <AuditTrail> 
               <ATParty>0004</ATParty> 
               <ATMessageType>PNCON</ATMessageType> 
               <ATTimeStamp>20010101090530100</ATTimeStamp> 
        </AuditTrail> 
        <AuditTrail> 
               <ATParty>0003</ATParty> 
               <ATMessageType>PNCON</ATMessageType> 
               <ATTimeStamp>20010101090530100</ATTimeStamp> 
        </AuditTrail> 
        <AuditTrail> 
               <ATParty>0002</ATParty> 
               <ATMessageType>PNCON</ATMessageType> 
               <ATTimeStamp>20010101090530100</ATTimeStamp> 
        </AuditTrail> 
        <AuditTrail> 
               <ATParty>0001</ATParty> 
               <ATMessageType>PWN</ATMessageType> 
               <ATTimeStamp>20010101090530100</ATTimeStamp> 
        </AuditTrail> 
        <AuditTrail> 
               <ATParty>0002</ATParty> 
               <ATMessageType>PWN</ATMessageType>
```

```
 <ATTimeStamp>20010101090534830</ATTimeStamp> 
 </AuditTrail> 
 <AuditTrail> 
        <ATParty>0003</ATParty> 
        <ATMessageType>PWN</ATMessageType> 
        <ATTimeStamp>20010101090534830</ATTimeStamp> 
 </AuditTrail> 
 <AuditTrail> 
        <ATParty>0004</ATParty> 
        <ATMessageType>PWNREJ</ATMessageType> 
        <ATTimeStamp>20010101090534830</ATTimeStamp> 
 </AuditTrail> 
 <AuditTrail> 
        <ATParty>0003</ATParty> 
        <ATMessageType>PWNREJ</ATMessageType> 
        <ATTimeStamp>20010101090534830</ATTimeStamp> 
 </AuditTrail>
```

```
 <AuditTrail>
```

```
 <ATParty>0002</ATParty>
```

```
 <ATMessageType>PWNREJREC</ATMessageType> 
 <ATTimeStamp>20010101090534830</ATTimeStamp>
```

```
 </AuditTrail>
```

```
</PortMessage>
```

```
<?xml version="1.0" encoding="UTF-8"?> 
<!DOCTYPE PortMessage SYSTEM "PortMessage.dtd"> 
<PortMessage> 
        <MessageHeader MessageType="PWNREJ" 
RequestID="212121212121212121212" SendingParty="0002" 
DestinationParty="0001" TimeStamp="20010101090534830"/> 
               <TransactionHeader> 
                      <RejectReasonCode>041</RejectReasonCode> 
               </TransactionHeader> 
<CustomerIdentity> 
               <MSN>0414252900</MSN> 
               <CAAuthorisationDate>20010320</CAAuthorisationDate> 
               <CustomerReference> 
        <AccountReferenceNumber>9876543210</AccountReferenceNumber> 
               </CustomerReference> 
        </CustomerIdentity> 
        <InvolvedParties> 
               <GainingCSP>0001</GainingCSP> 
               <GainingMC>0002</GainingMC> 
               <LosingMC>0003</LosingMC> 
               <LosingCSP>0004</LosingCSP> 
               <RejectingCSP>0004</RejectingCSP> 
        </InvolvedParties> 
        <AuditTrail> 
               <ATParty>0001</ATParty> 
               <ATMessageType>PN</ATMessageType> 
               <ATTimeStamp>20010101090530100</ATTimeStamp> 
        </AuditTrail> 
        <AuditTrail> 
               <ATParty>0002</ATParty> 
               <ATMessageType>PN</ATMessageType> 
               <ATTimeStamp>20010101090530100</ATTimeStamp> 
        </AuditTrail> 
        <AuditTrail> 
               <ATParty>0003</ATParty> 
               <ATMessageType>PN</ATMessageType> 
               <ATTimeStamp>20010101090530100</ATTimeStamp> 
        </AuditTrail> 
        <AuditTrail> 
               <ATParty>0004</ATParty> 
               <ATMessageType>PNCON</ATMessageType> 
               <ATTimeStamp>20010101090530100</ATTimeStamp> 
        </AuditTrail> 
        <AuditTrail> 
               <ATParty>0003</ATParty> 
               <ATMessageType>PNCON</ATMessageType> 
               <ATTimeStamp>20010101090530100</ATTimeStamp> 
        </AuditTrail> 
        <AuditTrail> 
               <ATParty>0002</ATParty> 
               <ATMessageType>PNCON</ATMessageType> 
               <ATTimeStamp>20010101090530100</ATTimeStamp> 
        </AuditTrail> 
        <AuditTrail> 
               <ATParty>0001</ATParty> 
               <ATMessageType>PWN</ATMessageType> 
               <ATTimeStamp>20010101090530100</ATTimeStamp> 
        </AuditTrail> 
        <AuditTrail> 
               <ATParty>0002</ATParty> 
               <ATMessageType>PWN</ATMessageType>
```

```
 <ATTimeStamp>20010101090534830</ATTimeStamp> 
        </AuditTrail> 
        <AuditTrail> 
               <ATParty>0003</ATParty> 
               <ATMessageType>PWN</ATMessageType> 
               <ATTimeStamp>20010101090534830</ATTimeStamp> 
        </AuditTrail> 
        <AuditTrail> 
               <ATParty>0004</ATParty> 
               <ATMessageType>PWNREJ</ATMessageType> 
               <ATTimeStamp>20010101090534830</ATTimeStamp> 
        </AuditTrail> 
        <AuditTrail> 
               <ATParty>0003</ATParty> 
               <ATMessageType>PWNREJ</ATMessageType> 
               <ATTimeStamp>20010101090534830</ATTimeStamp> 
        </AuditTrail> 
        <AuditTrail> 
               <ATParty>0002</ATParty> 
               <ATMessageType>PWNREJ</ATMessageType> 
               <ATTimeStamp>20010101090534830</ATTimeStamp> 
        </AuditTrail> 
</PortMessage>
```
4.7.24 Port Withdrawal Notification Reject Receipt GCSP to GMC

```
<?xml version="1.0" encoding="UTF-8"?> 
<!DOCTYPE PortMessage SYSTEM "PortMessage.dtd"> 
<PortMessage> 
        <MessageHeader MessageType="PWNREJREC" 
RequestID="212121212121212121212" SendingParty="0001" 
DestinationParty="0002" TimeStamp="20010101090534830"/> 
               <TransactionHeader> 
                      <RejectReasonCode>041</RejectReasonCode> 
               </TransactionHeader> 
<CustomerIdentity> 
               <MSN>0414252900</MSN> 
               <CAAuthorisationDate>20010320</CAAuthorisationDate> 
               <CustomerReference> 
        <AccountReferenceNumber>9876543210</AccountReferenceNumber> 
               </CustomerReference> 
        </CustomerIdentity> 
        <InvolvedParties> 
               <GainingCSP>0001</GainingCSP> 
               <GainingMC>0002</GainingMC> 
               <LosingMC>0003</LosingMC> 
               <LosingCSP>0004</LosingCSP> 
               <RejectingCSP>0004</RejectingCSP> 
        </InvolvedParties> 
        <AuditTrail> 
               <ATParty>0001</ATParty> 
               <ATMessageType>PN</ATMessageType> 
               <ATTimeStamp>20010101090530100</ATTimeStamp> 
        </AuditTrail> 
        <AuditTrail> 
               <ATParty>0002</ATParty> 
               <ATMessageType>PN</ATMessageType> 
               <ATTimeStamp>20010101090530100</ATTimeStamp> 
        </AuditTrail> 
        <AuditTrail> 
               <ATParty>0003</ATParty> 
               <ATMessageType>PN</ATMessageType> 
               <ATTimeStamp>20010101090530100</ATTimeStamp> 
        </AuditTrail> 
        <AuditTrail> 
               <ATParty>0004</ATParty> 
               <ATMessageType>PNCON</ATMessageType> 
               <ATTimeStamp>20010101090530100</ATTimeStamp> 
        </AuditTrail> 
        <AuditTrail> 
               <ATParty>0003</ATParty> 
               <ATMessageType>PNCON</ATMessageType> 
               <ATTimeStamp>20010101090530100</ATTimeStamp> 
        </AuditTrail> 
        <AuditTrail> 
               <ATParty>0002</ATParty> 
               <ATMessageType>PNCON</ATMessageType> 
               <ATTimeStamp>20010101090530100</ATTimeStamp> 
        </AuditTrail> 
        <AuditTrail> 
               <ATParty>0001</ATParty> 
               <ATMessageType>PWN</ATMessageType> 
               <ATTimeStamp>20010101090530100</ATTimeStamp> 
        </AuditTrail> 
        <AuditTrail> 
               <ATParty>0002</ATParty> 
               <ATMessageType>PWN</ATMessageType>
```

```
 <ATTimeStamp>20010101090534830</ATTimeStamp> 
        </AuditTrail> 
        <AuditTrail> 
               <ATParty>0003</ATParty> 
               <ATMessageType>PWN</ATMessageType> 
               <ATTimeStamp>20010101090534830</ATTimeStamp> 
        </AuditTrail> 
        <AuditTrail> 
               <ATParty>0004</ATParty> 
               <ATMessageType>PWNREJ</ATMessageType> 
               <ATTimeStamp>20010101090534830</ATTimeStamp> 
        </AuditTrail> 
        <AuditTrail> 
               <ATParty>0003</ATParty> 
               <ATMessageType>PWNREJ</ATMessageType> 
               <ATTimeStamp>20010101090534830</ATTimeStamp> 
        </AuditTrail> 
        <AuditTrail> 
               <ATParty>0002</ATParty> 
               <ATMessageType>PWNREJ</ATMessageType> 
               <ATTimeStamp>20010101090534830</ATTimeStamp> 
        </AuditTrail> 
        <AuditTrail> 
               <ATParty>0001</ATParty> 
               <ATMessageType>PWNREJREC</ATMessageType> 
               <ATTimeStamp>20010101090534830</ATTimeStamp> 
        </AuditTrail> 
</PortMessage>
```
# **4.8 Broadcast Technology Transfer**

```
4.8.1 Broadcast Technology Transfer Notification GMC to NP
```

```
<?xml version="1.0"?> 
<!DOCTYPE PortMessage SYSTEM "PortMessage.dtd"> 
<PortMessage> 
       <MessageHeader MessageType="BTTN" 
RequestID="000220010802000000001" SendingParty="0002" 
DestinationParty="0001" TimeStamp="20010101090534830"/> 
        <TransactionHeader> 
               <TargetTechnology>001</TargetTechnology> 
        </TransactionHeader> 
        <CustomerIdentity> 
               <MSN>0414252900</MSN> 
        </CustomerIdentity> 
        <InvolvedParties> 
               <GainingMC>0002</GainingMC> 
        </InvolvedParties> 
        <AuditTrail> 
               <ATParty>0002</ATParty> 
               <ATMessageType>BTTN</ATMessageType> 
               <ATTimeStamp>20010101090534830</ATTimeStamp> 
        </AuditTrail> 
</PortMessage>
```
# 4.8.2 Broadcast Technology Transfer Receipt NP to GMC

- 173 -

```
<?xml version="1.0"?> 
<!DOCTYPE PortMessage SYSTEM "PortMessage.dtd"> 
<PortMessage> 
        <MessageHeader MessageType="BTTNREC" 
RequestID="000220010802000000001" SendingParty="0001" 
DestinationParty="0002" TimeStamp="20010101090534830"/> 
        <TransactionHeader> 
               <TargetTechnology>001</TargetTechnology> 
        </TransactionHeader> 
        <CustomerIdentity> 
               <MSN>0414252900</MSN> 
        </CustomerIdentity> 
        <InvolvedParties> 
               <GainingMC>0002</GainingMC> 
               <NetworkProvider>0001</NetworkProvider> 
        </InvolvedParties> 
        <AuditTrail> 
               <ATParty>0002</ATParty> 
               <ATMessageType>BTTN</ATMessageType> 
               <ATTimeStamp>20010101090534830</ATTimeStamp> 
        </AuditTrail> 
        <AuditTrail> 
               <ATParty>0001</ATParty> 
               <ATMessageType>BTTNREC</ATMessageType> 
               <ATTimeStamp>20010101090534830</ATTimeStamp> 
        </AuditTrail> 
</PortMessage>
```
# 4.8.3 Broadcast Technology Transfer Completion NP to GMC

```
<?xml version="1.0"?> 
<!DOCTYPE PortMessage SYSTEM "PortMessage.dtd"> 
<PortMessage> 
        <MessageHeader MessageType="BTTCOM" 
RequestID="000220010802000000001" SendingParty="0001" 
DestinationParty="0002" TimeStamp="20010101090534830"/> 
        <TransactionHeader> 
               <TargetTechnology>001</TargetTechnology> 
        </TransactionHeader> 
        <CustomerIdentity> 
               <MSN>0414252900</MSN> 
        </CustomerIdentity> 
        <InvolvedParties> 
               <GainingMC>0002</GainingMC> 
               <NetworkProvider>0001</NetworkProvider> 
        </InvolvedParties> 
        <AuditTrail> 
               <ATParty>0002</ATParty> 
               <ATMessageType>BTTN</ATMessageType> 
               <ATTimeStamp>20010101090534830</ATTimeStamp> 
        </AuditTrail> 
        <AuditTrail> 
               <ATParty>0001</ATParty> 
               <ATMessageType>BTTCOM</ATMessageType> 
               <ATTimeStamp>20010101090534830</ATTimeStamp> 
        </AuditTrail> 
</PortMessage>
```
### 4.8.4 Broadcast Technology Transfer Completion Receipt GMC to NP

```
<?xml version="1.0"?> 
<!DOCTYPE PortMessage SYSTEM "PortMessage.dtd"> 
<PortMessage> 
        <MessageHeader MessageType="BTTCOMREC" 
RequestID="000220010802000000001" SendingParty="0002" 
DestinationParty="0001" TimeStamp="20010101090534830"/> 
        <TransactionHeader> 
               <TargetTechnology>001</TargetTechnology> 
        </TransactionHeader> 
        <CustomerIdentity> 
               <MSN>0414252900</MSN> 
        </CustomerIdentity> 
        <InvolvedParties> 
               <GainingMC>0002</GainingMC> 
               <NetworkProvider>0001</NetworkProvider> 
        </InvolvedParties> 
        <AuditTrail> 
               <ATParty>0002</ATParty> 
               <ATMessageType>BTTN</ATMessageType> 
               <ATTimeStamp>20010101090534830</ATTimeStamp> 
        </AuditTrail> 
        <AuditTrail> 
               <ATParty>0001</ATParty> 
               <ATMessageType>BTTCOM</ATMessageType> 
               <ATTimeStamp>20010101090534830</ATTimeStamp> 
        </AuditTrail> 
        <AuditTrail> 
               <ATParty>0002</ATParty> 
               <ATMessageType>BTTCOMREC</ATMessageType> 
               <ATTimeStamp>20010101090534830</ATTimeStamp> 
        </AuditTrail> 
</PortMessage>
```
Communications Alliance was formed in 2006 to provide a unified voice for the Australian communications industry and to lead it into the next generation of converging networks, technologies and services.

In pursuing its goals, Communications Alliance offers a forum for the industry to make coherent and constructive contributions to policy development and debate.

Communications Alliance seeks to facilitate open, effective and ethical competition between service providers while ensuring efficient, safe operation of networks, the provision of innovative services and the enhancement of consumer outcomes.

It is committed to the achievement of the policy objective of the *Telecommunications Act 1997 -* the greatest practicable use of industry self-regulation without imposing undue financial and administrative burdens on industry.

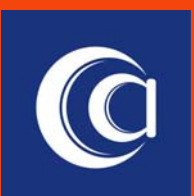

**Published by: COMMUNICATIONS ALLIANCE LTD** 

**Level 9 32 Walker Street North Sydney NSW 2060 Australia** 

**Correspondence PO Box 444 Milsons Point NSW 1565** 

**T 61 2 9959 9111 F 61 2 9954 6136 TTY 61 2 9923 1911 E info@commsalliance.com.au www.commsalliance.com.au ABN 56 078 026 507** 

**Care should be taken to Code and that it is updated date of the Standard or**